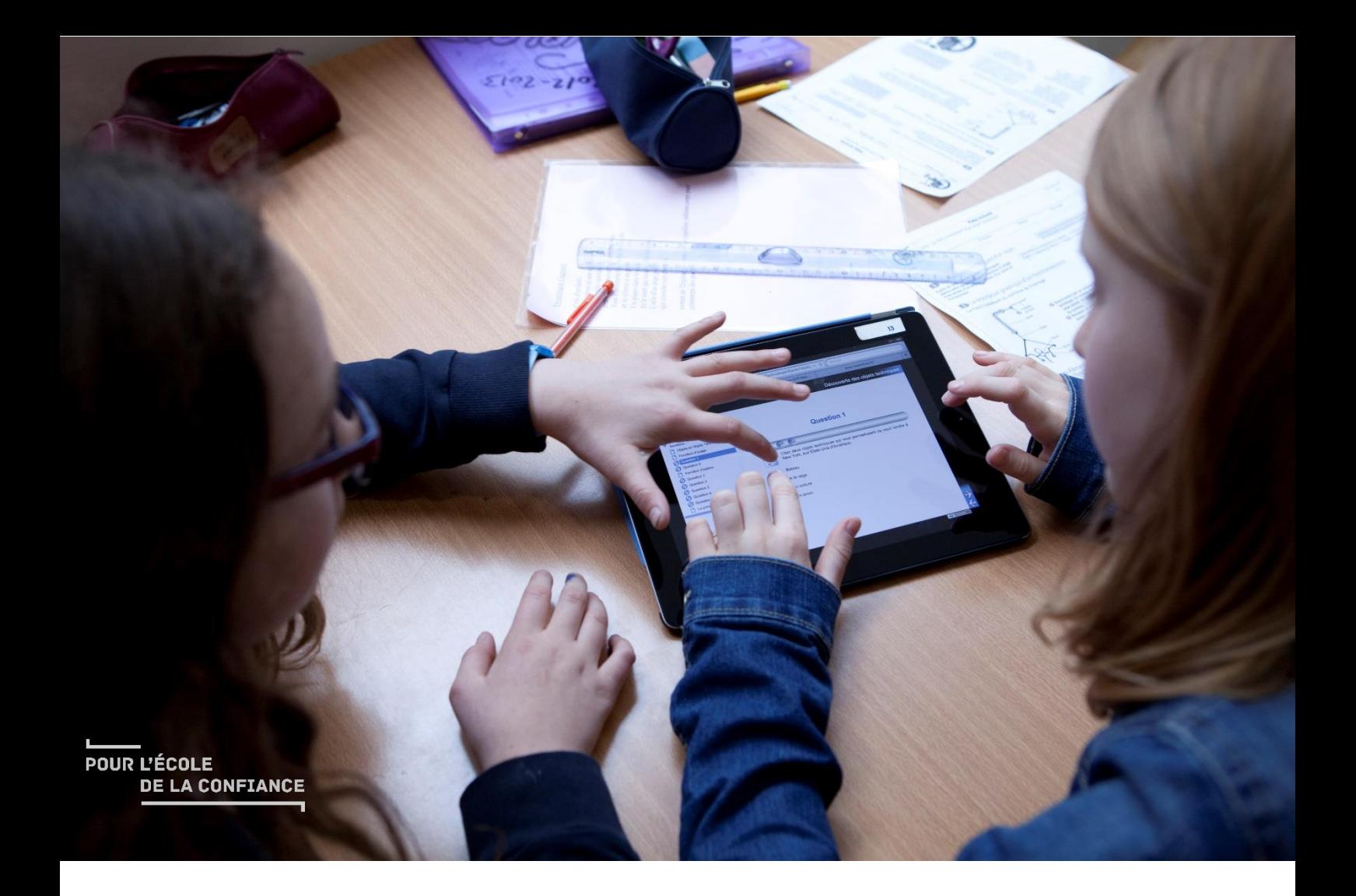

## **DOCUMENT D'ACCOMPAGNEMENT -MISE EN ŒUVRE DU CADRE DE** RÉFÉRENCE DES COMPÉTENCES **NUMÉRIQUES (CRCN)**

**NOVEMBRE 2019** 

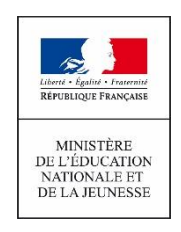

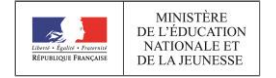

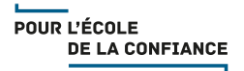

## <span id="page-1-0"></span>**AVANT-PROPOS**

Ce dossier a été réalisé par la direction du numérique pour l'éducation. Il propose des ressources à destination des :

- personnels d'encadrement
- professeurs
- élèves et familles

Pour chaque compétence, il décrit en annexes les niveaux de maîtrise et propose des pistes de mise en œuvre.

Le dossier est disponible sur les sites Eduscol et Education.gouv.fr. Sa mise en forme sera enrichie par des infographies. Il est téléchargeable par partie et en entier.

Cette version papier correspond à la totalité du dossier en ligne. Certaines informations peuvent donc sembler redondantes mais elles apparaissent, en ligne, sur des pages distinctes et s'adressent à des publics différents.

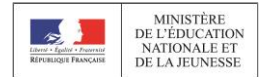

## SOMMAIRE

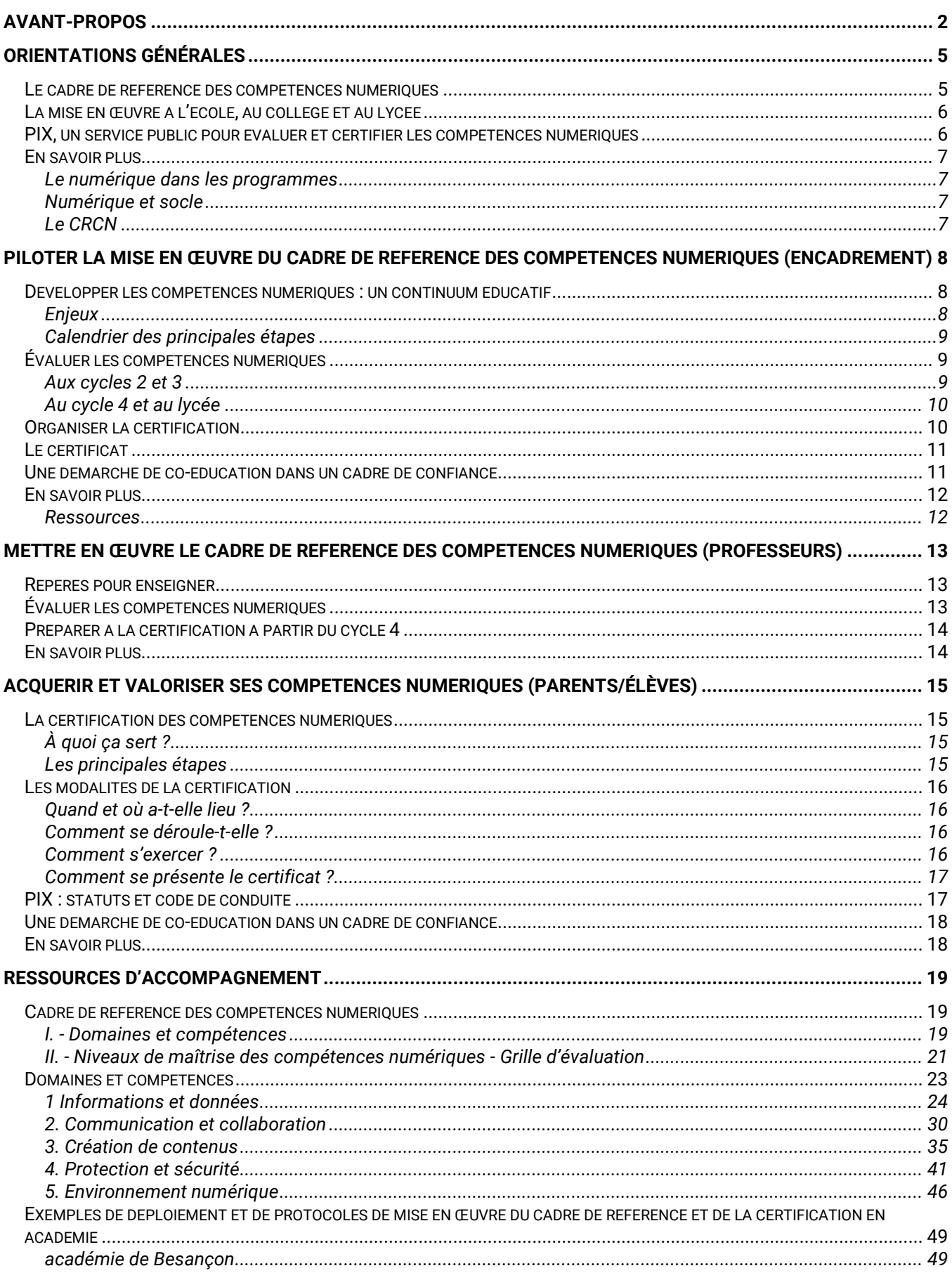

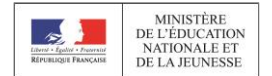

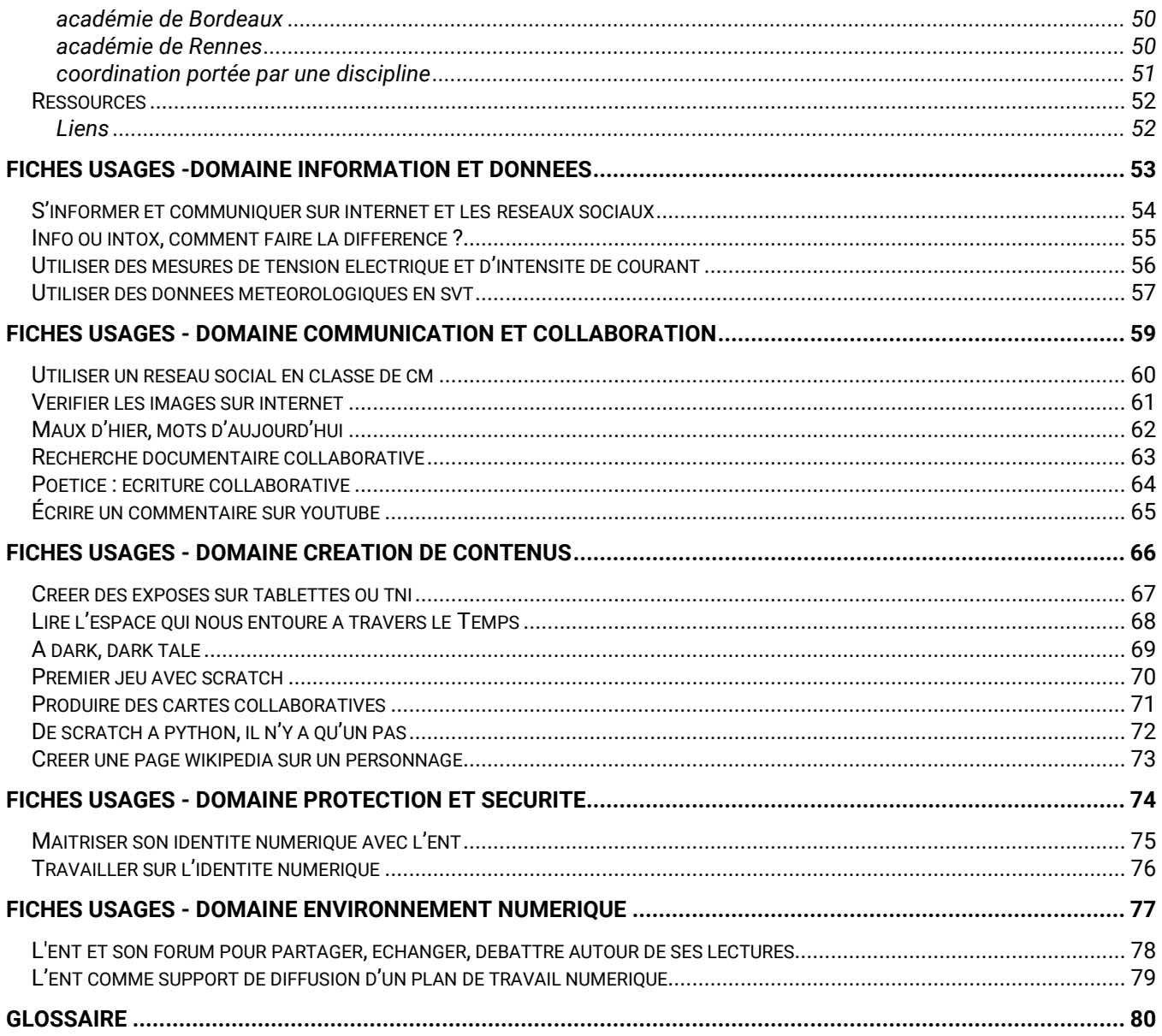

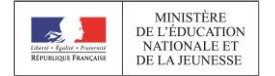

## <span id="page-4-0"></span>**ORIENTATIONS GÉNÉRALES**

Les compétences numériques constituent un élément essentiel du parcours scolaire, de l'insertion professionnelle et de la vie citoyenne dans une société dont l'environnement technologique évolue constamment.

Présentes dans le socle commun de connaissances, de compétences et de culture ainsi que dans les programmes de l'école au lycée, les compétences numériques **s'acquièrent au cours de formations formelles et informelles**, dans le temps scolaire et hors temps scolaire.

Leur importance est réaffirmée par l'introduction de nouveaux enseignements au lycée à la rentrée 2019 et par la mise en place d'un **cadre de référence des compétences numériques**.

## <span id="page-4-1"></span>LE CADRE DE REFERENCE DES COMPETENCES NUMERIQUES

Les ministères de l'Éducation nationale et de la Jeunesse et de l'Enseignement supérieur, de la Recherche et de l'Innovation ont élaboré un cadre de référence des compétences numériques (CRCN), inspiré du cadre européen (DigComp, Cadre européen des compétences numériques pour les citoyens) et adapté pour les élèves, de l'école primaire au lycée, et pour les étudiants. Cette mise en relation des référentiels nationaux et européens vise à faciliter la mobilité des élèves, étudiants et professionnels.

Le référentiel, outil de positionnement et de certification, est **paru au Journal officiel le 30 août 2019 (décret n° 2019-919)**. Il donne lieu à une **certification des compétences numériques en fin de cycle 4 et au cycle terminal du lycée**. Le dispositif (évaluations et certification) se substitue aux niveaux « école », « collège » et « lycée » du brevet informatique et internet (B2i).

Le cadre de référence des compétences numériques définit seize compétences numériques dans cinq domaines d'activité. Il propose huit niveaux de maîtrise progressive de ces compétences pour les élèves, pour les étudiants et dans un contexte de formation d'adultes. Les niveaux de maîtrise de 1 à 5 concernent plus particulièrement les élèves de l'école élémentaire, du collège et du lycée.

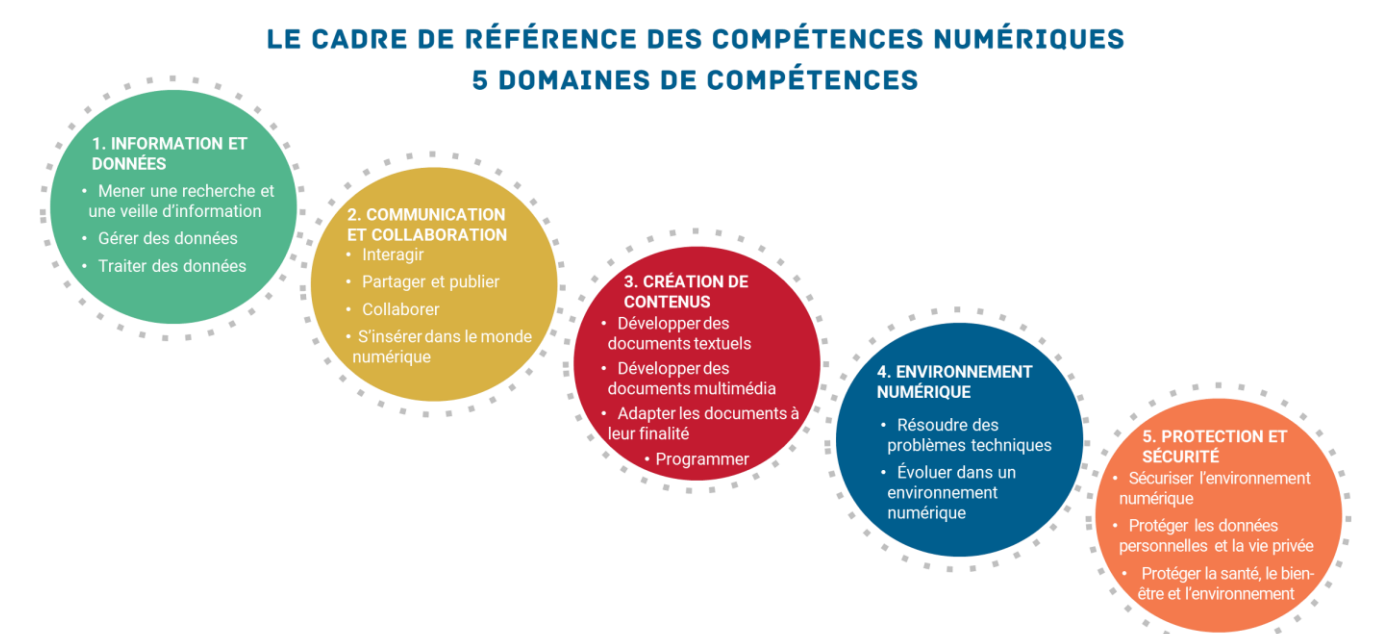

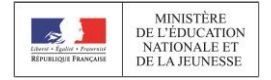

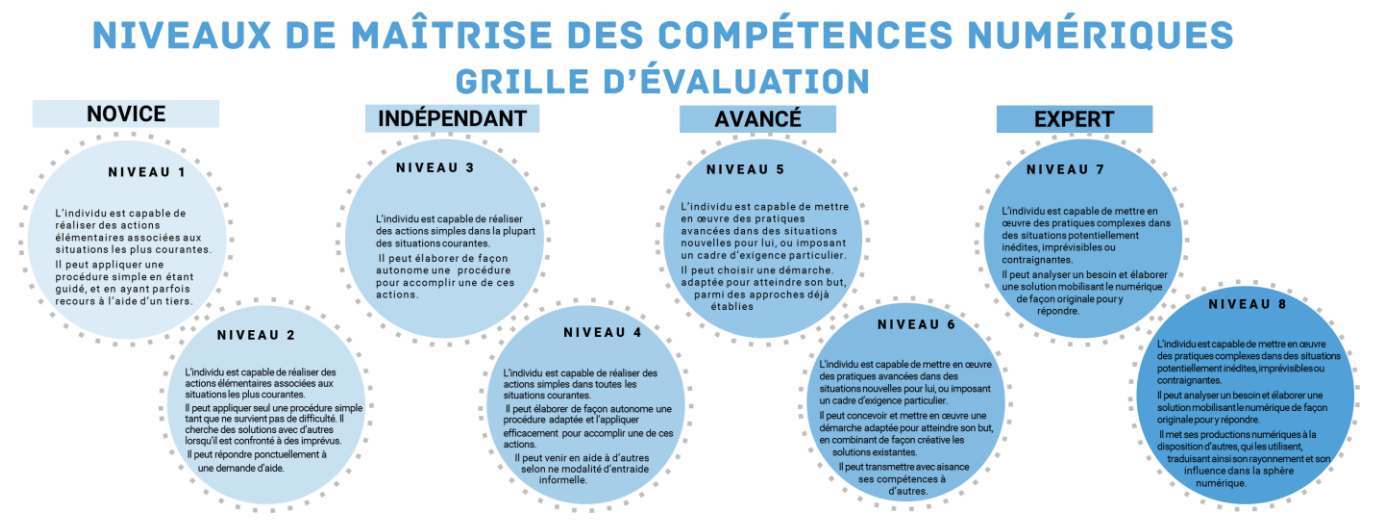

### <span id="page-5-0"></span>LA MISE EN ŒUVRE A L'ECOLE, AU COLLEGE ET AU LYCEE

Les établissements d'enseignement scolaire doivent dispenser une formation aux compétences numériques. Cette formation et l'évaluation des compétences se déroulent dans les enseignements en lien avec les programmes et le socle commun de connaissances, de compétences et de culture, conformément au cadre de référence des compétences numériques.

Les niveaux de maîtrise des compétences numériques sont évalués selon l'échelle définie par le cadre de référence.

Au **cycle 3**, les niveaux atteints dans chacun des cinq domaines d'activité du cadre de référence des compétences numériques par les élèves en classe de cours moyen deuxième année (CM2) et en classe de sixième sont inscrits dans le dernier bilan périodique du livret scolaire de l'année.

En **fin de cycle** 4 et en **fin de cycle terminal**, une certification du niveau de maîtrise des compétences numériques est délivrée à tous les élèves. Pour les élèves des classes de troisième et des classes de terminale, ainsi que pour les étudiants des formations dispensées en lycée, le chef d'établissement organise la passation de cette certification au sein des établissements. Le livret scolaire de l'élève porte la mention de la certification obtenue.

Le cadre de référence est **entré en vigueur** depuis la **rentrée scolaire 2019**.

### <span id="page-5-1"></span>PIX, UN SERVICE PUBLIC POUR EVALUER ET CERTIFIER LES COMPETENCES NUMERIQUES

Les compétences numériques définies par le cadre de référence et acquises par les élèves des établissements d'enseignement publics et privés sous contrat et les étudiants des formations dispensées en lycée font l'objet d'une certification nationale délivrée via une plateforme en ligne par le groupement d'intérêt public « PIX » [\(https://PIX.fr/\)](https://pix.fr/). Les étudiants des autres établissements d'enseignement supérieur peuvent présenter la certification dans un établissement agréé.

La plateforme est **accessible gratuitement à titre individuel**. Elle permet à chaque élève de mesurer son niveau de maîtrise des compétences numériques. Cette plateforme délivre aux élèves, en fin de cycle 4 et en fin de cycle terminal, une certification de leur niveau de maîtrise des compétences numériques.

Le groupement d'intérêt public « PIX » définit les modalités d'évaluation des compétences numériques et s'assure notamment que la délivrance de la certification s'effectue dans le respect :

- de la transparence de l'information donnée au public ;
- de la qualité du processus de certification ;
- de la protection de la vie privée et des données personnelles ;
- de la garantie d'accès à tous les publics.

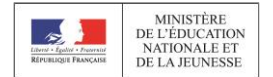

#### <span id="page-6-0"></span>EN SAVOIR PLUS

#### <span id="page-6-1"></span>*LE NUMERIQUE DANS LES PROGRAMMES*

- [Cycles 1, 2, 3](https://eduscol.education.fr/cid133066/le-numerique-et-les-programmes-actualises.html) (école primaire, collège) : [https://eduscol.education.fr/cid133066/le-numerique-et-les](https://eduscol.education.fr/cid133066/le-numerique-et-les-programmes-actualises.html)[programmes-actualises.html](https://eduscol.education.fr/cid133066/le-numerique-et-les-programmes-actualises.html)
- Programmes de cycle 4 (collège) :<https://eduscol.education.fr/pid34185/cycle-4.html>

#### <span id="page-6-2"></span>*NUMERIQUE ET SOCLE*

- [Les langages pour penser et communiquer](https://eduscol.education.fr/cid98781/le-numerique-et-le-socle-commun.html#lien0)
- [Les méthodes et outils pour apprendre](https://eduscol.education.fr/cid98781/le-numerique-et-le-socle-commun.html#lien1)
- [La formation de la personne et du citoyen](https://eduscol.education.fr/cid98781/le-numerique-et-le-socle-commun.html#lien2)
- Les systèmes [naturels et les systèmes techniques](https://eduscol.education.fr/cid98781/le-numerique-et-le-socle-commun.html#lien3)
- [Les représentations du monde et l'activité humaine](https://eduscol.education.fr/cid98781/le-numerique-et-le-socle-commun.html#lien4)

#### <span id="page-6-3"></span>*LE [CRCN](https://www.legifrance.gouv.fr/affichTexte.do?cidTexte=JORFTEXT000039005162&dateTexte=&categorieLien=id)*

- **[Entrée par compétence \(texte\)](https://cache.media.eduscol.education.fr/file/CRCNum/45/3/Reperes_progressivite_accessible_1125453.pdf)**
- [Entrée par compétence \(tableaux\)](https://cache.media.eduscol.education.fr/file/CRCNum/37/9/Tableau_par_competence_1136379.pdf)
- **[Entrée par niveau de maîtrise \(tableaux\)](https://cache.media.eduscol.education.fr/file/CRCNum/37/7/Tableau_par_niveau_1136377.pdf)**

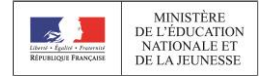

## <span id="page-7-0"></span>PILOTER LA MISE EN ŒUVRE DU CADRE DE REFERENCE DES COMPETENCES NUMERIQUES (ENCADREMENT)

### <span id="page-7-1"></span>DEVELOPPER LES COMPETENCES NUMERIQUES : UN CONTINUUM EDUCATIF

#### <span id="page-7-2"></span>*ENJEUX*

Les compétences numériques sont des éléments clés pour l'apprentissage. Elles s'inscrivent dans une démarche de formation tout au long de la vie. **Tous les niveaux et tous les enseignements mobilisent, dans le cadre des activités habituelles de l'enseignement, des outils et des ressources numériques qui participent à la construction de ces compétences**. En complément des enseignements disciplinaires, la vie scolaire et le professeur documentaliste sont étroitement associés à cette construction à travers les actions menées dans et hors la classe.

Le développement des compétences numériques s'inscrit dans un processus sur le long terme. Il nécessite de prendre en compte les acquis antérieurs, de construire une progressivité sur les cycles et les niveaux et de s'appuyer sur une démarche collégiale pour intégrer les usages et la construction de compétences numériques dans les démarches d'enseignement. Les différentes instances (conseil des maîtres, conseil de cycle, conseil école-collège, conseil pédagogique, commission numérique…) sont mobilisées afin de concevoir un parcours de formation intégré au projet d'école, d'établissement et/ou de réseau. Les équipes pédagogiques pourront s'appuyer sur le document d'accompagnement pour s'approprier les contenus et construire une culture commune au sein des écoles ou des établissements.

Les personnes ressources pour le numérique (enseignants référents pour les usages numériques du 1<sup>er</sup> degré ou du 2<sup>nd</sup> degré) pourront être mobilisées pour l'accompagnement des professeurs.

Une attention particulière est accordée aux actions mises en œuvre au cycle 3 et notamment dans le cadre de la liaison école-collège.

À partir du cycle 4, il est possible de s'appuyer sur *Pix Orga* (voir ci-dessous) pour développer une démarche de travail par compétences et un parcours d'apprentissage.

Au niveau académique, les collectivités territoriales et les différents partenaires sont associés à la réflexion afin de mettre en place un environnement de travail et un accompagnement propices à l'acquisition de ces compétences.

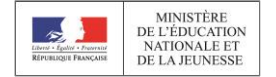

#### <span id="page-8-0"></span>*CALENDRIER DES PRINCIPALES ETAPES*

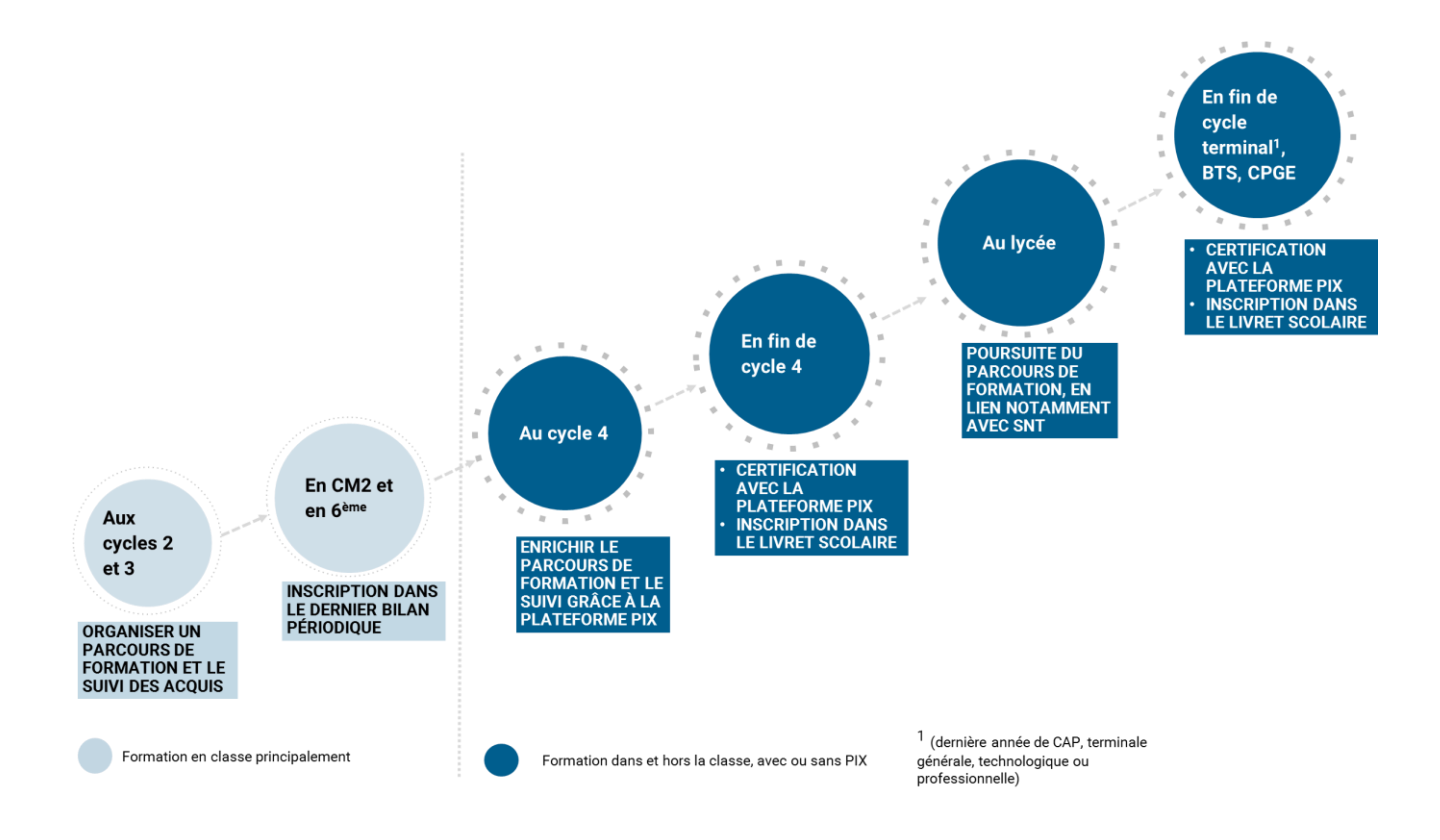

### <span id="page-8-1"></span>ÉVALUER LES COMPETENCES NUMERIQUES

#### <span id="page-8-2"></span>*AUX CYCLES 2 ET 3*

Aux cycles 2 et 3, il est nécessaire d'**organiser le suivi des acquis** en mobilisant les outils disponibles dans l'école ou l'établissement (livret scolaire unique, environnement numérique de travail, logiciel de gestion des compétences, portfolio). Une attention particulière sera portée à l'accessibilité de ces services [\(https://eduscol.education.fr/cid89501/accessibilite-et-adaptabilite-des-ressources-numeriques-pour-l](https://eduscol.education.fr/cid89501/accessibilite-et-adaptabilite-des-ressources-numeriques-pour-l-ecole.html)[ecole.html\)](https://eduscol.education.fr/cid89501/accessibilite-et-adaptabilite-des-ressources-numeriques-pour-l-ecole.html).

Les niveaux de maîtrise des compétences numériques atteints, dans chacun des cinq domaines d'activité du cadre de référence des compétences numériques, par les élèves en classe de CM2 et en classe de sixième, sont inscrits dans le dernier bilan périodique du livret scolaire de l'année [\(arrêté du 30 août 2019\)](https://www.legifrance.gouv.fr/affichTexte.do?cidTexte=JORFTEXT000039005188&dateTexte=&categorieLien=id).

L'inscription du niveau de maîtrise des compétences numériques a pour objectif d'informer les élèves et les parents du niveau atteint. En outre, ces éléments permettent aux professeurs de construire un parcours d'apprentissage prenant en compte les acquis antérieurs.

*Modalités de mise en œuvre à venir*

Il convient de **veiller à ce que les éléments indiqués soient compréhensibles par les familles**, qu'il s'agisse des compétences ou des critères permettant de positionner l'élève.

Il est important que l'appréciation constitue un **encouragement** et **un soutien aux apprentissages**.

Les professeurs de 6<sup>e</sup> sont invités à prendre connaissance du dernier bilan périodique de CM2 afin d'identifier les acquis des élèves et de déterminer les stratégies d'enseignement les plus appropriées. Au collège, tout membre de l'équipe pédagogique peut *a priori* renseigner cette partie du livret scolaire unique (LSU) pour chaque élève. Le chef d'établissement veillera à ce que le conseil pédagogique propose un enseignant référent qui coordonnera cette mission.

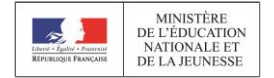

#### <span id="page-9-0"></span>*AU CYCLE 4 ET AU LYCEE*

À partir de la 5<sup>e</sup>, les élèves peuvent s'inscrire sur la plateforme Pix où ils disposent d'un suivi régulier de leurs acquis. Ils s'entraînent individuellement ou selon les campagnes définies par les professeurs.

La plateforme propose en effet à destination des professeurs un espace *Pix Orga* par établissement, conçu comme un **tableau de bord au service du suivi pédagogique** pour :

- **créer des parcours de test** adaptés aux objectifs de formation à travers des campagnes organisées par compétence ou profil-cible ;
- **identifier et évaluer les compétences** numériques des élèves avec un suivi en temps réel de leur participation (nombre d'élèves participants, taux d'avancement, nombre de parcours terminés...) ;
- **analyser les résultats** en les visualisant à l'aide d'un tableau de bord (le taux de réussite et d'échec sur chaque question, sur chaque compétence, à l'échelle individuelle ou collective...), suivre leurs progrès et adapter les actions de formation.

Des exemples de protocoles de mise en œuvre du cadre de référence et de la certification sont disponibles en [annexes](#page-48-0) ainsi que sur [l'espace collaboratif P](https://communaute.pix.fr/)ix.

### <span id="page-9-1"></span>ORGANISER LA CERTIFICATION

Les collèges et lycées publics et privés sous contrat opèrent la passation de la certification pour les élèves de fin de cycle 4 et de cycle terminal [\(arrêté du 30 août 2019\)](https://www.legifrance.gouv.fr/affichTexte.do?cidTexte=JORFTEXT000039005181&dateTexte=&categorieLien=id). Tout autre public doit être orienté vers un centre de certification Pix agréé. Tous les collèges et lycées sont considérés comme des établissements agréés pour faire passer la certification.

L'élève doit avoir **au préalable** constitué son **profil de compétences** numériques sur la plateforme Pix en obtenant *a minima* un niveau 1 (niveau maximum = niveau 8) **sur cinq compétences** du référentiel (nombre maximum = 16 compétences). Aucun autre niveau préalable de certification, de diplôme ou de formation n'est exigé.

Il est donc indispensable de **veiller à ce que tous les élèves se créent un compte Pix**. Soit l'élève s'est déjà créé un compte personnel, soit il le crée automatiquement lors de sa première connexion à une campagne *Pix Orga* en indiquant son nom, son prénom et sa date de naissance.

Le **test de certification** est généré de façon spécifique à chaque candidat. Il a pour but de vérifier la sincérité du profil de compétences Pix que le candidat a obtenu au préalable en passant les tests de positionnement librement sur son compte Pix.

La **durée** officielle de passation du test de certification est de **2 heures.** Elle pourra être réduite en fonction des avancées technologiques de Pix. Les épreuves sont divisées en :

- 1 h 45 pour la passation du test à proprement parler ;
- 15 mn pour l'accueil, les procédures de vérification d'identité et la sortie.

Si un candidat bénéficie de conditions aménagées liées à une situation de handicap, il en sera tenu compte suivant la réglementation en vigueur (bulletin officiel :

[https://www.education.gouv.fr/pid285/bulletin\\_officiel.html?cid\\_bo=91832](https://www.education.gouv.fr/pid285/bulletin_officiel.html?cid_bo=91832) et dossier INSHEA : [http://inshea.fr/sites/default/files/Dossier%20amenagements%20examens%202019.pdf\)](http://inshea.fr/sites/default/files/Dossier%20amenagements%20examens%202019.pdf). Plus particulièrement pour cette certification de compétences numériques, le candidat dont la situation de handicap nécessite un dispositif matériel et logiciel spécifique pourra en bénéficier.

Les centres de certification *Pix Orga* organisent la certification conformément à la circulaire d'application et au cahier des charges des centres de certification Pix relevant de l'enseignement scolaire, disponible sur l'espace [collaboratif Pix.](https://communaute.pix.fr/)

Des indications sur la responsabilité du traitement des données dans Pix Orga seront précisées ultérieurement.

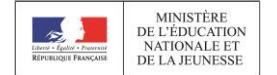

#### <span id="page-10-0"></span>LE CERTIFICAT

La certification Pix fait l'objet d'une inscription dans le livret scolaire unique (fin de cycle 4) ou le livret scolaire du lycéen (fin de cycle terminal), afin d'attester du niveau de maîtrise atteint par les élèves. Elle n'a pas d'incidence sur l'obtention du diplôme national du brevet ni du baccalauréat.

*Modalités de mise en œuvre à venir*

### <span id="page-10-1"></span>UNE DEMARCHE DE CO-EDUCATION DANS UN CADRE DE CONFIANCE

Développer les compétences numériques vise un **usage maîtrisé et responsable du numérique**, dans le cadre d'une complémentarité avec les outils traditionnels et au sein d'un projet éducatif fondé sur les programmes.

Le recours à des équipements partagés (par exemple une classe mobile par école, quelques équipements mobiles par classe en collège) encourage la collaboration, la co-construction et l'entraide entre pairs. Il contribue à un usage ponctuel des écrans en fonction d'un besoin pédagogique spécifique, tandis que les salles informatiques favorisent des usages simultanés en continu.

L'utilisation des équipements **nécessite des infrastructures solides**, notamment un accès au réseau et des débits permettant des usages multiples, fluides et simultanés (à titre indicatif, la connexion d'un participant à son compte Pix représente le téléchargement de 1,5 Mo de données).

Le travail collaboratif encouragé par les outils numériques impose par ailleurs de **repenser l'architecture scolaire** avec du mobilier permettant la modularité des espaces en fonction des activités proposées.

Le site Archiclasse [\(https://archiclasse.education.fr/\)](https://archiclasse.education.fr/) propose un accompagnement à cette réflexion à travers sa boîte à outils, des expérimentations ainsi qu'une rubrique « *Veille et prospective* ».

Un cahier des charges défini par Pix précise les conditions matérielles requises pour la certification, concernant notamment les postes informatiques additionnels (un pour 20 candidats), l'utilisation possible d'un logiciel de surveillance des postes à distance, la configuration minimale des ordinateurs, l'accès au réseau. Ce cahier des charges est disponible auprès des coordonnateurs Pix académiques.

La très large diffusion des équipements numériques au sein de la population et leur renouvellement technique rapide conduisent à privilégier le développement de projets dits « AVEC » (Apportez Votre Équipement Personnel de Communication ou « BYOD », « *Bring Your Own Device* ») reposant sur l'usage en milieu scolaire de leur propre équipement par les élèves. Les projets « AVEC » contribuent à l'allégement du poids des cartables, facilitent l'appropriation de l'outil numérique par les intéressés et atténuent les risques de rupture entre pratiques numériques éducatives effectuées pendant et hors du temps scolaire.

Différents **appels à projets proposés** par le ministère de l'éducation nationale et de la jeunesse contribuent à soutenir les investissements numériques des collectivités, à l'image de l'appel à projets Écoles Numériques Innovantes et ruralité (ENIR - [https://eduscol.education.fr/cid133080/appel-a-projets-ecoles-numeriques](https://eduscol.education.fr/cid133080/appel-a-projets-ecoles-numeriques-innovantes-et-ruralite-phase-2.html)[innovantes-et-ruralite-phase-2.html\)](https://eduscol.education.fr/cid133080/appel-a-projets-ecoles-numeriques-innovantes-et-ruralite-phase-2.html) ou de l'appel à projet BYOD (*Bring Your Own Device* – [https://www.legifrance.gouv.fr/affichTexte.do?cidTexte=JORFTEXT000038334031&dateTexte=&categorieLien=i](https://www.legifrance.gouv.fr/affichTexte.do?cidTexte=JORFTEXT000038334031&dateTexte=&categorieLien=id) [d\)](https://www.legifrance.gouv.fr/affichTexte.do?cidTexte=JORFTEXT000038334031&dateTexte=&categorieLien=id) qui bénéficient de l'appui financier des investissements d'avenir (PIA 2 avec l'action INEE).

Le ministère soutient également la production de **ressources numériques**, dont les banques de ressources numériques éducatives (BRNE), mises à disposition gratuitement des professeurs. Organisées par cycle d'apprentissage, elles concernent les élèves du CM1 au lycée et s'enrichissent progressivement.

Dans le cadre des espaces parents ou de l'ouverture de l'École aux parents, des actions pourront être mises en œuvre afin de permettre à ceux qui sont les plus éloignés du numérique de bénéficier d'un accompagnement pour suivre la scolarité de leurs enfants et réaliser les démarches liées à la dématérialisation.

Une complémentarité entre les activités numériques proposées dans les territoires et la formation scolaire est également à organiser afin de garantir la cohérence du parcours de formation des élèves (ateliers codage dans le cadre du Plan mercredi, tiers lieux…).

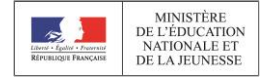

### <span id="page-11-0"></span>EN SAVOIR PLUS

#### *TEXTES DE REFERENCE*

- Décret n° 2019-919 du 30 août 2019 relatif au développement des compétences numériques dans l'enseignement scolaire, dans l'enseignement supérieur et par la formation continue, et au cadre de référence des compétences numériques [https://www.legifrance.gouv.fr/affichTexte.do?cidTexte=JORFTEXT000039005162&dateTexte=&categori](https://www.legifrance.gouv.fr/affichTexte.do?cidTexte=JORFTEXT000039005162&dateTexte=&categorieLien=id) [eLien=id](https://www.legifrance.gouv.fr/affichTexte.do?cidTexte=JORFTEXT000039005162&dateTexte=&categorieLien=id)
- Arrêté du 30 août 2019 relatif à la certification Pix des compétences numériques définies par le cadre de référence des compétences numériques mentionné à l'article D. 121-1 du code de l'éducation [https://www.legifrance.gouv.fr/affichTexte.do?cidTexte=JORFTEXT000039005181&dateTexte=&categori](https://www.legifrance.gouv.fr/affichTexte.do?cidTexte=JORFTEXT000039005181&dateTexte=&categorieLien=id) [eLien=id](https://www.legifrance.gouv.fr/affichTexte.do?cidTexte=JORFTEXT000039005181&dateTexte=&categorieLien=id)
- Arrêté du 30 août 2019 relatif à l'évaluation des compétences numériques acquises par les élèves des écoles, des collèges et des lycées publics et privés sous contrat [https://www.legifrance.gouv.fr/affichTexte.do?cidTexte=JORFTEXT000039005188&dateTexte=&categori](https://www.legifrance.gouv.fr/affichTexte.do?cidTexte=JORFTEXT000039005188&dateTexte=&categorieLien=id) [eLien=id](https://www.legifrance.gouv.fr/affichTexte.do?cidTexte=JORFTEXT000039005188&dateTexte=&categorieLien=id)

#### <span id="page-11-1"></span>*RESSOURCES*

- **Exemples de protocoles en [annexes](#page-48-0)**
- A2RNE : [https://eduscol.education.fr/cid89501/accessibilite-et-adaptabilite-des-ressources-numeriques](https://eduscol.education.fr/cid89501/accessibilite-et-adaptabilite-des-ressources-numeriques-pour-l-ecole.html)[pour-l-ecole.html](https://eduscol.education.fr/cid89501/accessibilite-et-adaptabilite-des-ressources-numeriques-pour-l-ecole.html)
- Examens et accessibilité [: https://www.education.gouv.fr/pid285/bulletin\\_officiel.html?cid\\_bo=91832](https://www.education.gouv.fr/pid285/bulletin_officiel.html?cid_bo=91832) et <http://inshea.fr/sites/default/files/Dossier%20amenagements%20examens%202019.pdf>
- Documents Pix :<https://communaute.pix.fr/>
	- o Boîte à outils Pix : guide d'utilisation, supports de communication…
	- $\circ$  cahier des charges du centre de certification Éducation nationale

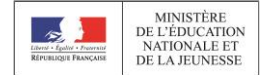

## <span id="page-12-0"></span>**METTRE EN ŒUVRE LE CADRE DE REFERENCE DES COMPETENCES NUMERIQUES (PROFESSEURS)**

De l'école maternelle au lycée, les programmes scolaires inscrivent la nécessité d'acquérir et de maîtriser des compétences numériques. **Tous les enseignements peuvent, dans le cadre des activités habituelles de l'enseignement, mobiliser des outils et des ressources numériques** qui participent à la construction de ces compétences.

### <span id="page-12-1"></span>REPERES POUR ENSEIGNER

Quels que soient les disciplines et enseignements, **toute activité de lecture, d'écriture et d'expression orale** peut **prendre appui sur des supports ou des outils numériques**. Les programmes évoquent par ailleurs les activités de robotique, de codage, de fabrication numérique ou d'éducation aux médias et à l'information (EMI). Les deux nouveaux enseignements au lycée constituent également un cadre privilégié de développement de ces compétences. Mais de nombreuses autres activités mobilisant le numérique sont propices à cet apprentissage.

Un recensement non exhaustif est proposé en [annexe.](#page-18-0) La plupart de ces scénarios contribue à travailler les compétences requises pour la certification Pix sans pour autant mobiliser la plateforme. Ils s'inscrivent dans le cadre d'activités menées en classe, en lien avec les attendus des programmes.

La base de scénarios pédagogiques **Édubase** [\(https://edubase.eduscol.education.fr/\)](https://edubase.eduscol.education.fr/) permet d'effectuer une recherche multicritères sur l'ensemble des ressources produites et indexées par les académies.

Pour les **élèves à besoins éducatifs particuliers**, le développement des compétences numériques représente une porte d'accès aux apprentissages scolaires. Solution de compensation, le numérique peut aussi être un objet d'apprentissage sur lequel les élèves avec troubles peuvent démontrer des compétences spécifiques.

Le cadre de référence des compétences numériques constitue donc un outil d'évaluation des progrès de l'élève mais aussi un outil de valorisation des compétences développées par l'élève, au service d'une école inclusive.

## <span id="page-12-2"></span>ÉVALUER LES COMPETENCES NUMERIQUES

Le cadre de référence des compétences numériques distingue **8 niveaux de maîtrise**. Le niveau de maîtrise prend en compte simultanément plusieurs facteurs :

- le degré de familiarisation de l'élève avec la situation proposée (simples, courantes, nouvelles) ;
- la complexité des pratiques avec les outils numériques (élémentaires, complexes) ;
- le degré d'autonomie (avec aide, seul, partagé avec d'autres) ;
- la complexité des procédures (application, élaboration) et des buts à atteindre ;
- les connaissances nécessaires pour leur mise en œuvre.

Comme dans la vie quotidienne, les activités scolaires ou en milieu professionnel, les épreuves proposées par la plateforme Pix nécessitent de réaliser des recherches en ligne, manipuler des fichiers et des données, résoudre des problèmes techniques et mobiliser une culture numérique.

Dans le cadre de son enseignement, l'enseignant a besoin, pour évaluer les compétences, de faire la synthèse de plusieurs observations des élèves en situation de travail. **Avant le cycle 4**, il convient de garder la mémoire des compétences travaillées en s'appuyant sur les outils disponibles dans l'école ou l'établissement (environnement numérique de travail, logiciel de gestion des compétences, portfolio). Une attention particulière sera portée à l'accessibilité de ces services. **À partir du cycle 4**, l'enseignant peut compléter ces outils par l'espace *Pix Orga* de son établissement, conçu comme un tableau de bord au service du suivi pédagogique.

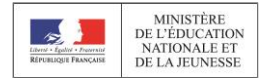

Le schéma ci-dessous présente le cycle de travail des compétences numériques, avec ou sans recours à Pix. Avant le cycle 4, les élèves n'ont pas accès à Pix ce qui nécessite que le positionnement soit réalisé par l'enseignant lui-même.

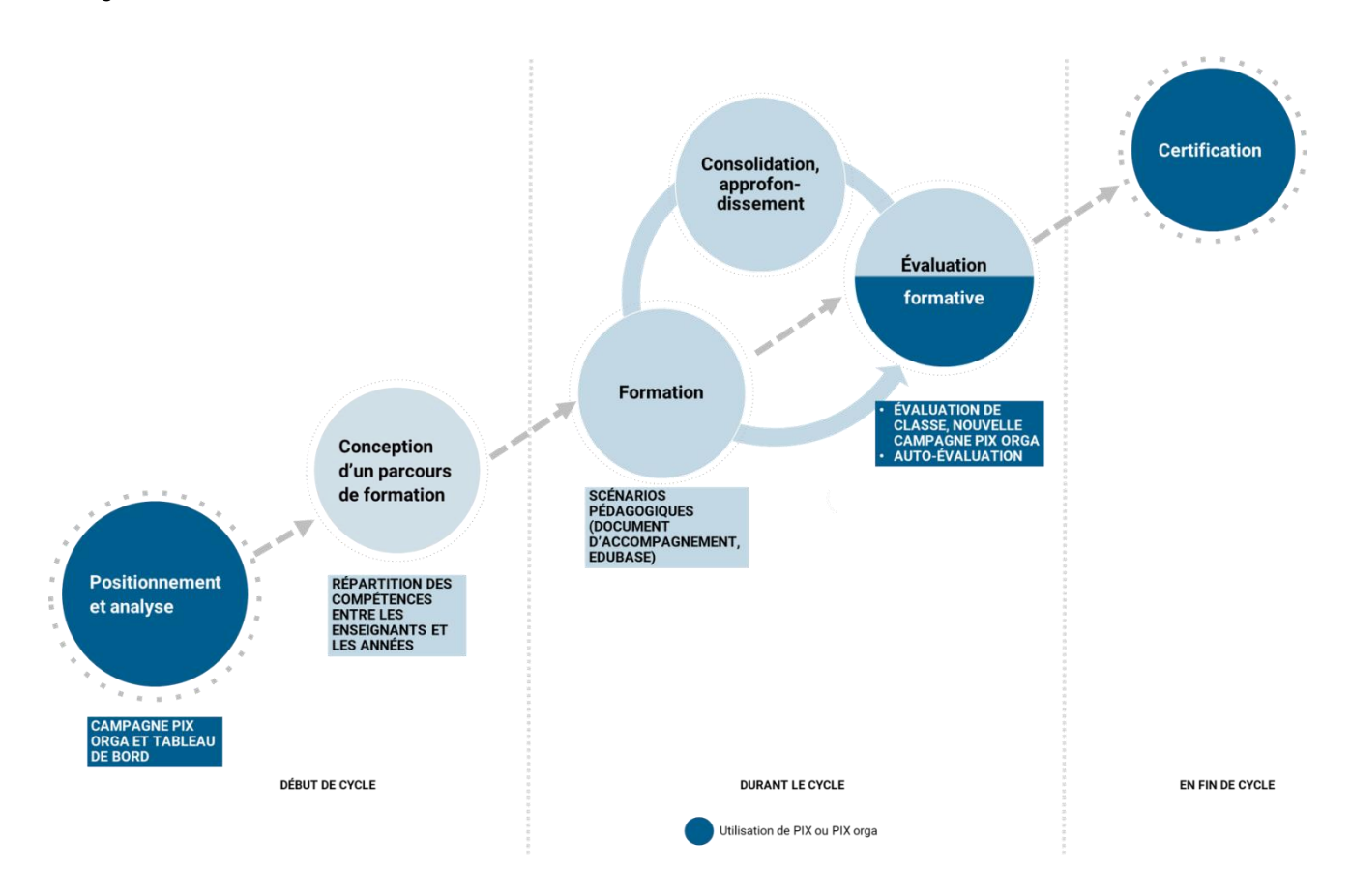

## <span id="page-13-0"></span>PREPARER A LA CERTIFICATION A PARTIR DU CYCLE 4

La plateforme Pix offre la possibilité aux élèves de s'inscrire et de s'exercer, seuls ou lors de campagnes créées par les professeurs (*Pix Orga*). Elle propose un **parcours personnalisé avec un test qui s'adapte au niveau de chacun**, réponse après réponse : l'algorithme déduit un niveau estimé de fin de test et sélectionne, sur cette base, la question suivante la plus adaptée. La plateforme Pix propose également des recommandations ciblées de formation ainsi que des tutoriels pour progresser.

Afin de pouvoir suivre le parcours des élèves, il convient de les inviter à une première campagne de test, de s'assurer qu'ils l'ont rejointe et qu'ils partagent l'accès à leurs résultats avec leurs professeurs.

#### <span id="page-13-1"></span>EN SAVOIR PLUS

- Page [ressources](https://eduscol.education.fr/cid141538/ressources.html)
- [Glossaire](#page-48-0)
- Édubase :<https://edubase.eduscol.education.fr/>
- Espace collaboratif Pix :<https://communaute.pix.fr/>
- A2RNE : [https://éduscol.Éducation.fr/cid89501/accessibilite-et-adaptabilite-des-ressources-numeriques](https://éduscol.éducation.fr/cid89501/accessibilite-et-adaptabilite-des-ressources-numeriques-pour-l-ecole.html)[pour-l-ecole.html](https://éduscol.éducation.fr/cid89501/accessibilite-et-adaptabilite-des-ressources-numeriques-pour-l-ecole.html)

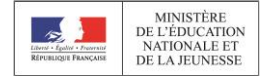

## <span id="page-14-0"></span>**ACQUERIR ET VALORISER SES COMPETENCES NUMERIQUES (PARENTS/ÉLÈVES)**

Les compétences numériques constituent un élément essentiel pour réussir ses études, son insertion professionnelle, et sa vie de futur citoyen dans une société dont l'environnement technologique évolue constamment, avec une utilisation réfléchie des réseaux et d'internet. Les ministères de l'Éducation nationale et de la Jeunesse et de l'Enseignement supérieur et de la Recherche ont élaboré un cadre de référence des compétences numériques (CRCN), inspiré du cadre européen (DIGCOMP – [https://publications.jrc.ec.europa.eu/repository/bitstream/JRC106281/web-digcomp2.1pdf\\_\(online\).pdf\)](https://publications.jrc.ec.europa.eu/repository/bitstream/JRC106281/web-digcomp2.1pdf_(online).pdf) et

valable de l'école primaire jusqu'à l'université.

Le cadre de référence des compétences numériques définit les compétences numériques attendues dans cinq domaines d'activité. Il propose huit niveaux de maîtrise de ces compétences pour les élèves, pour les étudiants et dans un contexte de formation d'adultes. Les niveaux de maîtrise de 1 à 5 concernent plus particulièrement les élèves de l'école élémentaire, du collège et du lycée.

Les compétences numériques sont des éléments clés pour l'apprentissage. Elles s'inscrivent dans une démarche de formation tout au long de la vie. Tous les niveaux et tous les enseignements mobilisent des outils et des ressources numériques qui participent à la construction de ces compétences.

## <span id="page-14-1"></span>LA CERTIFICATION DES COMPETENCES NUMERIQUES

Les compétences numériques définies par le cadre de référence des compétences numériques et acquises par les élèves des établissements d'enseignement publics et privés sous contrat et les étudiants des formations dispensées en lycée font l'objet d'une certification nationale délivrée via une plateforme en ligne par le groupement d'intérêt public « [PIX](https://pix.fr/qui-sommes-nous) ».

Les niveaux de maîtrise des compétences numériques atteints par les élèves sont évalués selon l'échelle définie par le cadre de référence des compétences numériques.

#### <span id="page-14-2"></span>*À QUOI ÇA SERT ?*

La certification Pix permet d'attester un profil de compétences numériques certifié et reconnu, par l'État et par l'inscription à l'inventaire de la commission nationale de la certification professionnelle (CNCP). Elle est un atout dans la recherche de stage de l'élève, pour son évolution dans l'enseignement supérieur, et pour son insertion professionnelle.

#### <span id="page-14-3"></span>*LES PRINCIPALES ETAPES*

#### *L'inscription dans les bilans en fin de CM2 et de 6 e*

Les niveaux de maîtrise des compétences numériques atteints, dans chacun des cinq domaines d'activité du cadre de référence des compétences numériques, par les élèves en classe de CM2 et en classe de sixième, sont inscrits dans le dernier bilan périodique de l'année du livret scolaire unique.

*Modalités de mise en œuvre à venir*

#### *En fin de cycle 4 et en fin de cycle terminal*

Une certification du niveau de maîtrise des compétences numériques est délivrée à tous les élèves en fin de cycle 4 des collèges et en fin de cycle terminal des lycées.

La certification Pix fait l'objet d'une inscription dans le livret scolaire unique (fin de cycle 4) ou le livret scolaire du lycéen (fin de cycle terminal), afin d'attester du niveau de maîtrise atteint par les élèves. Elle n'a pas d'incidence sur l'obtention du diplôme national du brevet ni du baccalauréat.

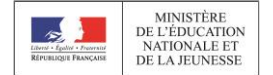

*Modalités de mise en œuvre à venir*

### <span id="page-15-0"></span>LES MODALITES DE LA CERTIFICATION

#### <span id="page-15-1"></span>*QUAND ET OU A-T-ELLE LIEU ?*

Pour les élèves des classes de troisième et des classes de terminale, ainsi que pour les étudiants des formations dispensées en lycée, le chef d'établissement organise au sein de l'établissement des sessions de passation de cette certification sur la plateforme en ligne Pix.

#### <span id="page-15-2"></span>*COMMENT SE DEROULE-T-ELLE ?*

Pour passer la certification, l'élève doit se constituer au préalable un profil Pix, *a minima* de niveau 1, sur au moins 5 des 16 compétences du référentiel en effectuant différentes épreuves sur la plateforme.

Le **test** de la certification est **individualisé** selon le profil de chaque candidat, identifié à partir des tests réalisés par l'élève, en autonomie et/ou en participant aux campagnes générées par son établissement via *Pix Orga*. Il comprend **au plus 3 épreuves par compétence**, soit 48 épreuves maximum.

L'épreuve dure 2 heures dont 1h45 d'épreuve effective.

#### <span id="page-15-3"></span>*COMMENT S'EXERCER ?*

La plateforme Pix offre la possibilité à chaque citoyen de s'inscrire et de s'exercer. Elle propose **un parcours personnalisé avec des tests qui s'adaptent au niveau de chacun**, réponse après réponse : l'algorithme déduit un niveau estimé de fin de test et sélectionne, sur cette base, la question suivante la plus adaptée.

Les activités proposées nécessitent une démarche active : recherche sur Internet, manipulation de données… Il convient donc de prendre le temps nécessaire pour réaliser les épreuves. Certaines questions peuvent être chronométrées.

Il est possible de s'arrêter en cours de test et de reprendre le parcours à tout moment. Chaque réponse est définitive et ne peut être modifiée a posteriori. Il est cependant possible de rejouer une campagne de test au bout d'une période donnée.

La plateforme permet de visualiser son avancée dans le parcours et les bonnes ou mauvaises réponses. Elle permet de consulter des ressources pédagogiques recommandées par les utilisateurs de Pix (tutoriels, fiches, cours en ligne…) pour progresser.

Attention : même si, d'un parcours à l'autre, les questions se ressemblent, les jeux de données changent à chaque fois et s'enrichissent au fur et à mesure. Il est donc inutile d'apprendre par cœur les réponses !

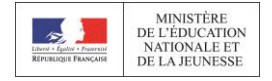

#### <span id="page-16-0"></span>*COMMENT SE PRESENTE LE CERTIFICAT ?*

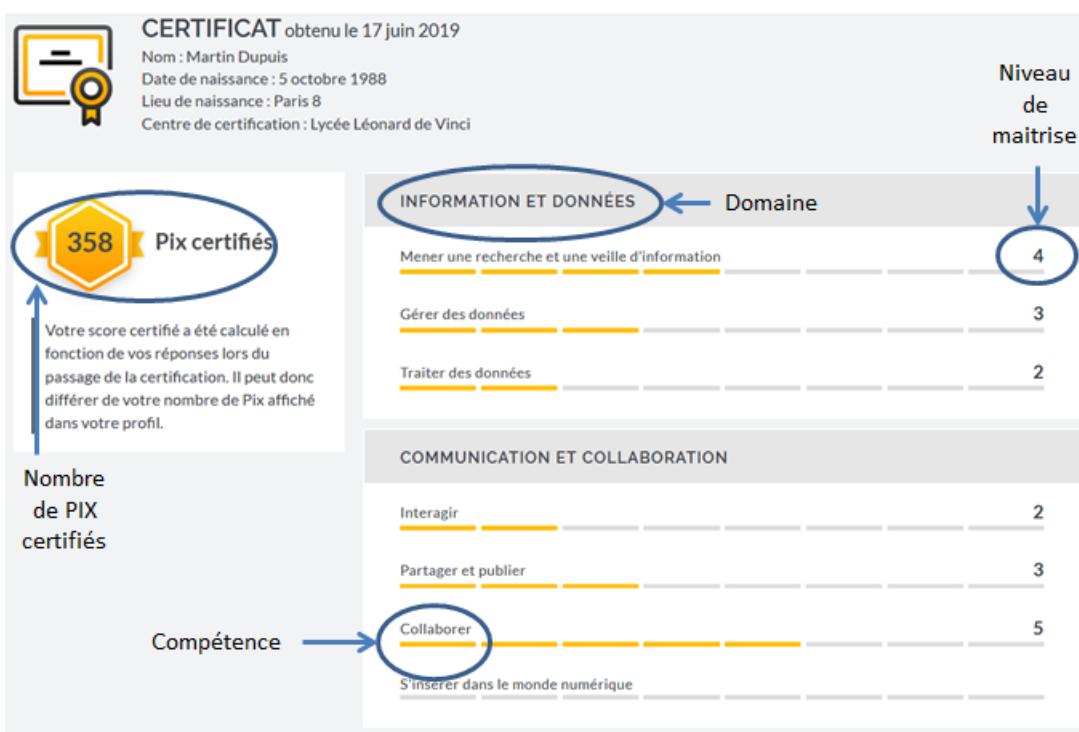

## <span id="page-16-1"></span>PIX : STATUTS ET CODE DE CONDUITE

La plateforme **Pix est un service public en ligne d'évaluation, de développement, de certification des compétences numériques**, initié en juin 2016, devenu depuis avril 2017 un Groupement d'Intérêt Public ([GIP\)](https://www.legifrance.gouv.fr/eli/arrete/2017/4/27/MENF1711150A/jo). La plateforme est disponible à l'adresse suivante : [https://pix.fr.](https://pix.fr/)

Il s'agit d'une plateforme (qui repose sur u[n logiciel libre\)](https://github.com/1024pix/pix), gratuite à titre individuel, pour tous : collégiens et lycéens ; étudiants ; professionnels ; citoyens.

Elle est disponible **tout au long de la vie** à partir d'un compte personnel gratuit.

Le site internet officiel de [Pix](https://www.pix.fr/) met à disposition des informations détaillées et évolutives sur le référentiel, le fonctionnement de la plateforme d'évaluation, les objectifs et modalités de la certification et les organisations utilisatrices de la certification.

Le code source de la plateforme Pix est libre, ainsi que les algorithmes d'évaluation et de certification : il est accessible à tous sous licence AGPL v3 sur [https://github.com/1024pix/pix.](https://github.com/1024pix/pix) Chacun est donc libre de consulter ce code, de contribuer à son développement en proposant des améliorations logicielles ou tout simplement de le critiquer.

Le GIP PIX est responsable de la qualité du processus de certification. Les établissements scolaires disposent du cahier des charges défini par le GIP PIX en lien avec le ministère de l'Éducation nationale et de la Jeunesse.

Ce cahier des charges détaille les ressources humaines et matérielles à mobiliser et les procédures d'organisation des sessions. Un accompagnement pourra être organisé par le GIP PIX pour vérifier la conformité de la mise en œuvre du cahier des charges.

PIX s'engage à ce que les données personnelles collectées soient stockées en France de manière sécurisée.

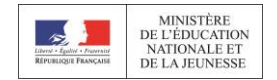

#### <span id="page-17-0"></span>UNE DEMARCHE DE CO-EDUCATION DANS UN CADRE DE CONFIANCE

Développer les compétences numériques suppose de généraliser les usages et de développer les ressources numériques pour l'éducation. C'est un objectif partagé entre l'État et les collectivités locales, qui invite au rapprochement, à la réflexion commune et à la mise en cohérence des projets entre les différents acteurs dans les territoires.

Différents appels à projets proposés par le ministère de l'Éducation nationale et de la Jeunesse contribuent à soutenir les investissements numériques des collectivités. Le ministère soutient également des banques de ressources numériques éducatives [\(BRNE\)](https://eduscol.education.fr/pid35206/brne.html), mises à disposition gratuitement des professeurs. Organisées par cycle d'apprentissage, elles concernent les élèves de l'école élémentaire au lycée et s'enrichissent progressivement.

Dans le cadre des espaces parents ou de l'ouverture de l'École aux parents, des actions pourront être mises en œuvre afin de permettre à ceux qui sont les plus éloignés du numérique de bénéficier d'un accompagnement pour suivre la scolarité de leurs enfants, réaliser les démarches liées à la dématérialisation.

#### <span id="page-17-1"></span>EN SAVOIR PLUS

- Plateforme Pix <https://pix.fr/>
- **Espace collaboratif<https://communaute.pix.fr/>**

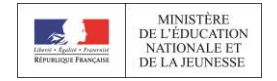

## <span id="page-18-0"></span>**RESSOURCES D'ACCOMPAGNEMENT**

Le cadre de référence définit, par domaine, des compétences et savoirs à maîtriser, ainsi que des niveaux de compétences numériques qui doivent être acquis. Contrairement à l'ancien B2I, il n'y a pas de niveau requis pour telle ou telle classe. Les profils des élèves d'une même classe seront donc très certainement hétérogènes et il incombe au professeur de permettre à chacun de progresser.

Afin d'accompagner les enseignants, des ressources d'accompagnement sont proposées. Elles comprennent les deux tableaux des compétences numériques et les niveaux d'acquisition. Elles proposent, pour chaque compétence attendue, des pistes de mise en œuvre par niveau de maîtrise. Des exemples de mise en œuvre et de déploiement en académie sont présentés, ainsi que des fiches usages et un glossaire.

## <span id="page-18-1"></span>CADRE DE RÉFÉRENCE DES COMPÉTENCES NUMÉRIQUES

#### <span id="page-18-2"></span>*I. - DOMAINES ET COMPETENCES*

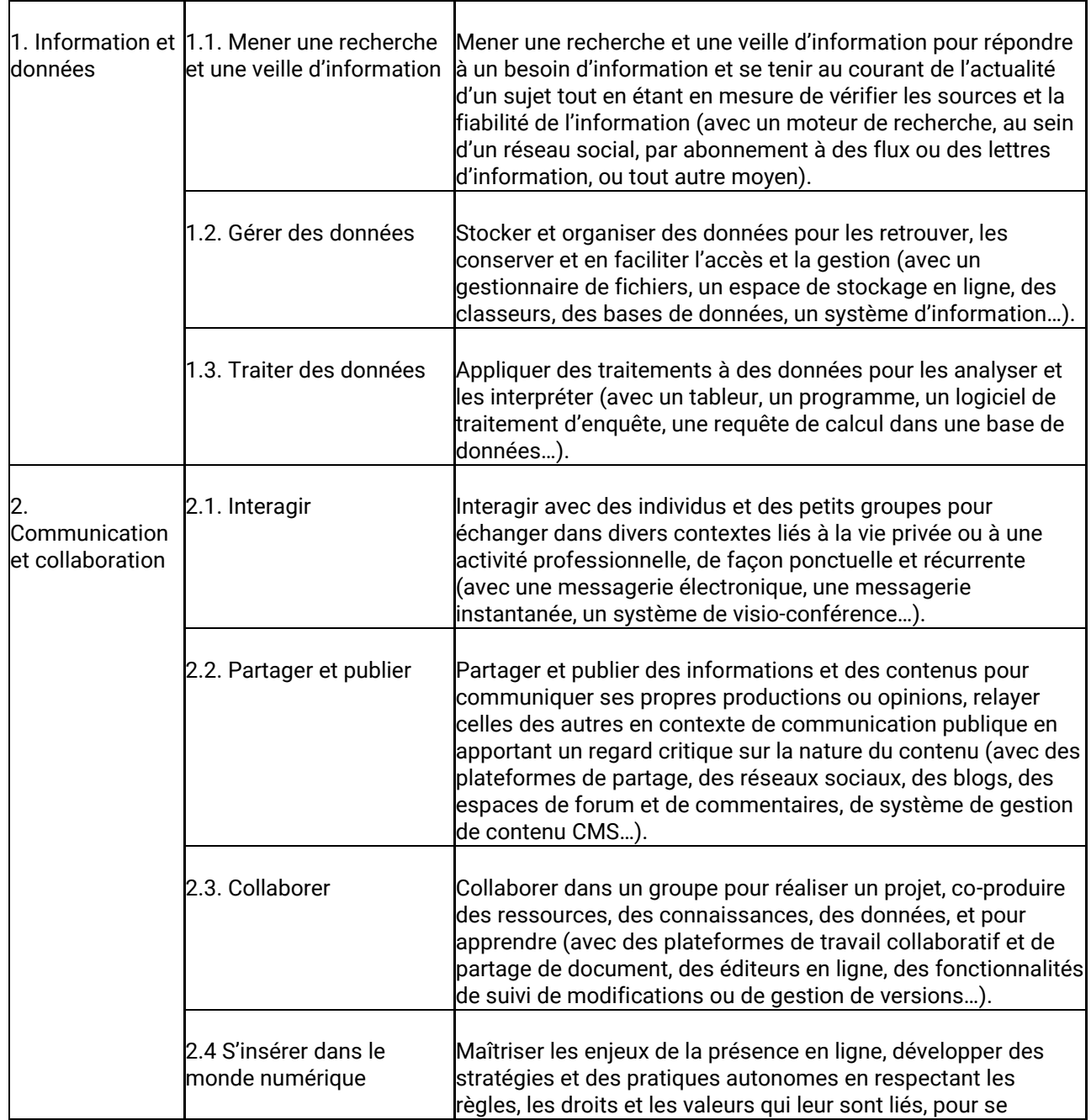

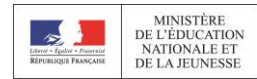

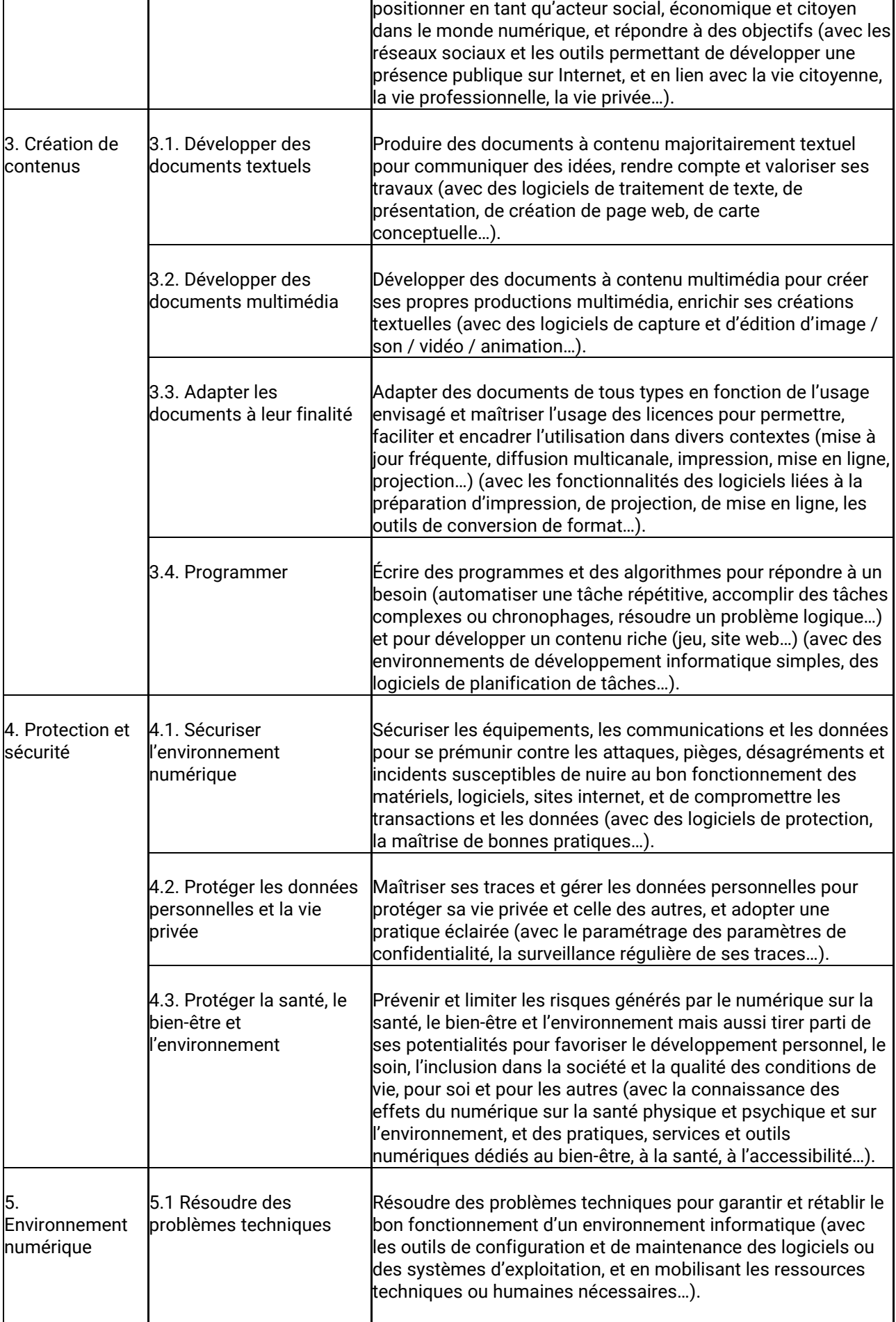

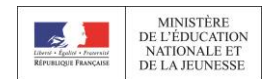

**F** 

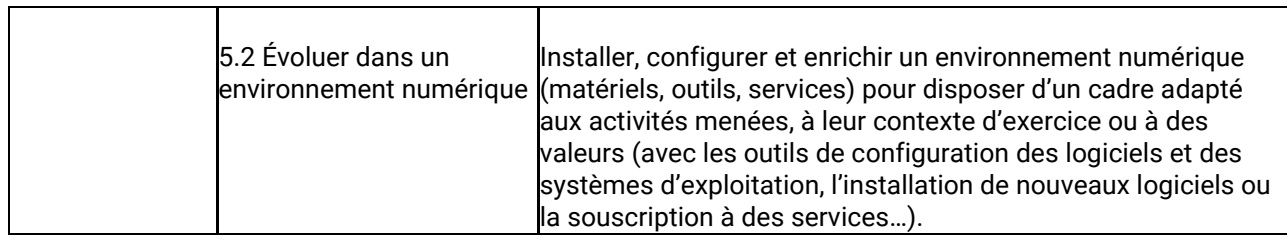

#### <span id="page-20-0"></span>*II. - NIVEAUX DE MAITRISE DES COMPETENCES NUMERIQUES - GRILLE D'EVALUATION*

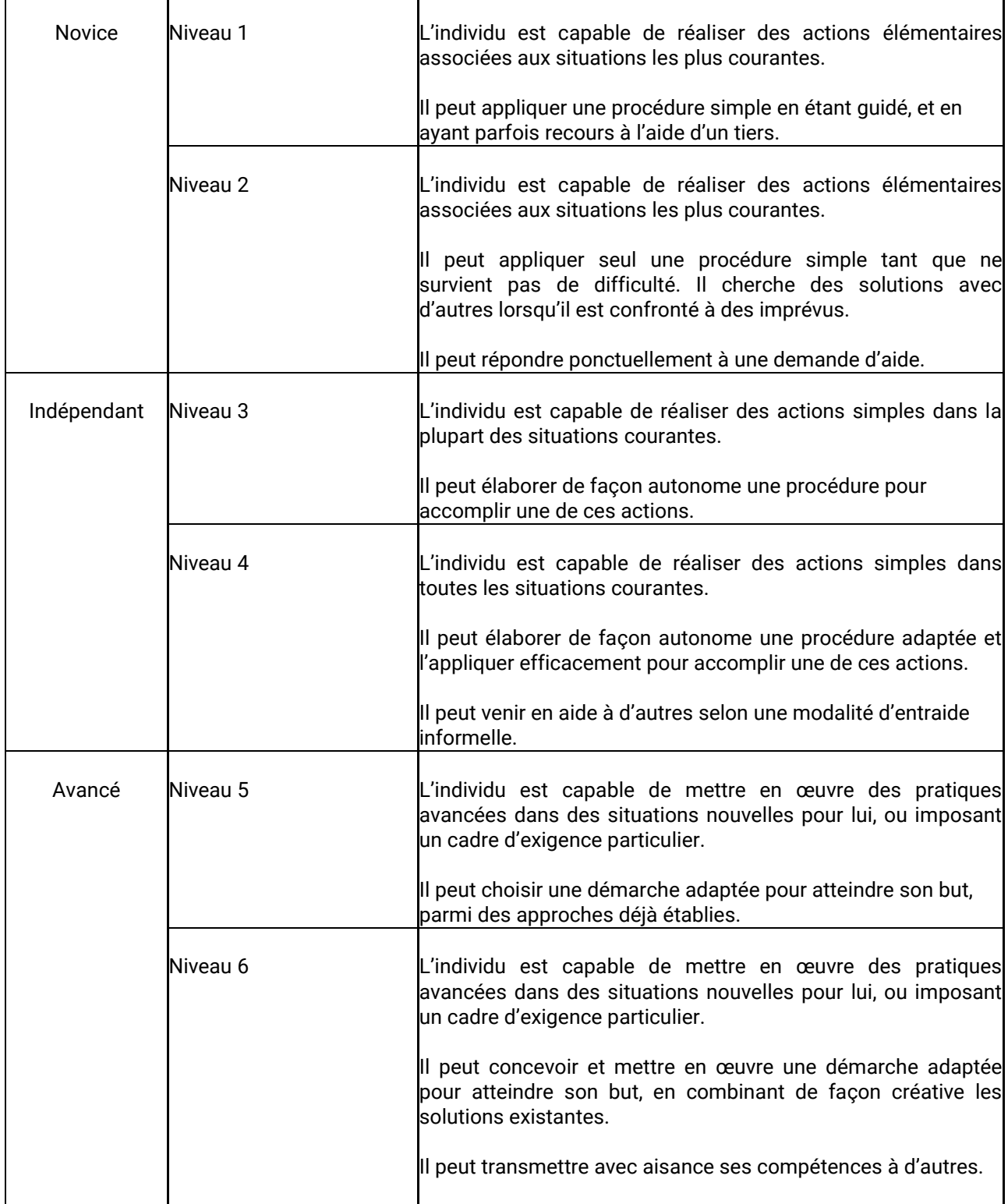

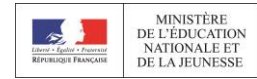

<span id="page-21-0"></span>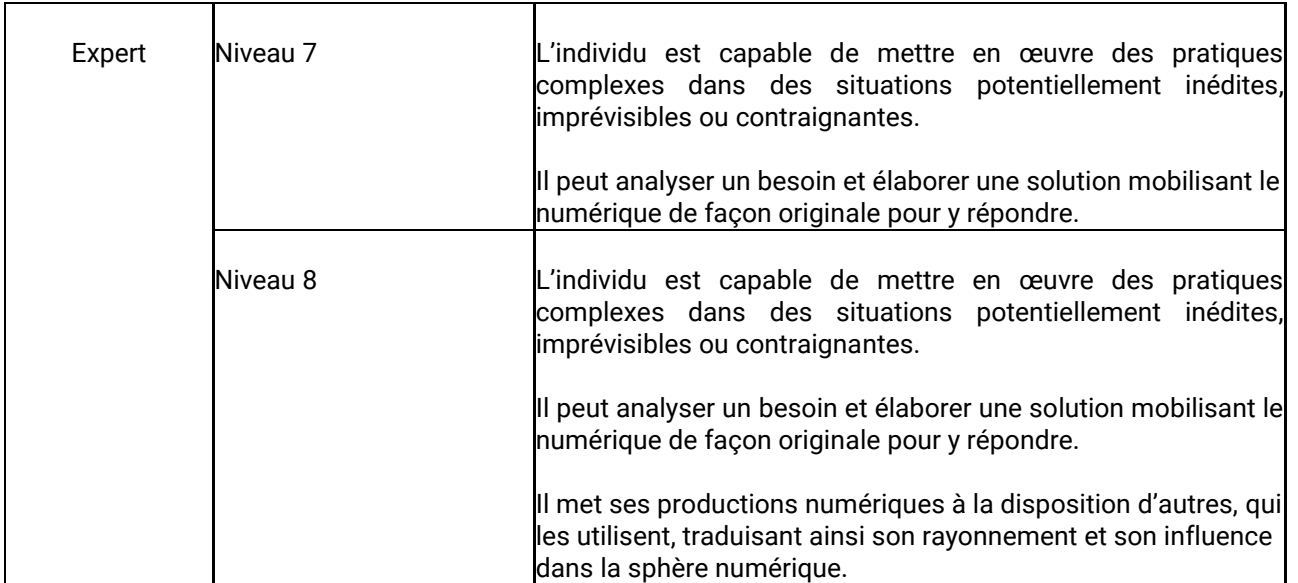

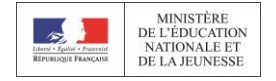

#### DOMAINES ETCOMPETENCES

Afin d'aider au repérage du lecteur, chaque domaine est représenté par une couleur. Les compétences sont ensuite déclinées au sein de chaque domaine dont elles relèvent.

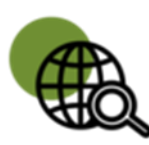

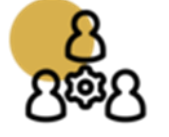

Information et données

Communication et collaboration

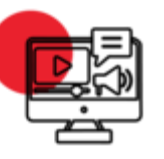

Création de contenus

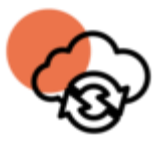

Protection et sécurité

Environnement numérique

Pour chaque repère pour enseigner ou piste d'activité, un niveau de maîtrise, numéroté de 1 à 5, est indiqué dans les tableaux ci-dessous. Il correspond aux niveaux de maîtrise des compétences numériques de la grille d'évaluation.

Les niveaux 1 à 5 correspondent globalement aux niveaux attendus dans l'enseignement scolaire mais des élèves peuvent tout à fait avoir un niveau de maîtrise avancé ou expert. Les professeurs veilleront à accompagner tous les élèves, quel que soit leur profil.

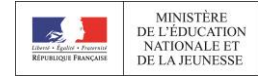

#### <span id="page-23-0"></span>*1. INFORMATIONS ET DONNEES*

#### *1.1 Mener une recherche et une veille d'information*

Mener une recherche et une veille d'information pour répondre à un besoin d'information et se tenir au courant de l'actualité d'un sujet tout en étant en mesure de vérifier les sources et la fiabilité de l'information *(avec un moteur de recherche, au sein d'un réseau social, par abonnement à des flux ou des lettres d'information, ou tout autre moyen).*

#### Extrait du socle commun de connaissances, de compétences et de culture

- Dans des situations variées, recourir de manière spontanée et avec efficacité, à la lecture comme à l'écriture (Domaine 1- Comprendre, s'exprimer en utilisant la langue française à l'oral et à l'écrit)
- Savoir utiliser de façon réfléchie des outils de recherche, notamment sur Internet (Domaine 2– Médias, démarches de recherche et de traitement de l'information)
- Confronter différentes sources et évaluer la validité des contenus (Domaine 2– Médias, démarches de recherche et de traitement de l'information)

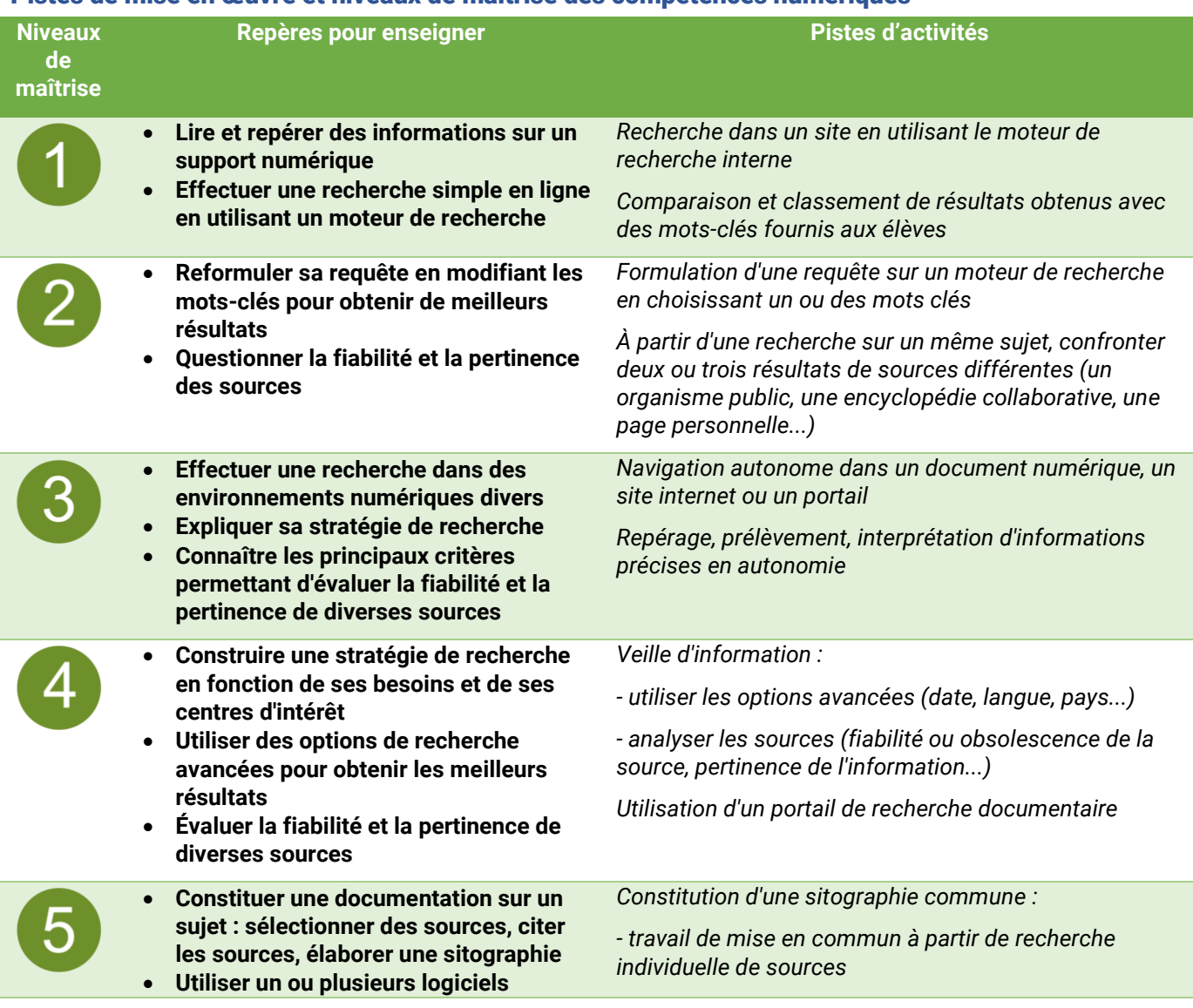

#### Pistes de mise en œuvre et niveaux de maîtrise des compétences numériques

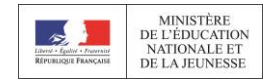

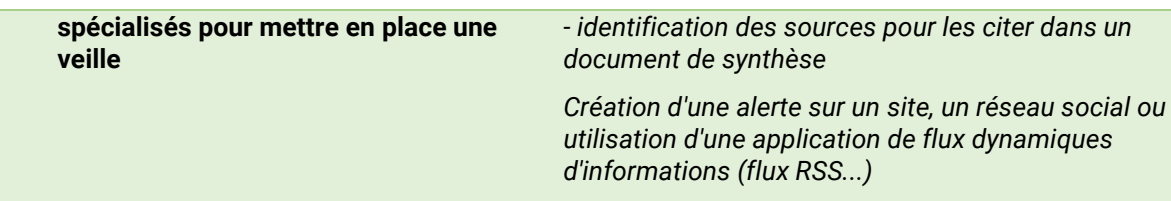

#### Thématiques et mots-clés associés, pour approfondir

Web et navigation ; moteur de recherche et requête ; veille d'information, flux et curation ; évaluation de l'information ; source et citation ; gouvernance d'internet et ouverture du web ; abondance de l'information, filtrage et personnalisation ; recul critique face à l'information et aux médias ; droit d'auteur.

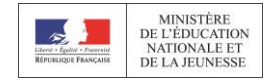

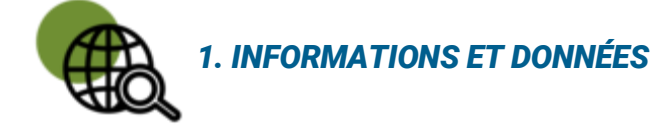

#### *1.2 Gérer des données*

Stocker et organiser des données pour les retrouver, les conserver et en faciliter l'accès et la gestion *(avec un gestionnaire de fichiers, un espace de stockage en ligne, des classeurs, des bases de données, un système d'information…).*

#### Extrait du socle commun de connaissances, de compétences et de culture

 Savoir organiser des informations sous des formats appropriés (Domaine 2– Médias, démarches de recherche et de traitement de l'information)

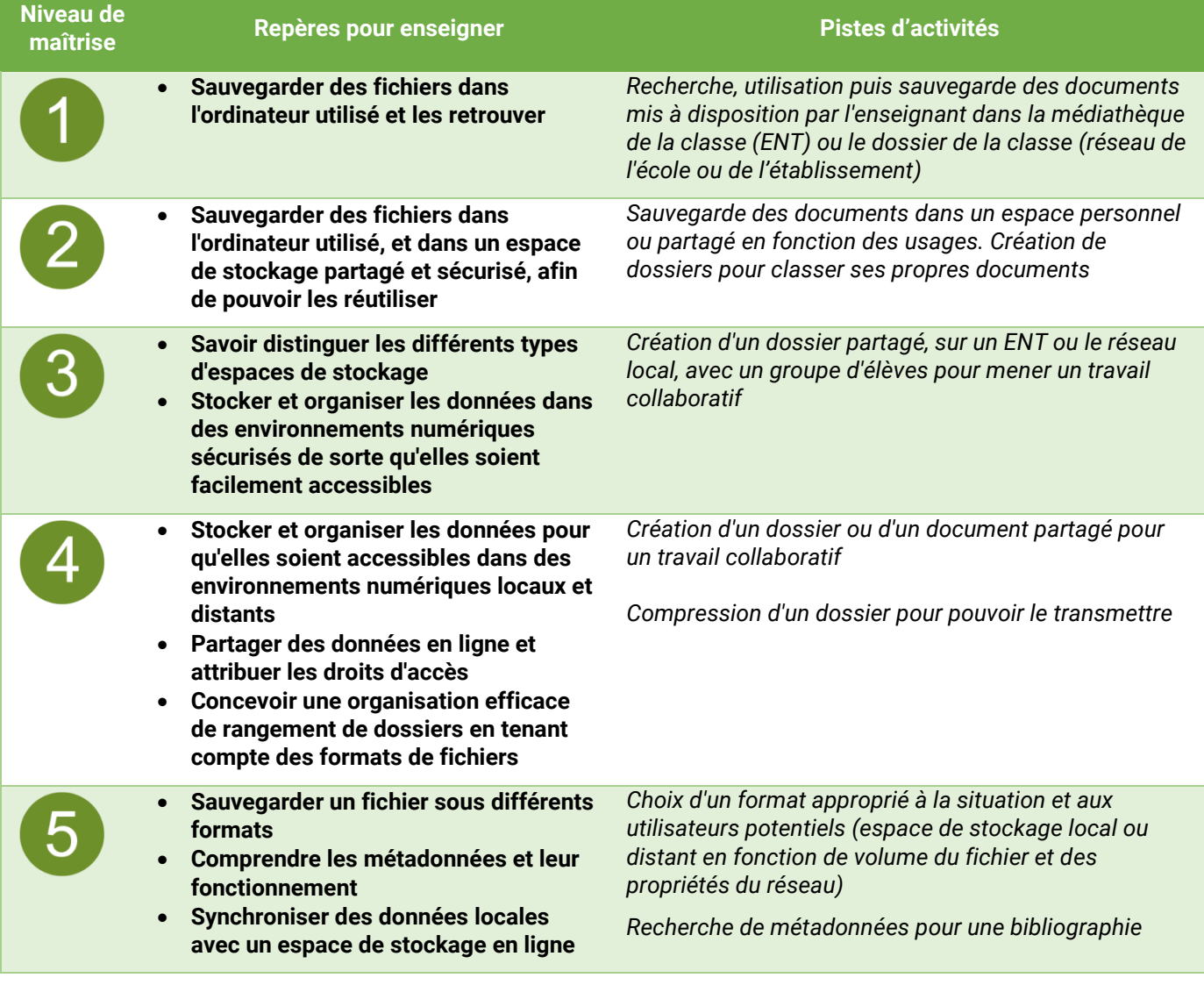

#### Pistes de mise en œuvre et niveaux de maîtrise des compétences numériques

#### Thématiques et mots-clés associés, pour approfondir

Dossier et fichier ; stockage et compression ; transfert et synchronisation ; recherche et métadonnées ; indexation sémantique et libellé (tag) ; structuration des données ; système d'information ; localisation des données et droit applicable ; modèles et stratégies économiques ; sécurité du système d'information.

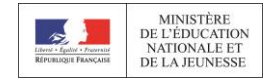

## *1. INFORMATIONS ET DONNÉES*

#### *1.3 Traiter des données*

Appliquer des traitements à des données pour les analyser et les interpréter (*avec un tableur, un programme, un logiciel de traitement d'enquête, une requête de calcul dans une base de données…*).

#### Extrait du socle commun de connaissances, de compétences et de culture

- Savoir traiter les informations collectées (Domaine 2 Médias, démarches de recherche et de traitement de l'information)
- Mettre en relation les informations collectées pour construire ses connaissances (Domaine 2– Médias, démarches de recherche et de traitement de l'information)

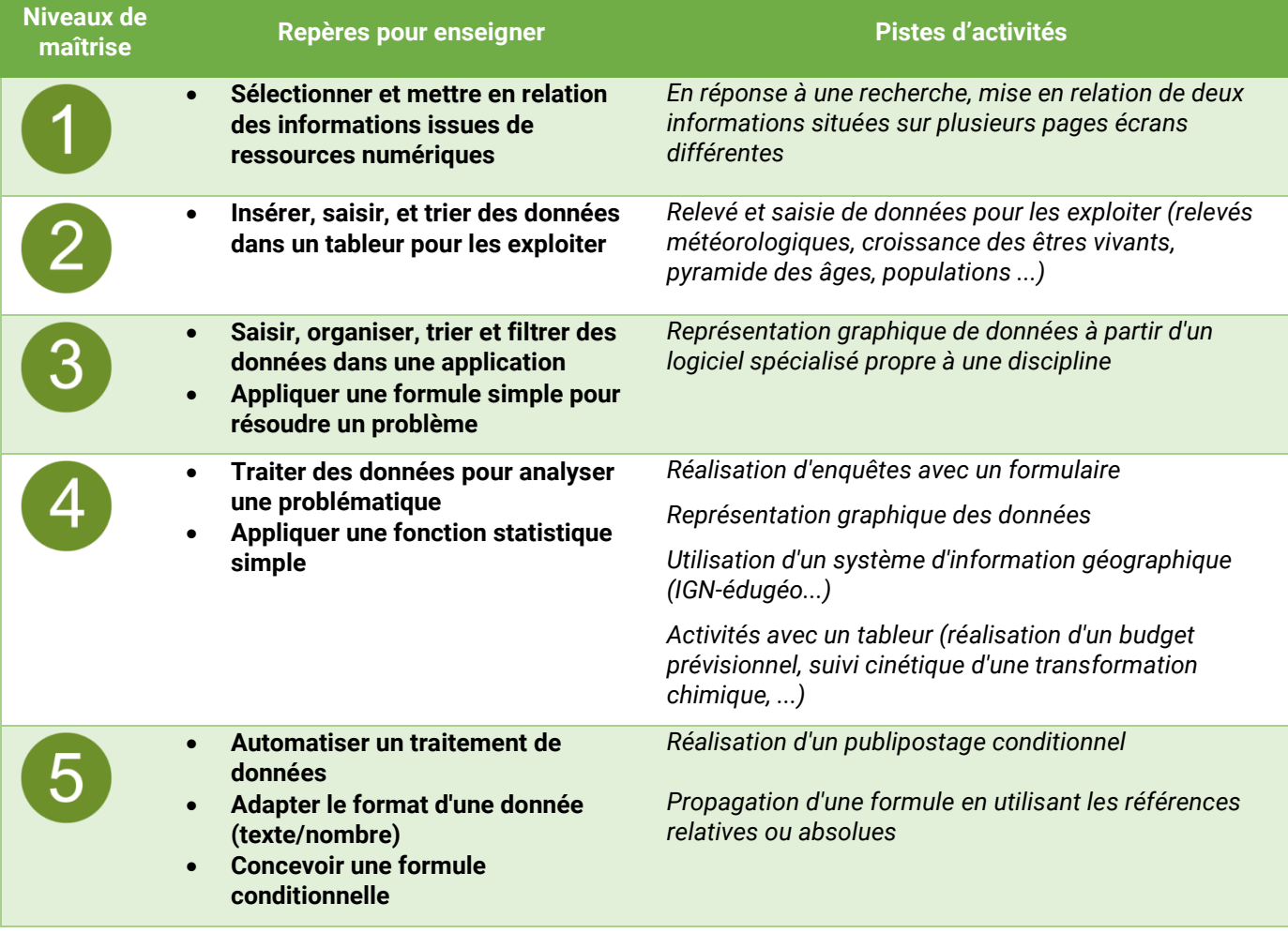

#### Pistes de mise en œuvre et niveaux de maîtrise des compétences numériques

#### Thématiques et mots-clés associés, pour approfondir

Données quantitatives, type et format de données ; calcul, traitement statistique et représentation graphique ; flux de données ; collecte et exploitation de données massives ; pensée algorithmique et informatique ; vie privée et confidentialité ; interopérabilité.

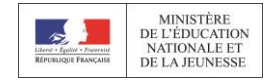

## *2. COMMUNICATION ET COLLABORATION*

#### *2.1 Interagir*

Interagir avec des individus et des petits groupes pour échanger dans divers contextes liés à la vie privée ou à une activité professionnelle, de façon ponctuelle et récurrente *(avec une messagerie électronique, une messagerie instantanée, un système de visio-conférence…).*

#### Extrait du socle commun de connaissances, de compétences et de culture

 Apprendre à utiliser avec discernement les outils numériques de communication et d'information en respectant les règles sociales de leur usage (Domaine 2 – Médias, démarches de recherche et de traitement de l'information)

#### Pistes de mise en œuvre et niveaux de maîtrise des compétences numériques

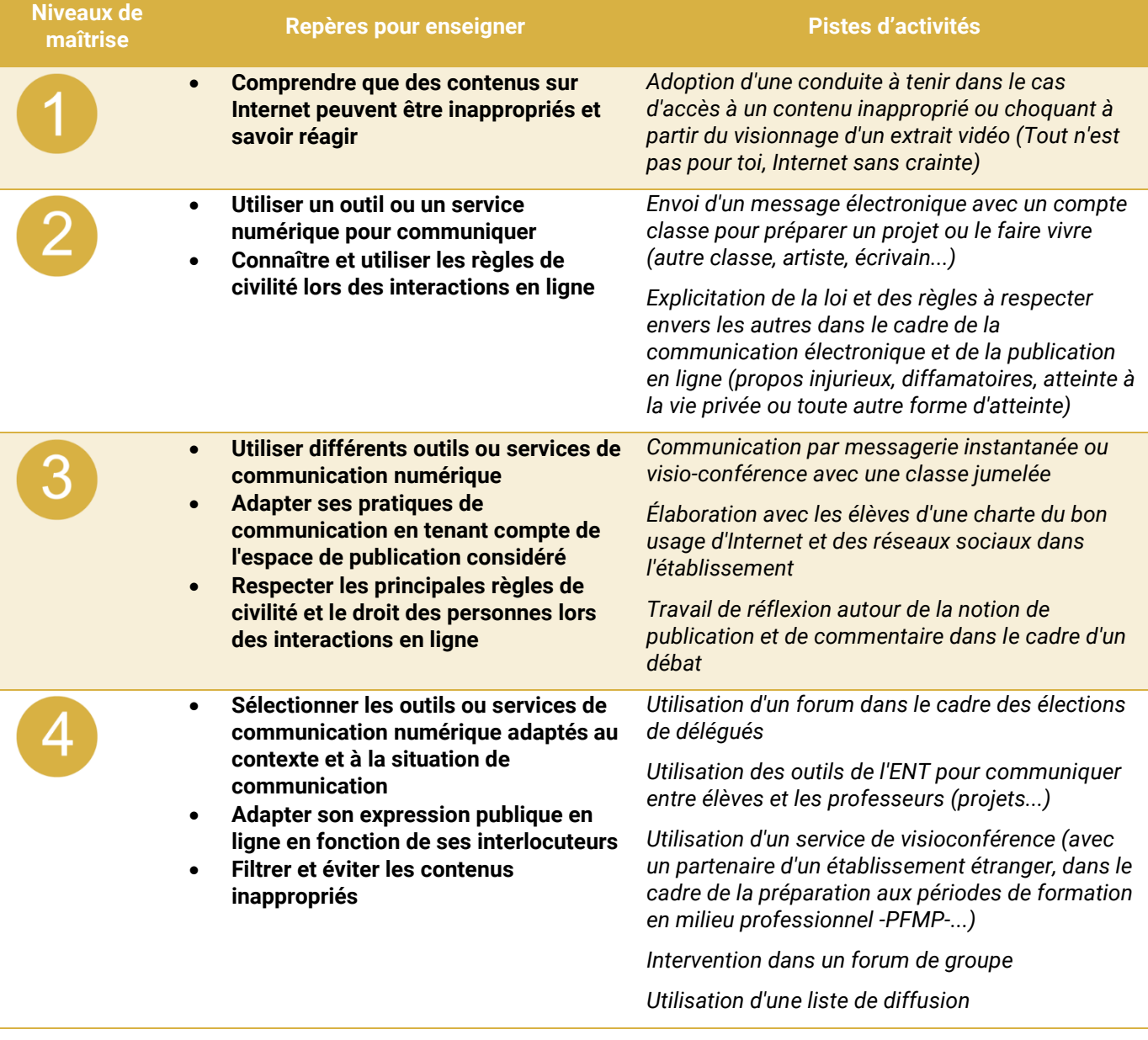

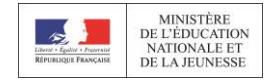

- **Mettre en œuvre différentes stratégies et attitudes en fonction du contexte d'usage et des interlocuteurs** 
	- **Modérer les interactions en ligne pour garantir le respect des règles de civilité et le droit des personnes**

*Modération d'un forum dans le cadre des élections de délégués*

#### Thématiques et mots-clés associés, pour approfondir

Protocoles pour l'interaction ; modalités d'interaction et rôles ; applications et services pour l'interaction ; vie privée et confidentialité ; identité numérique et signaux ; vie connectée ; codes de communication et nétiquette.

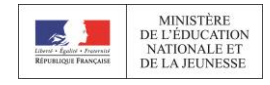

# <span id="page-29-0"></span>*2. COMMUNICATION ET COLLABORATION*

#### *2.2 Partager et publier*

Partager et publier des informations et des contenus pour communiquer ses propres productions ou opinions, relayer celles des autres en contexte de communication publique en apportant un regard critique sur la nature du contenu *(avec des plateformes de partage, des réseaux sociaux, des blogs, des espaces de forum et de commentaires, de système de gestion de contenu CMS…).*

#### Extrait du socle commun de connaissances, de compétences et de culture

 Publier, transmettre des documents intégrant divers médias, afin qu'ils soient consultables et utilisables par d'autres (Domaine 2 – Outils numériques pour échanger et communiquer)

#### Pistes de mise en œuvre et niveaux de maîtrise des compétences numériques

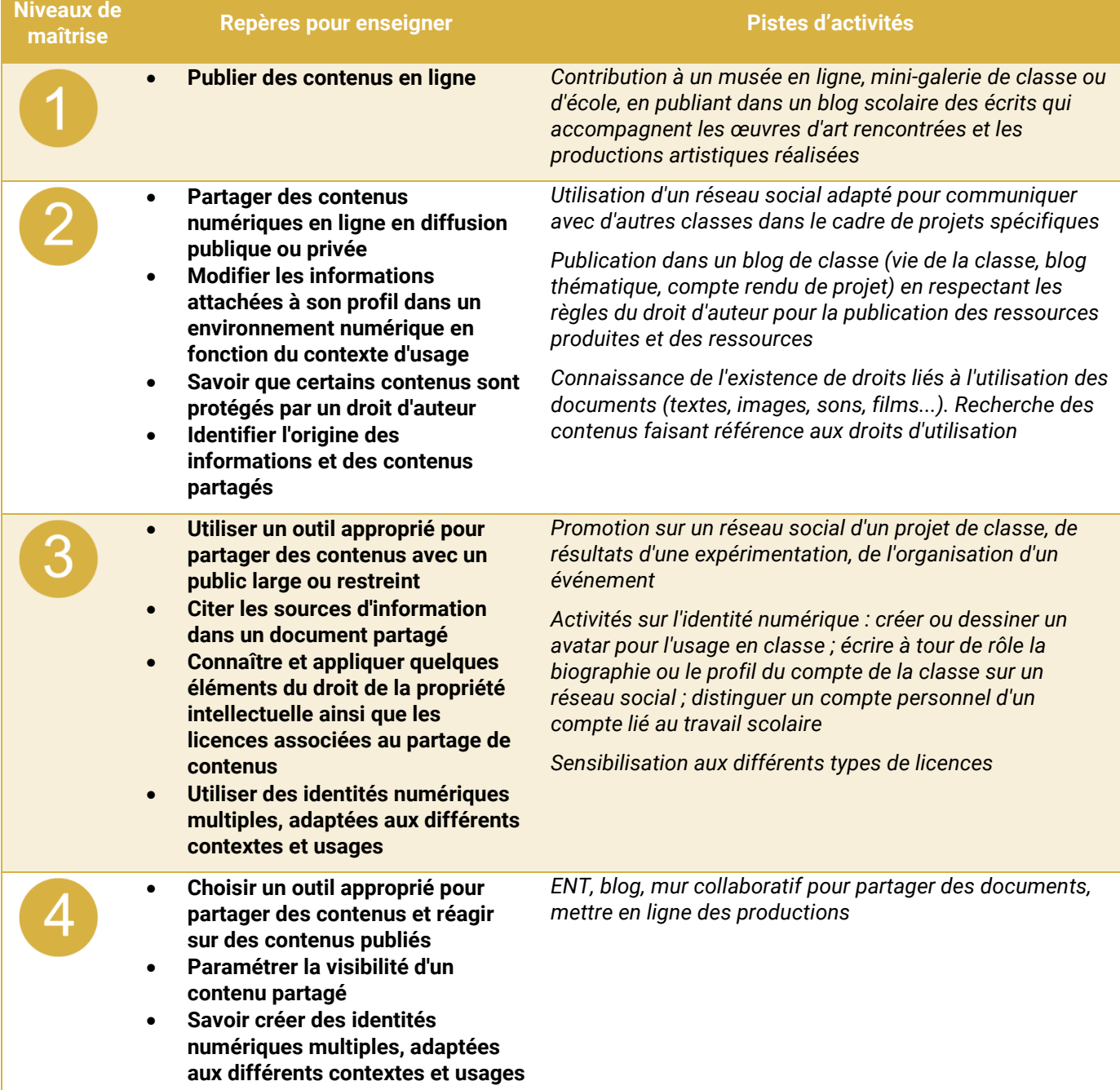

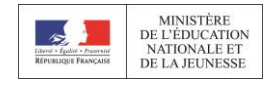

 **Maîtriser son expression publique en ligne en fonction du média Connaître et appliquer les bases du droit de la propriété intellectuelle ainsi que les licences associées au partage de contenus** *Utilisation de différentes conventions de langage en fonction du contexte Outils de partage, réseaux sociaux pour échanger dans un contexte de travail entre pairs Choix d'une licence "Creative Commons" pour la publication d'une production* 

#### Thématiques et mots-clés associés, pour approfondir

Protocoles et modalités de partage ; applications et services pour le partage ; règles de publication et visibilité ; réseaux sociaux ; liberté d'expression et droit à l'information ; formation en ligne ; vie privée et confidentialité ; identité numérique et signaux ; pratiques sociales et participation citoyenne ; e-réputation et influence ; écriture pour le web ; codes de communication et nétiquette ; droit d'auteur.

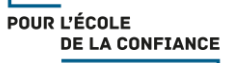

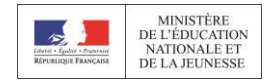

## *2. COMMUNICATION ET COLLABORATION*

#### *2.3 Collaborer*

Collaborer dans un groupe pour réaliser un projet, co-produire des ressources, des connaissances, des données, et pour apprendre *(avec des plateformes de travail collaboratif et de partage de document, des éditeurs en ligne, des fonctionnalités de suivi de modifications ou de gestion de versions…).*

#### Extrait du socle commun de connaissances, de compétences et de culture

- Utiliser des outils numériques pour échanger et collaborer (Domaine 2 Coopération et réalisation de projets)
- Utiliser les espaces collaboratifs et apprendre à communiquer notamment par le biais des réseaux sociaux dans le respect de soi et des autres (Domaine 2 – Outils numériques pour échanger et communiquer)

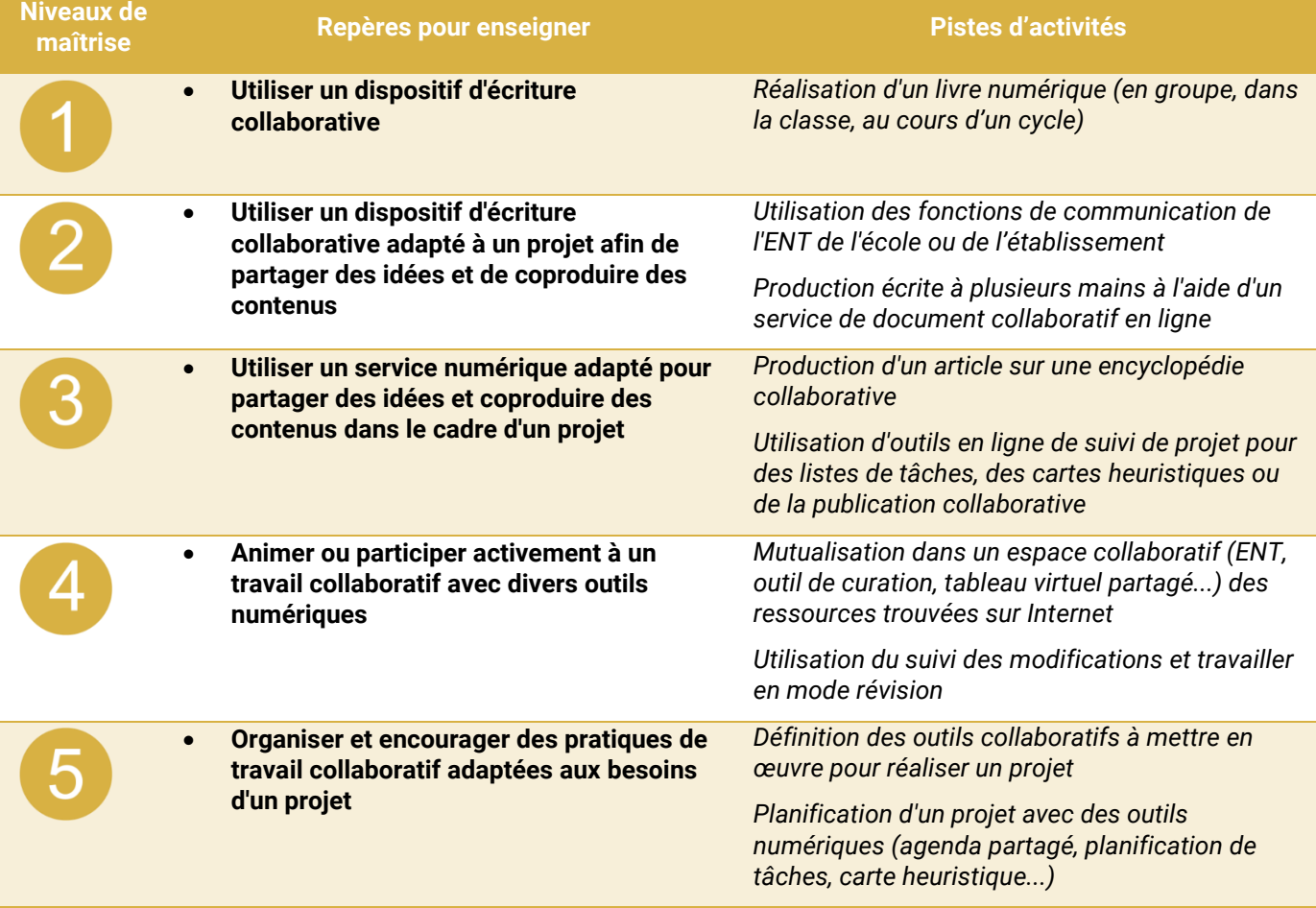

#### Pistes de mise en œuvre et niveaux de maîtrise des compétences numériques

#### Thématiques et mots-clés associés, pour approfondir

Modalités de collaboration et rôles ; applications et services de partage de document et d'édition en ligne ; versions et révisions ; droits d'accès et conflit d'accès ; gestion de projet ; droit d'auteur ; vie connectée ; vie privée et confidentialité.

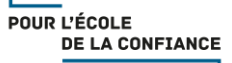

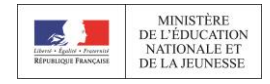

# *2. COMMUNICATION ET COLLABORATION*

#### *2.4 S'insérer dans un monde numérique*

Maîtriser les enjeux de la présence en ligne, développer des stratégies et des pratiques autonomes en respectant les règles, les droits et les valeurs qui leur sont liés, pour se positionner en tant qu'acteur social, économique et citoyen dans le monde numérique, et répondre à des objectifs (avec les réseaux sociaux et les outils permettant de développer une présence publique sur Internet, et en lien avec la vie citoyenne, la vie professionnelle, la vie privée…).

#### Extrait du socle commun de connaissances, de compétences et de culture

- Accéder à un usage sûr, légal et éthique pour produire, recevoir et diffuser de l'information (Domaine 2 Médias, démarches de recherche et de traitement de l'information)
- Comprendre les enjeux et le fonctionnement général des différents médias afin d'acquérir une distance critique et une autonomie suffisantes dans leur usage (Domaine 2– Médias, démarches de recherche et de traitement de l'information)

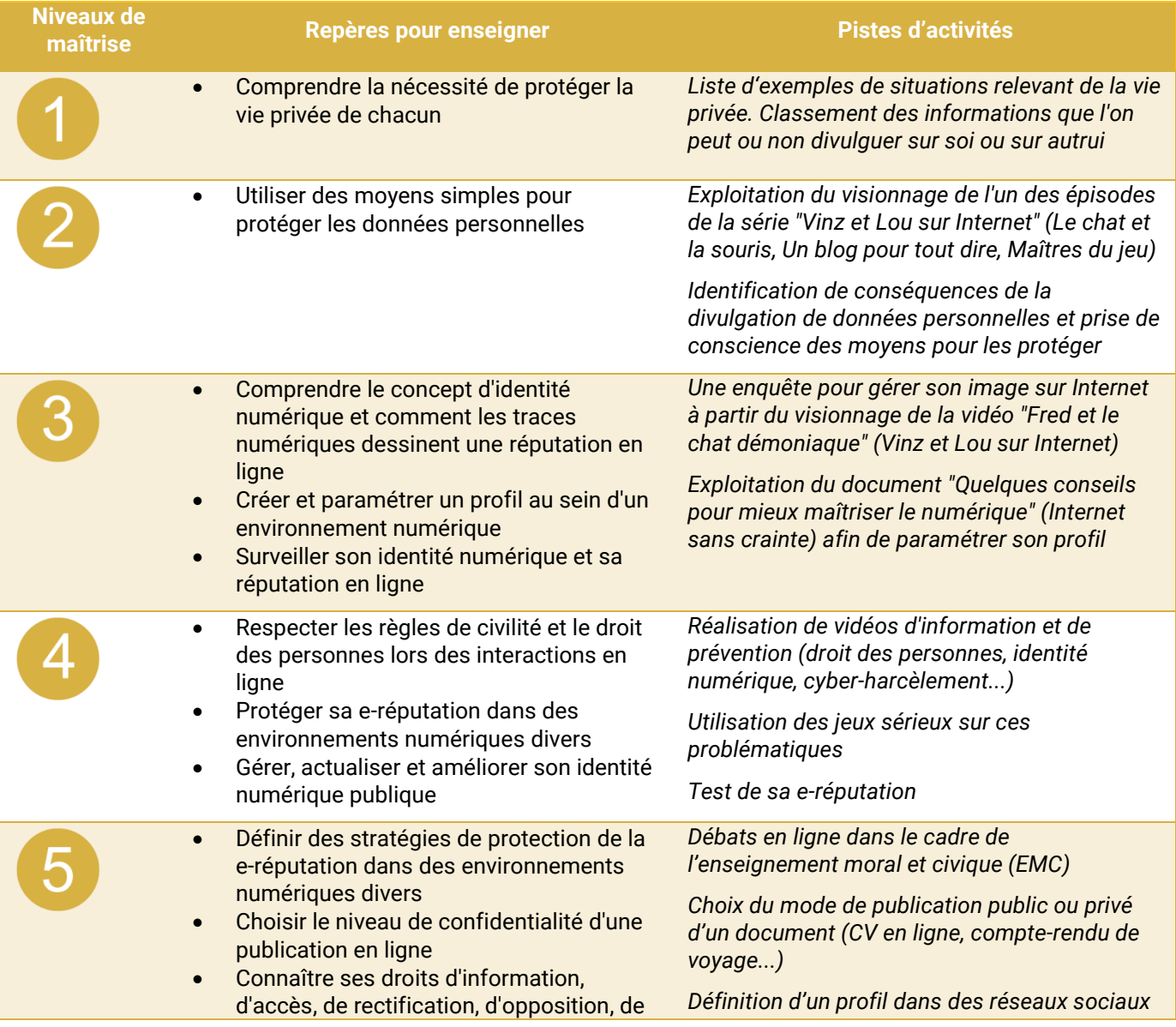

#### Pistes de mise en œuvre et niveaux de maîtrise des compétences numériques

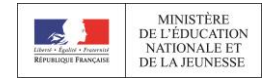

suppression et de déréférencement • Prendre conscience des enjeux économiques, sociaux juridiques et politiques du numérique

*professionnels et constituer un réseau personnel*

#### Thématiques et mots-clés associés, pour approfondir

Identité numérique et signaux ; e-réputation et influence ; codes de communication et nétiquette ; pratiques sociales et participation citoyenne ; modèles et stratégies économiques ; questions éthiques et valeurs ; gouvernance technique d'internet et ouverture du web ; liberté d'expression et droit à l'information ; enjeux politiques (défense nationale, pratiques électorales...).

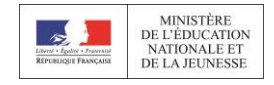

<span id="page-34-0"></span>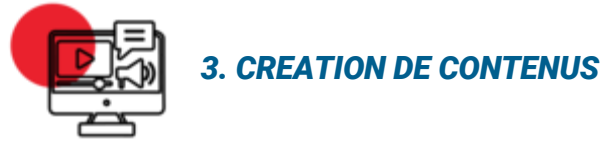

#### *3.1 Développer des documents textuels*

Produire des documents à contenu majoritairement textuel pour communiquer des idées, rendre compte et valoriser ses travaux *(avec des logiciels de traitement de texte, de présentation, de création de page web, de carte conceptuelle…).*

#### Extrait du socle commun de connaissances, de compétences et de culture

 Utiliser de manière pertinente les technologies numériques pour produire soi-même des contenus (Domaine 2 – Les méthodes et outils pour apprendre)

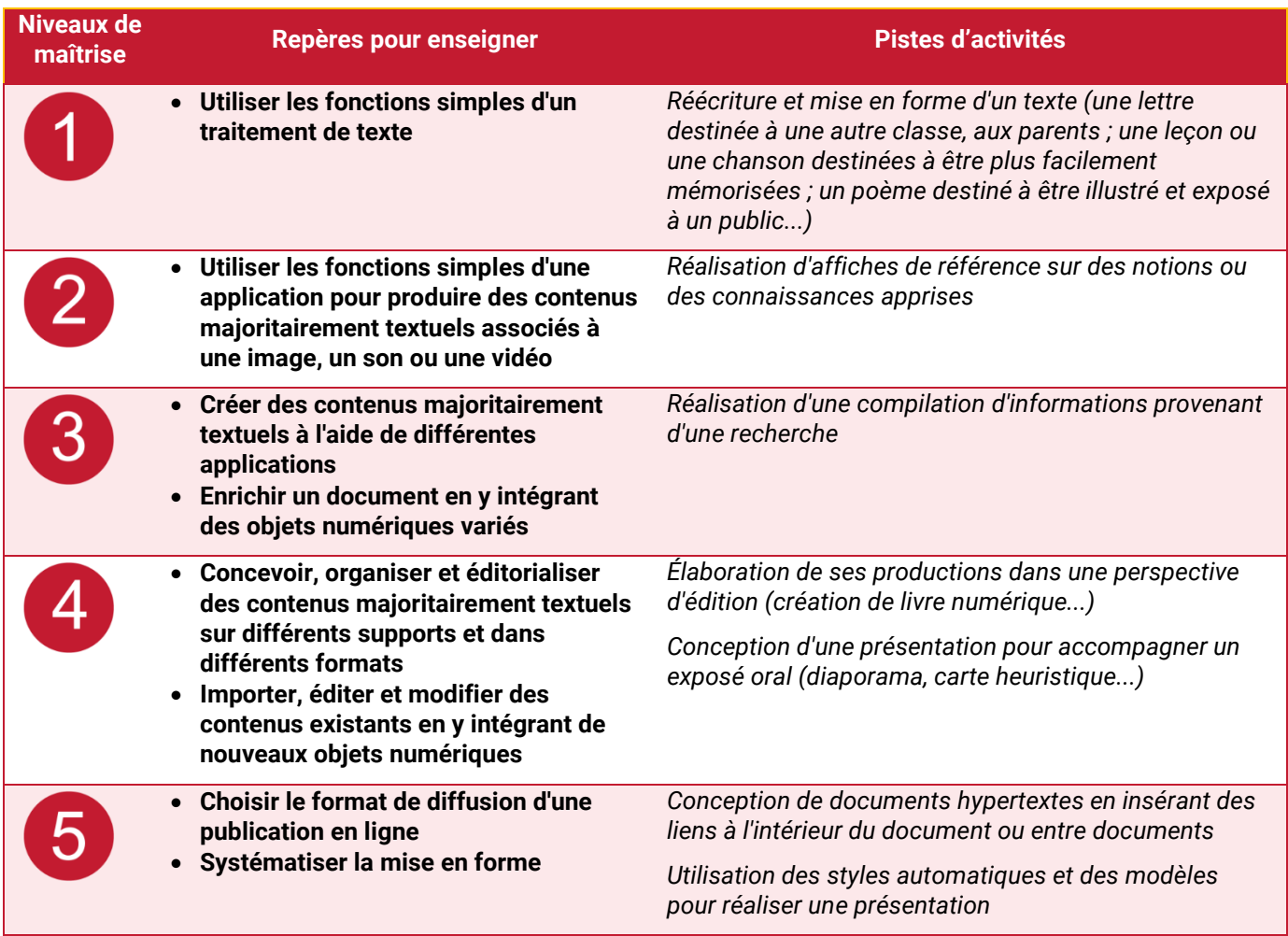

#### Pistes de mise en œuvre et niveaux de maîtrise des compétences numériques

#### Thématiques et mots-clés associés, pour approfondir

Applications d'édition de documents textuels ; structure et séparation forme et contenu ; illustration et intégration ; charte graphique et identité visuelle ; interopérabilité ; ergonomie et réutilisabilité du document ; accessibilité ; droit d'auteur.

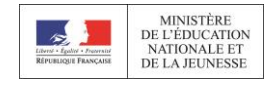

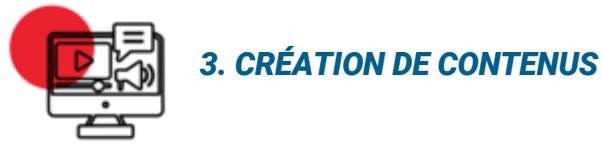

#### *3.2 Développer des documents multimédia*

Développer des documents à contenu multimédia pour créer ses propres productions multimédia, enrichir ses créations textuelles *(avec des logiciels de capture et d'édition d'image / son / vidéo / animation...).*

#### Extrait du socle commun de connaissances, de compétences et de culture

 Utiliser de manière pertinente les technologies numériques pour produire soi-même des contenus (Domaine 2 – Les méthodes et outils pour apprendre)

#### Pistes de mise en œuvre et niveaux de maîtrise des compétences numériques

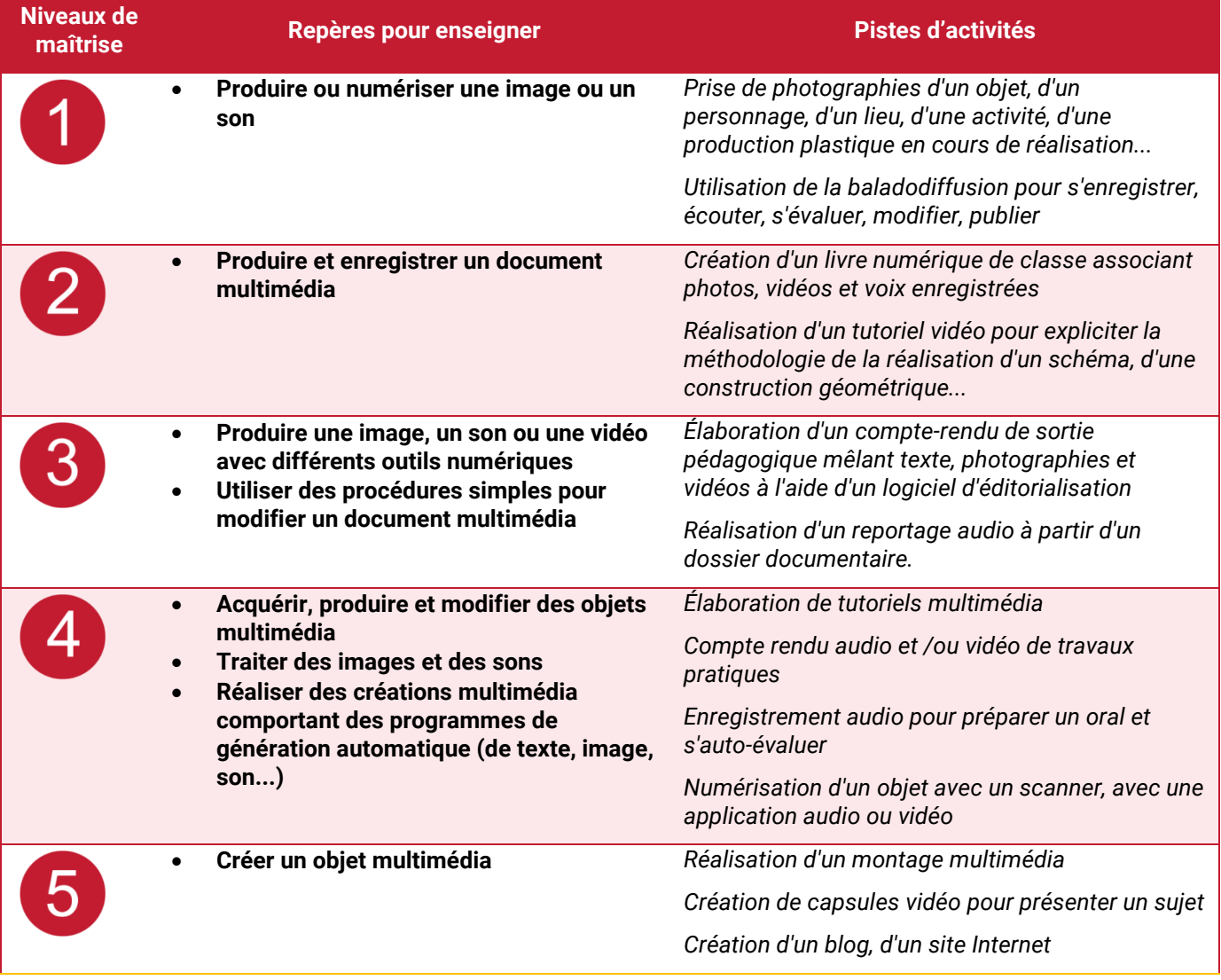

#### Thématiques et mots-clés associés, pour approfondir

Applications d'édition de documents multimédia ; capture son, image et vidéo et numérisation ; interopérabilité ; accessibilité ; droit d'auteur ; charte graphique et identité visuelle.
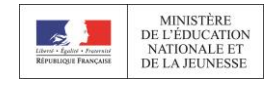

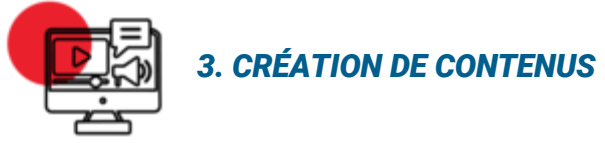

#### *3.3 Adapter les documents à leur finalité*

Adapter des documents de tous types en fonction de l'usage envisagé et maîtriser l'usage des licences pour permettre, faciliter et encadrer l'utilisation dans divers contextes (mise à jour fréquente, diffusion multicanale, impression, mise en ligne, projection…) *(avec les fonctionnalités des logiciels liées à la préparation d'impression, de projection, de mise en ligne, les outils de conversion de format…).*

#### Extrait du socle commun de connaissances, de compétences et de culture

 Utiliser de manière pertinente les technologies numériques pour produire soi-même des contenus (Domaine 2 – Les méthodes et outils pour apprendre)

#### Pistes de mise en œuvre et niveaux de maîtrise des compétences numériques

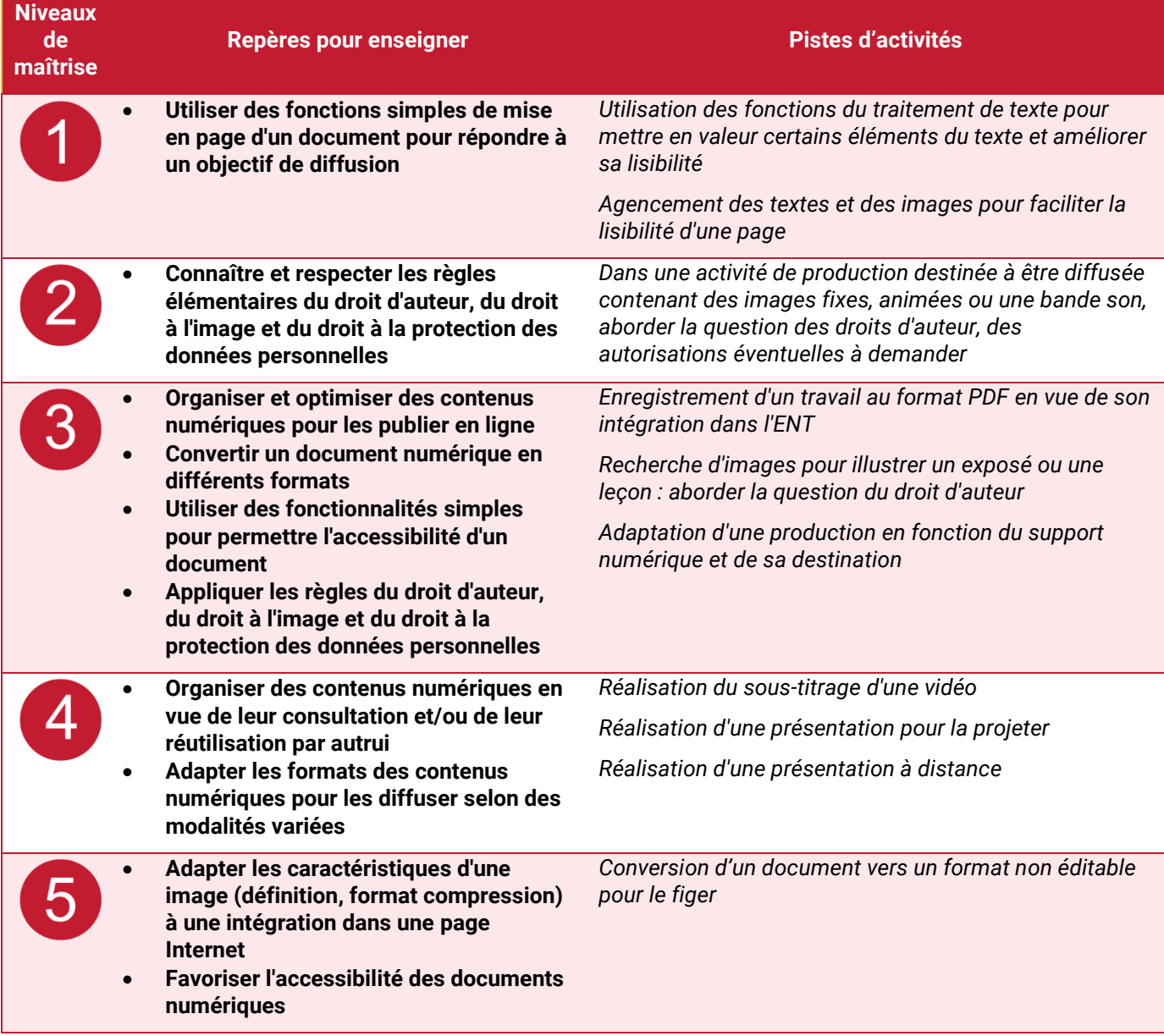

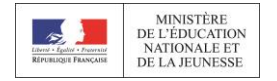

#### Thématiques et mots-clés associés, pour approfondir

Licences ; diffusion et mise en ligne d'un document ; ergonomie et réutilisabilité du document ; écriture pour le web ; interopérabilité ; accessibilité ; vie privée et confidentialité.

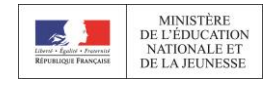

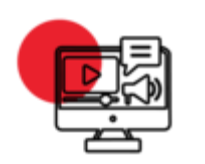

### *3. CRÉATION DE CONTENUS*

#### *3.4 Programmer*

Écrire des programmes et des algorithmes pour répondre à un besoin (automatiser une tâche répétitive, accomplir des tâches complexes ou chronophages, résoudre un problème logique…) et pour développer un contenu riche (jeu, site web…) *(avec des environnements de développement informatique simples, des logiciels de planification de tâches…).*

#### Extrait du socle commun de connaissances, de compétences et de culture

- Savoir que des langages informatiques sont utilisés pour programmer des outils numériques et réaliser des traitements automatiques de données. (Domaine 1– Comprendre, s'exprimer en utilisant les langages mathématiques, scientifiques et informatiques)
- Connaître les principes de base de l'algorithmique et de la conception des programmes informatiques. (Domaine 1– Comprendre, s'exprimer en utilisant les langages mathématiques, scientifiques et informatiques)
- Mettre en œuvre les principes de base de l'algorithmique pour créer des applications simples. (Domaine 1– Comprendre, s'exprimer en utilisant les langages mathématiques, scientifiques et informatiques)

#### Pistes de mise en œuvre et niveaux de maîtrise des compétences numériques

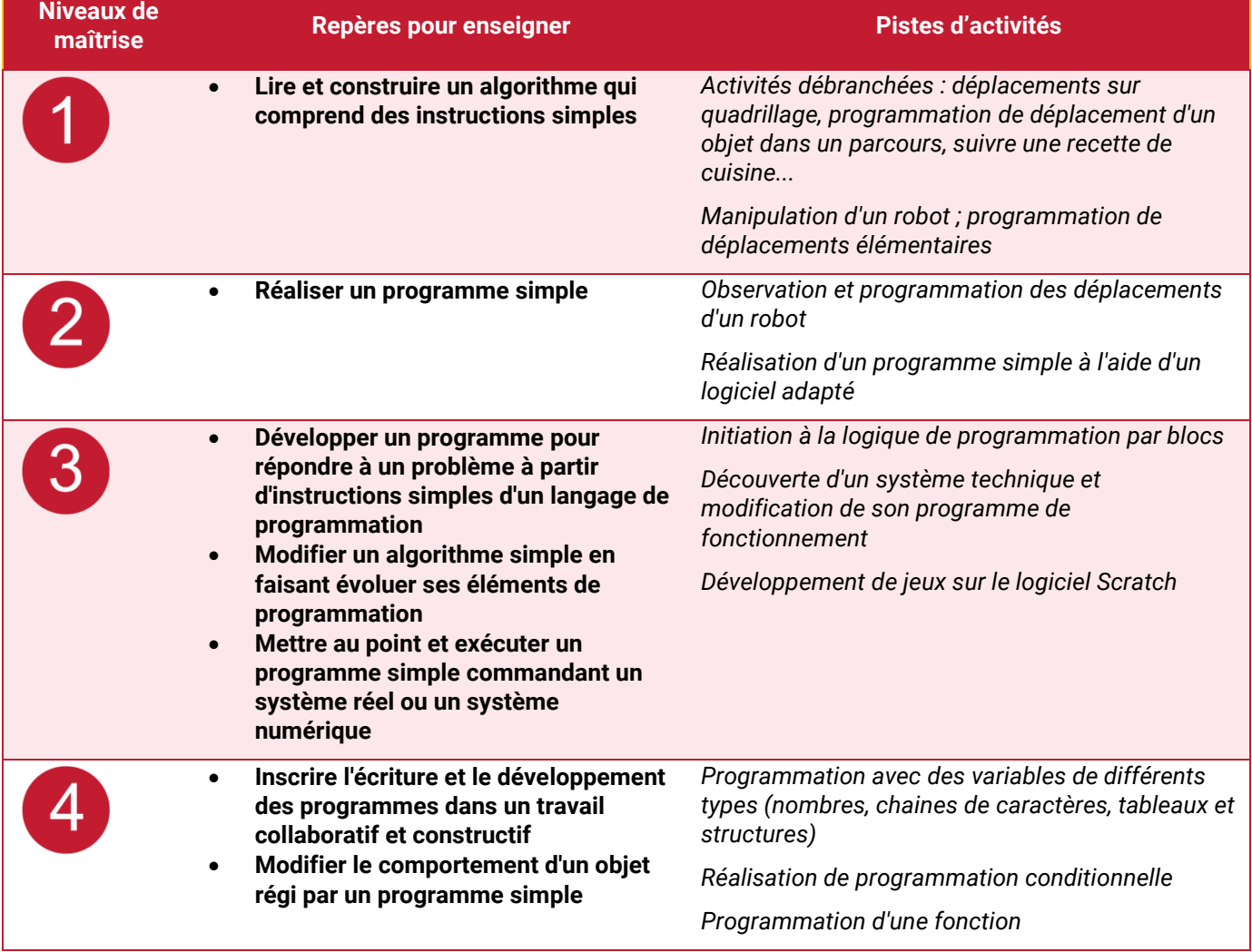

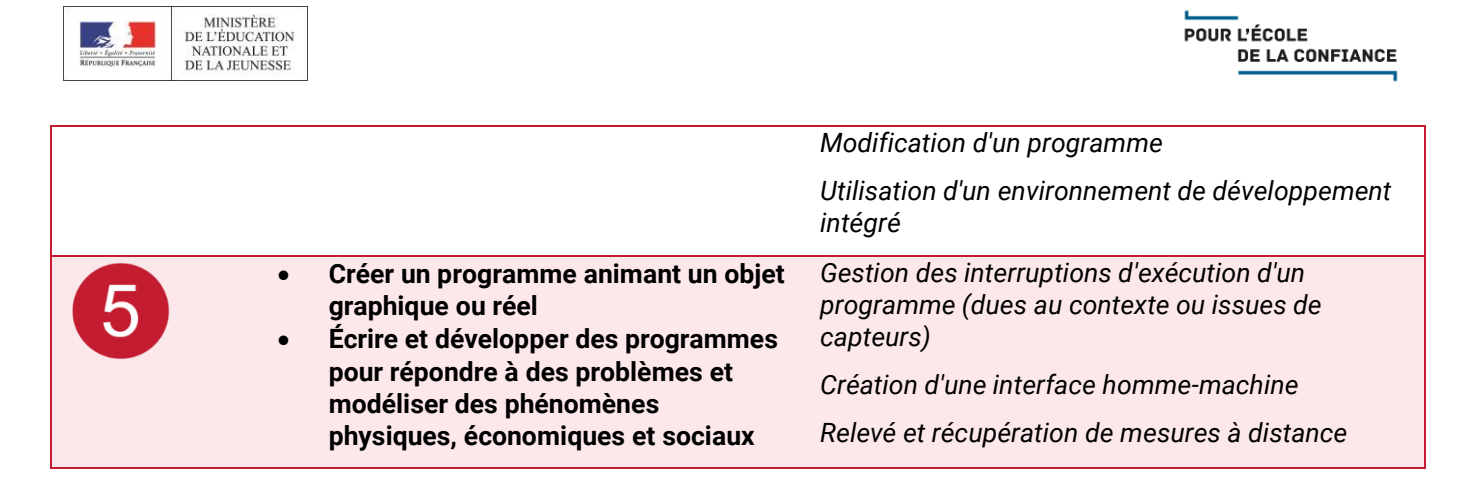

#### Thématiques et mots-clés associés, pour approfondir

Algorithme et programme ; représentation et codage de l'information ; langages de programmation ; complexité ; pensée algorithmique et informatique ; collecte et exploitation de données massives ; intelligence artificielle et robots.

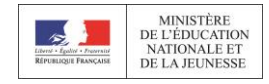

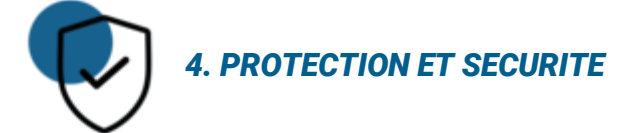

#### *4.1 Sécuriser l'environnement numérique*

Sécuriser les équipements, les communications et les données pour se prémunir contre les attaques, pièges, désagréments et incidents susceptibles de nuire au bon fonctionnement des matériels, logiciels, sites internet, et de compromettre les transactions et les données *(avec des logiciels de protection, la maîtrise de bonnes pratiques…).*

#### Extrait du socle commun de connaissances, de compétences et de culture

 Accéder à un usage sûr pour produire, recevoir et diffuser de l'information (Domaine 2 – Médias, démarches de recherche et de traitement de l'information)

#### Pistes de mise en œuvre et niveaux de maîtrise des compétences numériques

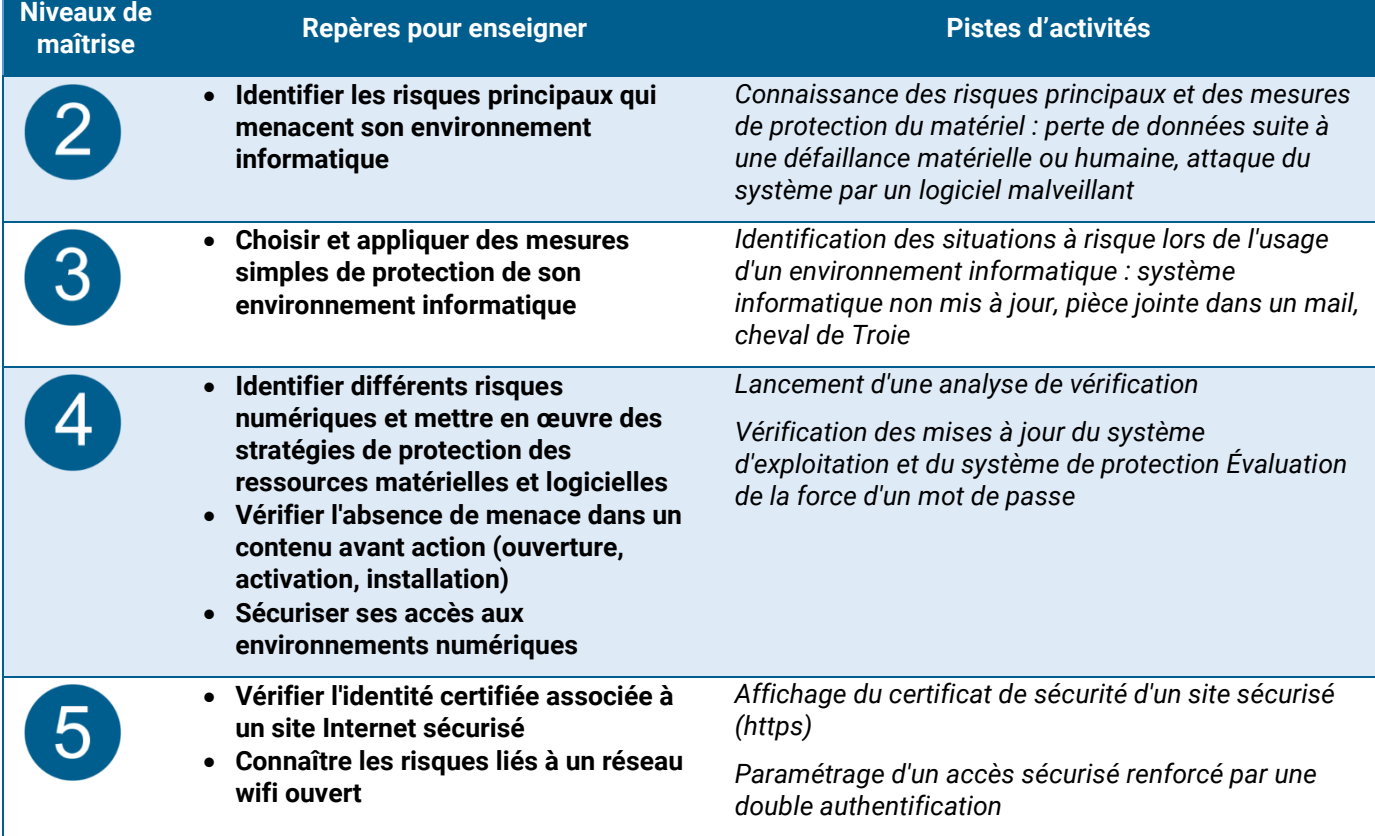

#### Thématiques et mots-clés associés, pour approfondir

Attaques et menaces ; chiffrement ; logiciels de prévention et de protection ; authentification ; sécurité du système d'information ; vie privée ; confidentialité ; modèles et stratégies économiques.

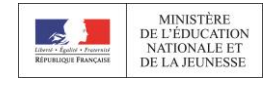

# *4. PROTECTION ET SÉCURITÉ*

#### *4.2 Protéger les données personnelles et la vie privée*

Maîtriser ses traces et gérer les données personnelles pour protéger sa vie privée et celle des autres, et adopter une pratique éclairée *(paramétrage des paramètres de confidentialité, la surveillance régulière de ses traces...).*

#### Extrait du socle commun de connaissances, de compétences et de culture

- Savoir ce qu'est une identité numérique (Domaine 2 Outils numériques pour échanger et communiquer)
- Être attentif aux traces laissées (Domaine 2 Outils numériques pour échanger et communiquer)
- Comprendre la différence entre sphère publique et privée (Domaine 2 Outils numériques pour échanger et communiquer)

#### Pistes de mise en œuvre et niveaux de maîtrise des compétences numériques

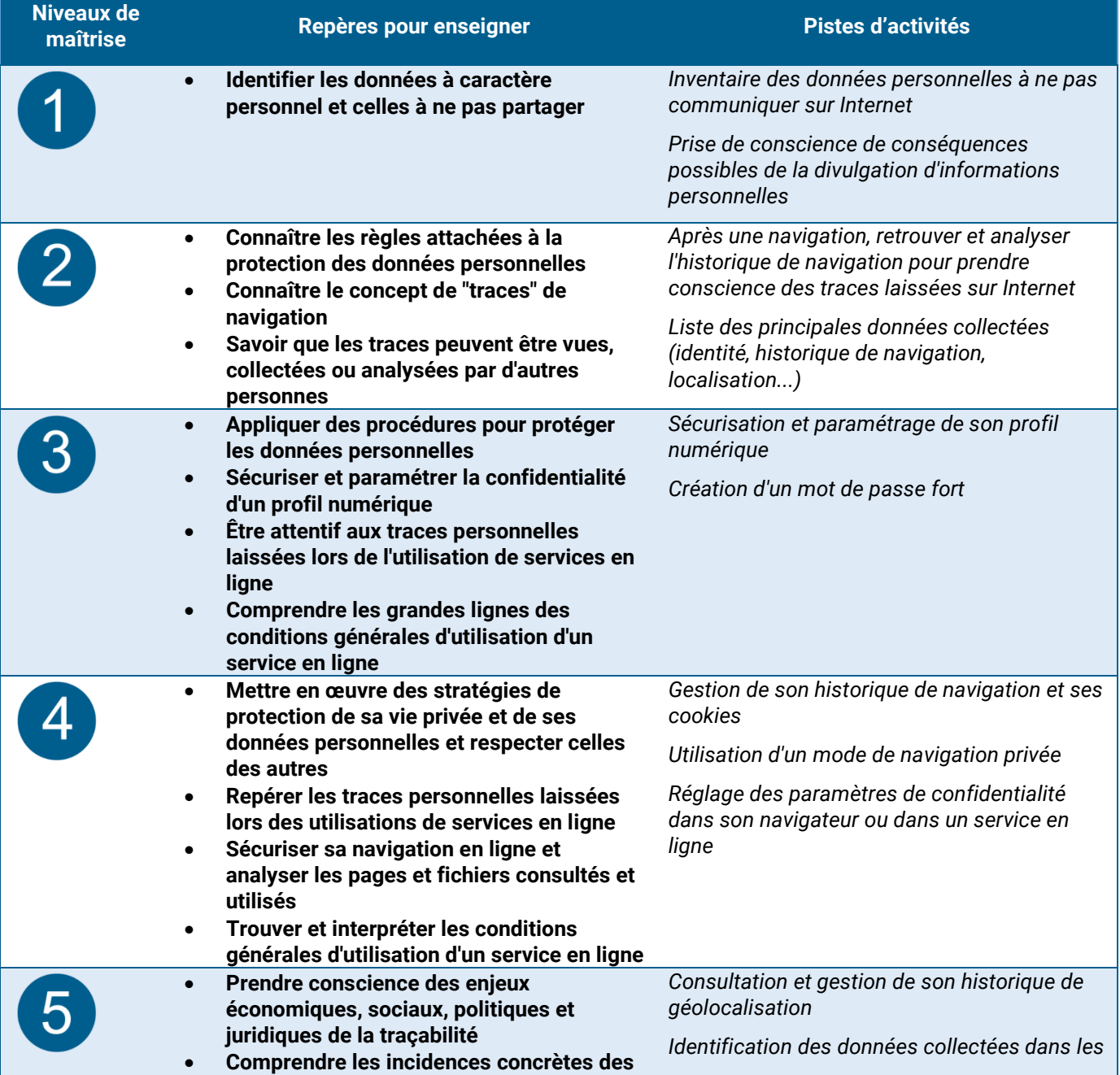

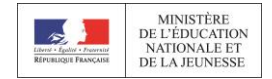

**conditions générales d'utilisation d'un service**

 **Évaluer la pertinence d'une collecte de données par un service en ligne et en comprendre les finalités**

*CGU d'un service. Évaluation de la pertinence de la collecte en fonction du service*

#### Thématiques et mots-clés associés, pour approfondir

Données personnelles et loi ; traces ; vie privée et confidentialité ; Collecte et exploitation massives de données massives (big data).

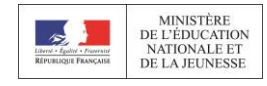

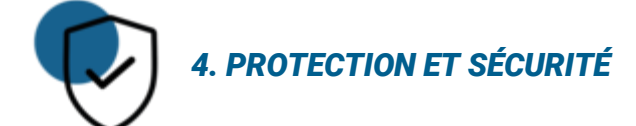

#### *4.3 Protéger la santé, le bien-être et l'environnement*

Prévenir et limiter les risques générés par le numérique sur la santé, le bien-être et l'environnement mais aussi tirer parti de ses potentialités pour favoriser le développement personnel, le soin, l'inclusion dans la société et la qualité des conditions de vie, pour soi et pour les autres *(avec la connaissance des effets du numérique sur la santé physique et psychique et sur l'environnement, et des pratiques, services et outils numériques dédiés au bienêtre, à la santé, à l'accessibilité…).*

#### Extrait du socle commun de connaissances, de compétences et de culture

- Connaître l'importance d'un comportement responsable vis-à-vis de l'environnement et de la santé et comprendre ses responsabilités individuelle et collective (Domaine 4 – Responsabilités individuelles et collectives)
- Prendre conscience de l'impact de l'activité humaine sur l'environnement (Domaine 4 Responsabilités individuelles et collectives)
- Appréhender quelques grands problèmes éthiques liés notamment aux évolutions sociales, scientifiques ou techniques (Domaine 3 – Réflexion et discernement)

#### Pistes de mise en œuvre et niveaux de maîtrise des compétences numériques

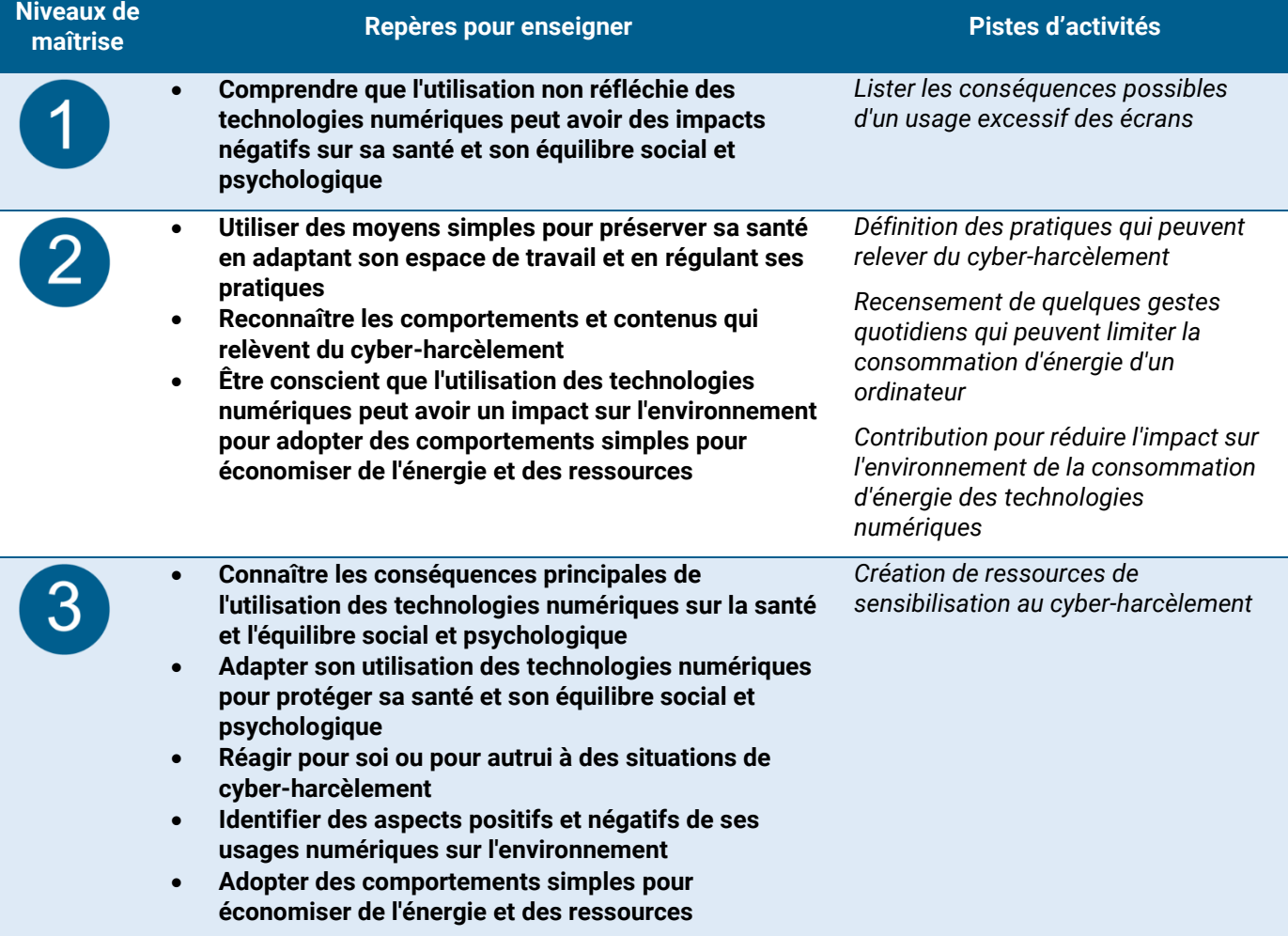

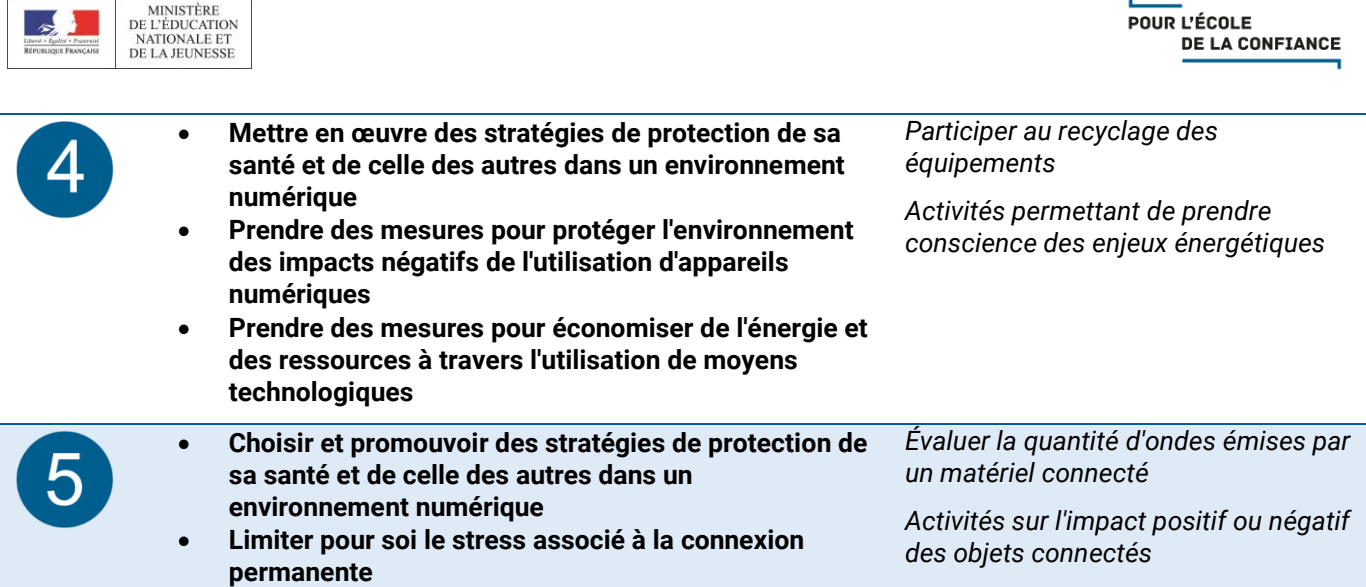

#### Thématiques et mots-clés associés, pour approfondir

Ergonomie du poste de travail ; communication sans fil et ondes ; impact environnemental ; accessibilité ; vie connectée ; capteurs ; intelligence artificielle et robots ; santé ; vie privée et confidentialité ; enjeux comportementaux.

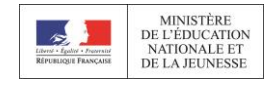

# *5. ENVIRONNEMENT NUMERIQUE*

#### *5.1 Résoudre des problèmes techniques*

Résoudre des problèmes techniques pour garantir et rétablir le bon fonctionnement d'un environnement informatique (avec les outils de configuration et de maintenance des logiciels ou des systèmes d'exploitation, et en mobilisant les ressources techniques ou humaines nécessaires…).

#### Extrait du socle commun de connaissances, de compétences et de culture

- Solliciter les savoirs et compétences scientifiques, technologiques pertinents. (Domaine 4 Conception, création, réalisation)
- Mobiliser des connaissances sur les grandes caractéristiques des objets et systèmes techniques et des principales solutions technologiques. (Domaine 4 – Les systèmes naturels et les systèmes techniques)

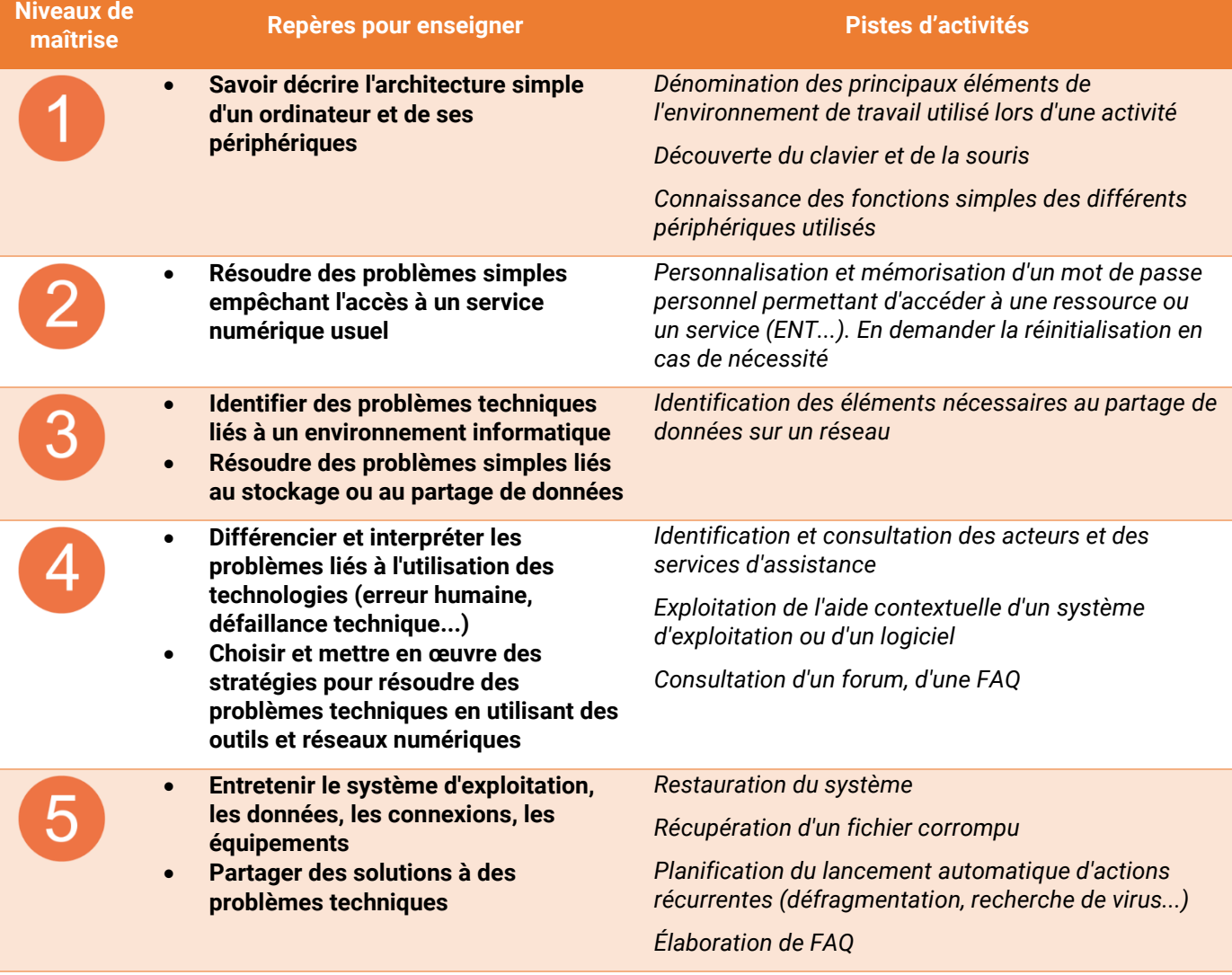

#### Pistes de mise en œuvre et niveaux de maîtrise des compétences numériques

#### Thématiques et mots-clés associés, pour approfondir

Panne et support informatique ; administration et configuration ; maintenance et mise à jour ; sauvegarde et restauration ; interopérabilité ; complexité.

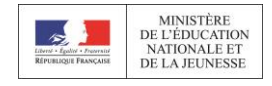

### *5. ENVIRONNEMENT NUMÉRIQUE*

#### *5.2 Évoluer dans un environnement numérique*

Installer, configurer et enrichir un environnement numérique (matériels, outils, services) pour disposer d'un cadre adapté aux activités menées, à leur contexte d'exercice ou à des valeurs *(avec les outils de configuration des logiciels et des systèmes d'exploitation, l'installation de nouveaux logiciels ou la souscription à des services…).*

#### Extrait du socle commun de connaissances, de compétences et de culture

- Développer une culture numérique (Domaine 2 Médias, démarches de recherche et de traitement de l'information)
- Mobiliser des connaissances sur les grandes caractéristiques des objets et systèmes techniques et des principales solutions technologiques (Domaine 4 – Les systèmes naturels et les systèmes techniques)

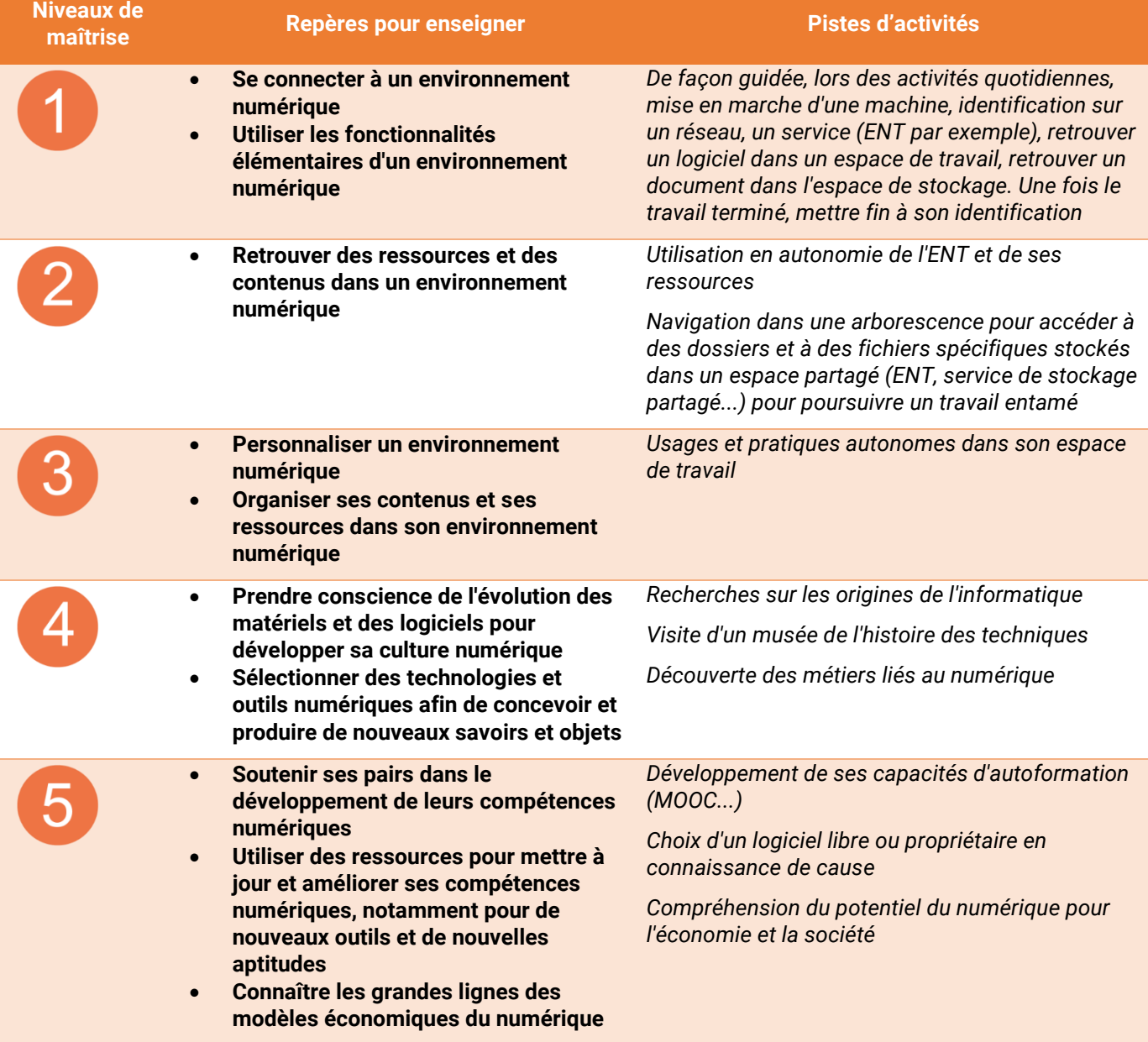

#### Pistes de mise en œuvre et niveaux de maîtrise des compétences numériques

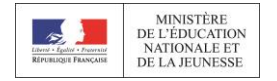

#### Thématiques et mots-clés associés, pour approfondir

Histoire de l'informatique ; informatique et matériel ; logiciels, applications et services ; système d'exploitation ; réseau informatique ; offre (matériel, logiciel, service) ; modèles et stratégies économiques.

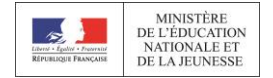

### EXEMPLES DE DEPLOIEMENT ET DE PROTOCOLES DE MISE EN ŒUVRE DU CADRE DE REFERENCE ET DE LA CERTIFICATION EN ACADEMIE

#### *ACADEMIE DE BESANÇON*

Pour travailler les compétences numériques, la délégation académique au numérique éducatif de l'académie de Besançon, a piloté en mode projet le déploiement de Pix.

#### **Constitution d'un réseau d'acteurs académiques :**

- La Division de la Formation (DIFOR)
- Les IA-DASEN
- Les chefs d'établissement
- L'animation des référents pour les usages pédagogiques numériques (RUPN)
- Les collectivités avec les AMIR notamment en lien avec la DSI
- Pix national

#### **Formation des équipes éducatives en partageant des objectifs communs (25% des EPLE de l'académie), au cœur des établissements :**

- Accompagner et renforcer le développement professionnel des personnels sur leurs compétences numériques
- Former les équipes pédagogiques aux modalités d'intégration des compétences numériques au sein des enseignements
- Définir une stratégie d'établissement et/ou d'équipe pédagogique pour former les élèves et permettre leur certification sur Pix
- Préparer les équipes éducatives à la certification Pix qui est entrée en vigueur à la rentrée 2019 pour les élèves de 3<sup>e</sup> et les lycéens du cycle terminal.

#### **Organisation de la formation :**

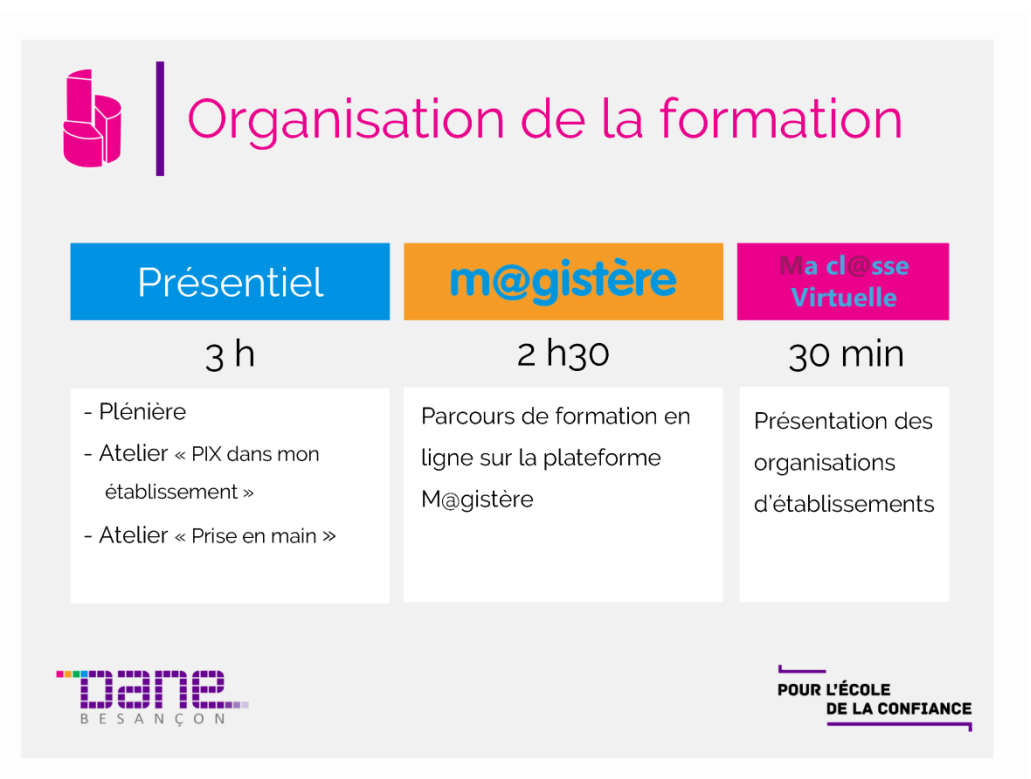

Par un **travail successif et collégial**, le chef d'établissement, le CPE, le professeur documentaliste et le/les référents pour les usages pédagogiques numériques (RUPN) planifient le déploiement sur l'année scolaire et conçoivent le parcours de l'élève sur sa scolarité. Ils identifient l'organisation nécessaire, les contraintes potentielles et les modalités de formation adaptées à l'équipe et à l'établissement (formation d'initiative locale).

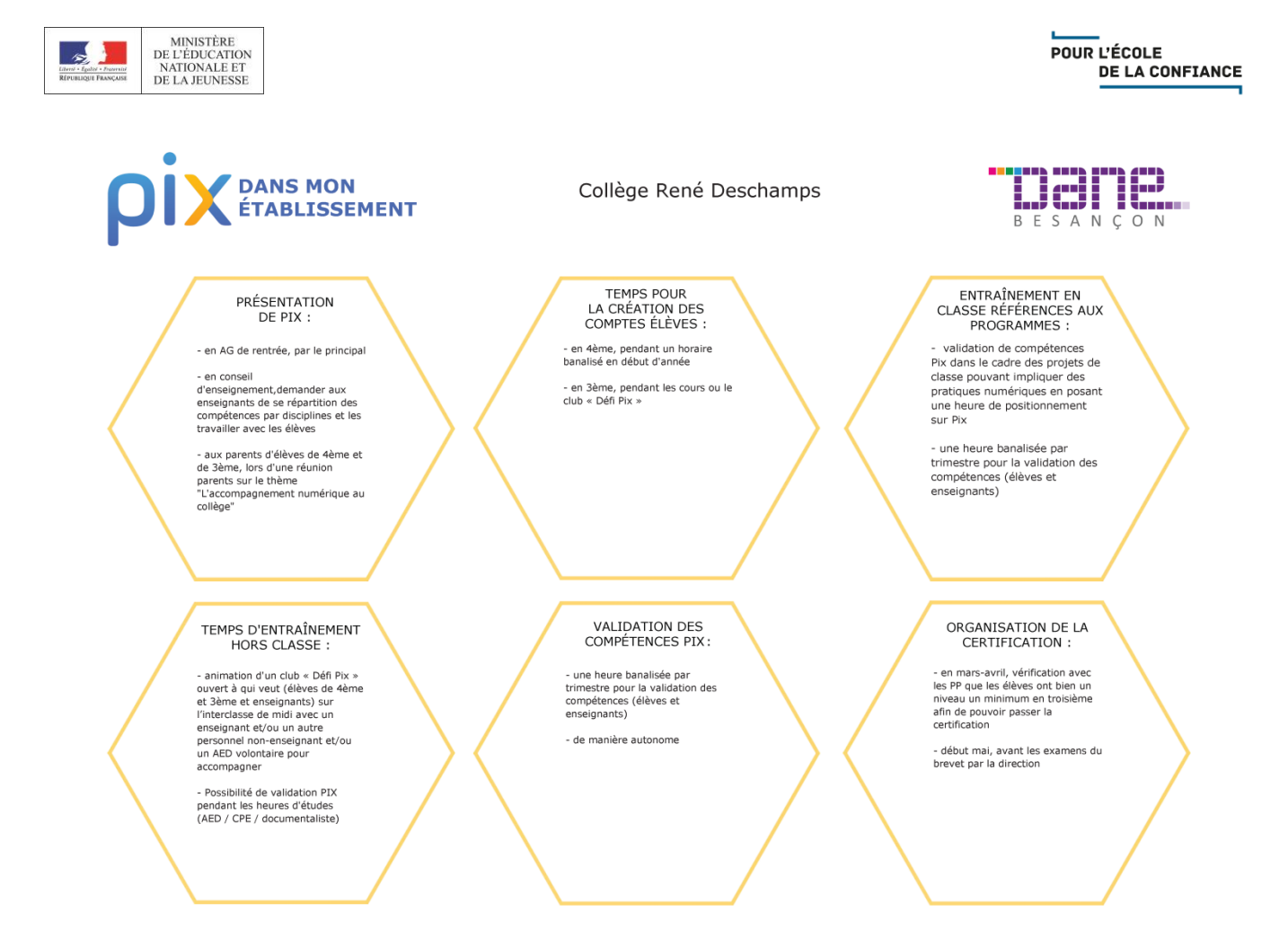

La formation en présentiel est complétée par un parcours M@gistère dans lequel les stagiaires disposent de ressources pédagogiques en lien avec les domaines traités, de supports de communication et d'une foire aux questions. Pour accompagner de nouveaux établissements, un [escape game](https://dane.ac-besancon.fr/numystere/) a également été conçu par l'académie. Par ailleurs, les professeurs de l'INSPÉ (Institut national supérieur du professorat et de l'éducation) ont bénéficié d'une formation et les collègues du Réseau Canopé ont intégré le dispositif, permettant ainsi de créer un lien entre enseignement scolaire et supérieur.

#### *ACADEMIE DE BORDEAUX*

L'académie de Bordeaux s'est fixée comme objectif de déployer Pix dans 50% des établissements d'ici 2020. Une journée Pix s'est tenue jeudi 26 avril 2018 au collège de Tartas (40) pour initier ce déploiement dans l'académie. 100 journées de formation à destination des chefs d'établissement accompagnés de leur référent pour les usages pédagogiques numériques (RUPN) ont été proposées au plan académique de formation (PAF) 2018-2019. 50 sessions d'accompagnement des équipes contribuent dans un second temps à finaliser la mise en place.

Lors de ces formations, les équipes ont contribué à produire des documents d'accompagnement disponibles sur l[e site de la DANE](https://dane.ac-bordeaux.fr/pix-2/) :

- Un vadémécum [du déploiement de Pix](https://dane.ac-bordeaux.fr/wp-content/uploads/2019/05/VADEMECUM-DEPLOIEMENT-PIX-EN-EPLE.pdf) en établissement ;
- Une [fiche de positionnement par discipline](https://dane.ac-bordeaux.fr/wp-content/uploads/2019/05/Fiches-Positionnement-PIX.pdf) ;
- Un guide d'utilisation de l'espace *Pix Orga*.

#### *ACADEMIE DE RENNES*

#### **Constitution d'une équipe d'accompagnement** :

- un référent Pix académique (DSII pôle numérique pédagogique),
- quatre référents départementaux Pix, disposant d'une lettre de mission et d'une demie IMP (profil : professeurs),
- un référent spécifique pour les BTS.

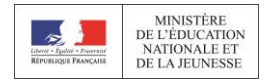

Appel à manifestation d'intérêt à destination des établissements : désignation d'un référent Pix d'établissement (80 établissements)

#### **Formation** :

- Une demi-journée de formation des formateurs animée par l'équipe Pix,
- Une première demi-journée Pix départementale à destination des référents Pix d'établissement sur les sites des coopératives pédagogiques (formations anticipées au PAF),
- En parallèle, deux demi-journées d'animation pédagogique gérées par les inspecteurs pour les BTS tertiaires en cours de rénovation (avec des établissements ne faisant pas nécessairement partie des 80),
- Une deuxième demi-journée programmée en fin d'année scolaire pour un premier retour (en cours, entre mi-janvier et début mars).

Accompagnement : mise en place d'une liste de diffusion Pix administrée par le référent Pix.

#### *COORDINATION PORTEE PAR UNE DISCIPLINE*

Le chef d'établissement identifie une discipline porteuse du déploiement et organise en conseil pédagogique la répartition entre les disciplines des compétences travaillées. Les professeurs réalisent un test Pix afin de se familiariser avec les modalités de certification.

Cinq compétences sont identifiées prioritairement pour évaluer et faire travailler les élèves, afin de permettre aux élèves qui ont peu accès à l'informatique d'être accompagnés.

Les professeurs de la discipline coordonnatrice présentent le cadre de référence et la certification aux élèves durant leurs cours. Ils vérifient la création des comptes par tous les élèves et les accompagnent le cas échéant.

Des temps (fin du cours pour les élèves ayant terminé leurs travaux ; en permanence à la demande) et des lieux (CDI) dédiés sont réservés aux élèves souhaitant s'entrainer tout au long de l'année.

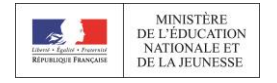

#### RESSOURCES

En complément des pistes d'activités, des ressources sont rassemblées pour chaque compétence. Leur origine est indiquée entre parenthèses.

Vous pouvez accéder aux [ressources](https://eduscol.education.fr/cid141538/ressources.html) en les filtrant par cycle, discipline et compétences.

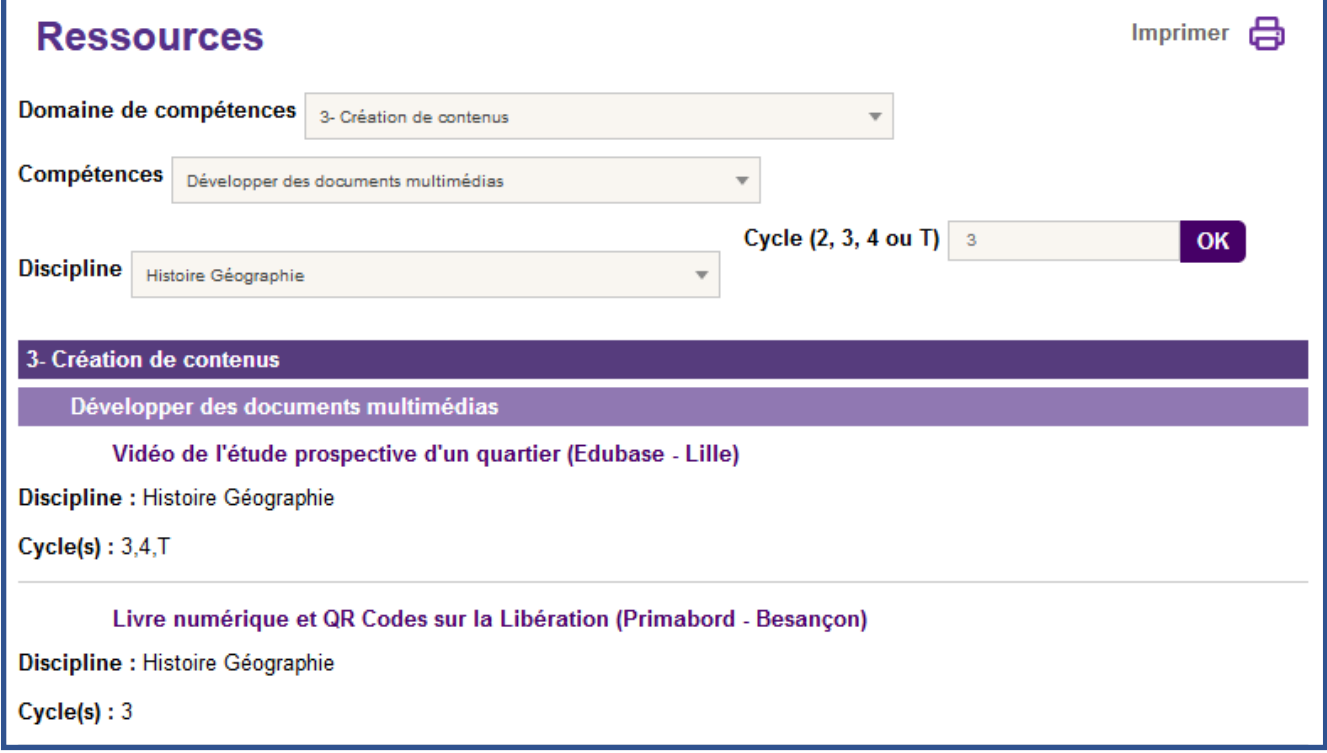

Les professeurs pourront également accéder à ces ressources via leur espace établissement *Pix Orga*. Elles leur seront proposées en fonction des besoins de leurs élèves, identifiés au travers des tests Pix.

Les fiches usages présentées ci-après prennent en compte la différence entre le 1<sup>er</sup> et le 2<sup>nd</sup> degré. Dans les fiches 1<sup>er</sup> degré, il n'est pas fait référence aux situations d'évaluation travaillées par Pix car les élèves avant 13 ans n'ont pas accès à la plateforme.

Pour le second degré, les fiches mettent en évidence comment les activités proposées contribuent à travailler les compétences numériques et à préparer les situations d'évaluation Pix.

#### *LIENS*

- [Ressources](https://eduscol.education.fr/cid141538/ressources.html)
- Édubase:<https://edubase.eduscol.education.fr/>
- Espace collaboratif Pix :<https://communaute.pix.fr/>

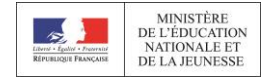

# FICHES USAGES - DOMAINE INFORMATION ET DONNEES

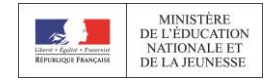

# S'INFORMER ET COMMUNIQUER SUR INTERNET ET LES RESEAUX SOCIAUX

### DESCRIPTIF DU SCÉNARIO

Il s'agit pour l'élève de découvrir la presse écrite imprimée et en ligne et de lui donner des clés pour faire la différence entre vraies et fausses informations sur Internet.

Cette activité permet de développer l'esprit critique des élèves, de les aider à devenir des cyber-citoyens responsables, respectueux des valeurs de la République, consommateurs et producteurs avertis d'informations, qui ne soient ni crédules, ni sceptiques et qui ne se fassent induire en erreur ni manipuler.

Les élèves vont apprendre à trier l'information sur le web, à confronter différentes sources et vérifier la fiabilité et la qualité d'une information.

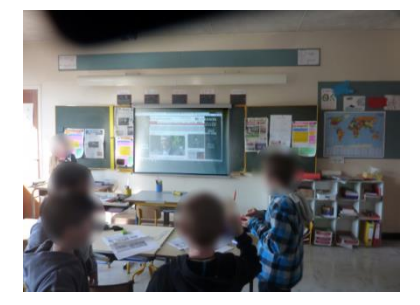

<http://www.ac-grenoble.fr/ien.cluses/spip.php?article583>

### DIFFÉRENCIATION POSSIBLE AVEC LE NUMÉRIQUE

En prolongement :

À l'issue de cette séquence d'éducation aux médias et à l'information, les élèves pourront à leur tour procéder à l'interview de différentes personnes pour acquérir des compétences de type journalistique.

En soutien aux apprentissages :

Selon le degré de complexité pour traiter l'information, on pourra limiter les recherches sur un site dédié, et lorsque nécessaire limiter le traitement d'information à une page écran.

## **CYCLE** ☐1 ☐2 ☒3 ☐4 ☐Lycée NIVEAU(X) DE CLASSE ☐CP ☐CE1 ☐CE2 ☒CM1 ☒CM2 ☒6  $\times 6^e$

### DOMINANTE(S) DISCIPLINAIRE(S)

**Francais** 

Sciences et technologie

Enseignement moral et civique

Domaine : Informations et données

#### Compétences travaillées :

- Mener une recherche ou une veille d'information
- Lire et repérer des informations sur un support numérique
- Effectuer une recherche simple en ligne en utilisant un moteur de recherche
- Traiter des données
- Sélectionner et mettre en relation des informations issues de ressources numériques

#### Niveau de maîtrise : 1

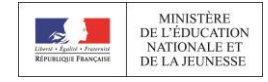

# INFO OU INTOX, COMMENT FAIRE LA DIFFERENCE ?

### DESCRIPTIF DU SCÉNARIO

Le scénario permet de mettre en œuvre une activité de langage en grand groupe autour du dessin animé de Vinz et Lou « *Attention aux canulars . Avant d'alerter tes amis, vérifie* ».

L'obejctif du scénario est d'outiller les élèves pour lutter contre les fausses informations (*fake news*) et leur permettre de développer leur esprit critique.

Lister les hypothèses des élèves sur la manière dont on peut vérifier une information.

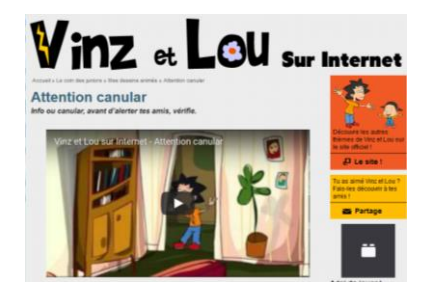

[https://www.clemi.fr/fileadmin/user\\_upload/CLEMI\\_brochure\\_EMI\\_](https://www.clemi.fr/fileadmin/user_upload/CLEMI_brochure_EMI_) [Premier\\_Cycle3\\_2018.pdf](https://www.clemi.fr/fileadmin/user_upload/CLEMI_brochure_EMI_Premier_Degre_Cycle3_2018.pdf) (pages 40-41) – <https://www.vinzetlou.net/>

### DIFFÉRENCIATION POSSIBLE AVEC LE NUMÉRIQUE

En prolongement (activité plus complexe)

Rédiger de courts articles de fausses informations et aller les lire aux camarades des autres classes. Observer leurs réactions. Mettent-ils en doute la véracité des articles ?

Lien avec le scénario « S'informer et communiquer sur internet et les réseaux sociaux ».

#### **CYCLE**

☐1 ☐2 ☒3 ☐4 ☐Lycée

#### NIVEAU(X) DE CLASSE

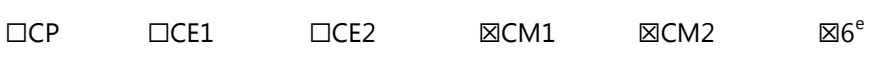

### DOMINANTE(S) DISCIPLINAIRE(S)

Histoire et géographie

Sciences et technologie

Enseignement moral et civique

#### **CRCN**  $\ddot{\bullet}$   $\dot{\bullet}$   $\ddot{\bullet}$

Domaines : Information et données

Communication et collaboration

#### Compétences

- travaillées : Mener une recherche ou une veille d'information
	- Lire et repérer des informations sur un support numérique
	- Effectuer une recherche simple en ligne en utilisant un moteur de recherche
	- Questionner la fiabilité et la pertinence des sources
- Partager et publier
	- Identifier l'origine des informations et des contenus partagés

Niveaux de maîtrise : 1,  $\mathfrak{D}$ 

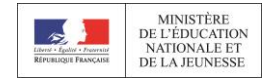

# UTILISER DES MESURES DE TENSION ELECTRIQUE ET D'INTENSITE DE COURANT

 $I(A)$   $U(V)$ 

 $\begin{array}{|c|c|c|c|}\n0,125 & 10,25 \\
\hline\n0,150 & 12,3 \\
\end{array}$ 

 $0.175$  14.35

 $0.200$  16.4

 $0,025$ 

 $0.050$ 

0.075  $0,100$   $\mathbf{0}$ 

 $2,05$ 

 $4,1$ 

6.15

 $\overline{11}$ 

### DESCRIPTIF DU SCÉNARIO

Le scénario propose d'utiliser des mesures de tension électrique et d'intensité du courant pour répondre à un problème posé.

Les élèves disposent de données qu'ils doivent saisir dans un tableau et représenter dans un graphique. D'abord guidés par un tutoriel, les élèves doivent ensuite acquérir progressivement de l'autonomie. La certification PIX nécessitera en effet qu'ils sachent traiter les données par eux-mêmes en fonction de la consigne proposée.

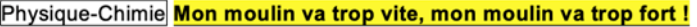

Protocole 5 : Un graphique étrange... avec le tableur grapheur LIBRE OFFICE CALC (9 mesures).

Un groupe d'élèves a obtenu les mesures suivantes lors d'une expérience menée pour tracer la caractéristique d'un conducteur ohmique de résistance  $R \approx 82 \Omega$ :

1º) Tracé de la caractéristique du dipôle à l'aide de Libre Office Calc :

- Utiliser la fiche méthode ANNEXE 3 intitulée "Tracer un graphique à l'aide de Libre Office" et s'arrêter à l'étape 10. Ne pas faire la modélisation.
- Respecter les consignes pour tracer la courbe représentant la tension U (en V) à mettre en ordonnées en fonction de l'intensité I (en A) à mettre en abscisses. Donc, remplacer t par l et T par U dans la fiche méthode

#### [https://www.ac-orleans-](https://www.ac-orleans-tours.fr/pedagogie/physique/numerique/travaux_academiques_mutualises_2017_2018/)

[tours.fr/pedagogie/physique/numerique/travaux\\_academiques\\_mutualises\\_2017\\_2018/](https://www.ac-orleans-tours.fr/pedagogie/physique/numerique/travaux_academiques_mutualises_2017_2018/)

### DIFFÉRENCIATION POSSIBLE AVEC LE NUMÉRIQUE

En prolongement (activité plus complexe)

Utilisation d'une base de données météorologiques en SVT au cycle 4 :

[https://www.ac-paris.fr/portail/jcms/p2\\_1615281/utilisation-d-une-base](https://www.ac-paris.fr/portail/jcms/p2_1615281/utilisation-d-une-base-de-donnees-meteorologiques-en-cycle-4)[de-donnees-meteorologiques-en-cycle-4](https://www.ac-paris.fr/portail/jcms/p2_1615281/utilisation-d-une-base-de-donnees-meteorologiques-en-cycle-4)

En soutien aux apprentissages (remédiation…)

Rédaction d'un compte rendu avec un tableur pour la solidification de l'eau avec travail autonome possible en cycle 4 si l'enseignant fournit à l'élève les données.

<https://edubase.eduscol.education.fr/fiche/11052>

#### **CYCLE**

☐1 ☐2 ☐3 ☒4 ☐Lycée

 $\boxtimes$ 4<sup>e</sup>

### NIVEAU(X) DE CLASSE

 $\Box 6^e$  $\square$ 5 $e$   $\Box$ 1<sup>re</sup> <sup>re</sup> □2<sup>nde</sup> □Terminale

### DOMINANTE(S) DISCIPLINAIRE(S)

 $\boxtimes$ 3 $^{\rm e}$ 

Physique-chimie

#### **CRCN**

 $\bullet$   $\bullet$   $\bullet$ 

Domaine : Information et données

Compétences travaillées : Traiter des données

Niveaux de maîtrise : 2, 3

### **Situations** d'évaluation Pix travaillées dans le scénario

Insérer, saisir et trier des données dans un tableur pour les exploiter (niveau 2)

 $\sim$   $\sim$   $\sim$ 

Saisir, organiser, trier et filtrer des données

Appliquer une formule simple pour résoudre un problème (niveau 3)

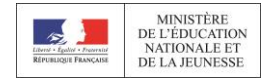

# UTILISER DES DONNEES METEOROLOGIQUES EN SVT

### DESCRIPTIF DU SCÉNARIO

Les élèves doivent exploiter les données enregistrées, pour un jour J, par des stations météo.

Les données brutes sont extraites du site

<https://www.infoclimat.fr/pedagogie/> et insérées dans un fichier au format tableur. Les élèves sont invités à sélectionner les informations nécessaires à la résolution de leurs problèmes.

À partir des paramètres météorologiques sélectionnés, les élèves construisent ensuite des diagrammes leur permettant de répondre aux problèmes. Certains sujets impliquent la construction de graphiques (courbes ou histogrammes) directement à partir des données brutes, d'autres sujets nécessitent l'utilisation de formules ou de fonctionnalités du logiciel tableur (comme par exemple la construction de tableaux croisés dynamiques).

Dans un troisième temps, chaque groupe d'élèves produit une vidéo pour présenter le sujet, expliquer la démarche menée lors des différentes séances, décrire les graphiques obtenus et formuler les réponses aux problèmes.

À chaque scénario est associé un PDF qui explique pas à pas les étapes pour réussir l'exercice (page du site à utiliser, fonctions du tableur utilisées, …). Ce tutoriel peut être retravaillé en direction des élèves.

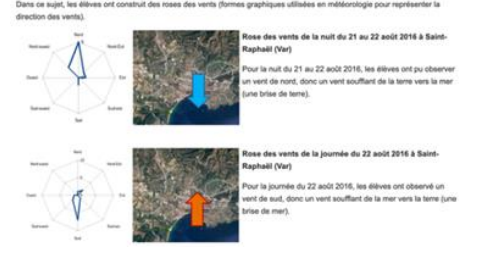

https://edubase.eduscol.education.fr/fiche/14872 (Sujet 1 [: https://www.ac-paris.fr/portail/jcms/p1\\_1641321/sujet-1-mistral-et-tramontane\)](https://www.ac-paris.fr/portail/jcms/p1_1641321/sujet-1-mistral-et-tramontane)

### DIFFÉRENCIATION POSSIBLE AVEC LE NUMÉRIQUE

 En prolongement (activité plus complexe) Brouillard : [https://www.ac](https://www.ac-paris.fr/portail/upload/docs/application/pdf/2018-01/sujet_4_-_brouillard.pdf)[paris.fr/portail/upload/docs/application/pdf/2018-01/sujet\\_4\\_-](https://www.ac-paris.fr/portail/upload/docs/application/pdf/2018-01/sujet_4_-_brouillard.pdf) [\\_brouillard.pdf](https://www.ac-paris.fr/portail/upload/docs/application/pdf/2018-01/sujet_4_-_brouillard.pdf) Dépression atmosphérique : [https://www.ac](https://www.ac-paris.fr/portail/upload/docs/application/pdf/2018-01/sujet_2_-_depression_atmospherique.pdf)[paris.fr/portail/upload/docs/application/pdf/2018-01/sujet\\_2\\_-](https://www.ac-paris.fr/portail/upload/docs/application/pdf/2018-01/sujet_2_-_depression_atmospherique.pdf) [\\_depression\\_atmospherique.pdf](https://www.ac-paris.fr/portail/upload/docs/application/pdf/2018-01/sujet_2_-_depression_atmospherique.pdf) En soutien aux apprentissages (remédiation…) Tempête tropicale : [https://www.ac](https://www.ac-paris.fr/portail/upload/docs/application/pdf/2018-01/sujet_7_-_tempete_tropicale.pdf)[paris.fr/portail/upload/docs/application/pdf/2018-01/sujet\\_7\\_-](https://www.ac-paris.fr/portail/upload/docs/application/pdf/2018-01/sujet_7_-_tempete_tropicale.pdf) [\\_tempete\\_tropicale.pdf](https://www.ac-paris.fr/portail/upload/docs/application/pdf/2018-01/sujet_7_-_tempete_tropicale.pdf)

Vague de froid [: https://www.ac](https://www.ac-paris.fr/portail/upload/docs/application/pdf/2018-01/sujet_6_-_vague_de_froid.pdf)[paris.fr/portail/upload/docs/application/pdf/2018-01/sujet\\_6\\_-](https://www.ac-paris.fr/portail/upload/docs/application/pdf/2018-01/sujet_6_-_vague_de_froid.pdf) [\\_vague\\_de\\_froid.pdf](https://www.ac-paris.fr/portail/upload/docs/application/pdf/2018-01/sujet_6_-_vague_de_froid.pdf)

Brise de terre, brise de mer [: https://www.ac](https://www.ac-paris.fr/portail/upload/docs/application/pdf/2018-01/sujet_3_-_brise_de_terre_et_brise_de_mer.pdf)[paris.fr/portail/upload/docs/application/pdf/2018-01/sujet\\_3\\_](https://www.ac-paris.fr/portail/upload/docs/application/pdf/2018-01/sujet_3_-_brise_de_terre_et_brise_de_mer.pdf) brise de terre et brise de mer.pdf

### **CRCN**

#### $\bullet$   $\bullet$   $\bullet$

Domaine : Information et données

#### Compétences travaillées :

- Mener une recherche et une veille d'information
- Gérer des données
- Traiter des données

Niveaux de maîtrise : 3, 4

### **Situations** d'évaluation Pix travaillées dans le scénario

 $\bullet$   $\bullet$   $\bullet$ 

Enregistrer un document

Utiliser un moteur de recherche

Trouver et utiliser un service en ligne (autre qu'un moteur de recherche)

Connaître la notion de données ouvertes (open data) et savoir les manipuler

Filtrer et utiliser les tableaux croisés dans une feuille de calcul

Mettre en forme les éléments d'un classeur (cellule, ligne, colonne)

Réaliser un graphique dans une feuille de calcul

Faire des calculs dans une feuille de calcul

Trier des données dans une feuille de calcul

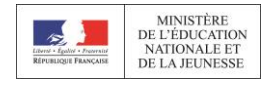

#### **CYCLE**

☐1 ☐2 ☐3 ☒4 ☐Lycée

#### NIVEAU(X) DE CLASSE

 $\Box 6^e$  $\boxtimes$  5 $^{\rm e}$  $\boxtimes$ 4<sup>e</sup>  $\boxtimes$  3<sup>e</sup>  $^{\circ}$   $\Box 2^{\text{nde}}$   $\Box 1$  $\Box$  Terminale

### DOMINANTE(S) DISCIPLINAIRE(S)

Sciences de la vie et de la Terre

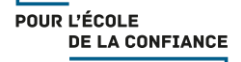

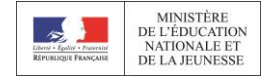

# FICHES USAGES - DOMAINE COMMUNICATION ET **COLLABORATION**

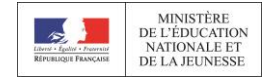

# UTILISER UN RESEAU SOCIAL EN CLASSE DE CM

### DESCRIPTIF DU SCÉNARIO

L'utilisation d'un réseau social en classe permet de sensibiliser les élèves au bon usage d'Internet et de les éduquer aux moyens numériques de communication.

Le réseau social offre la possibilité d'écrire, de poster des photos (de figures géométriques par exemple), d'échanger des situations problèmes, des devinettes en langues vivantes avec d'autres classes.

Il permet de communiquer concrètement avec des personnes ou des classes géographiquement éloignées. Les messages sont écrits par les élèves et postés par l'enseignante qui seule possède le compte d'accès.

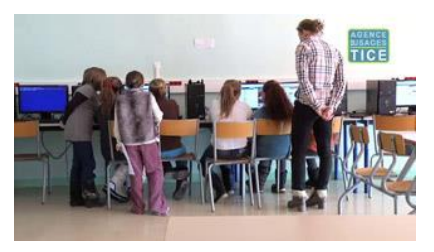

<https://www.reseau-canope.fr/notice/twitter-en-classe-de-cm.html>

#### DIFFÉRENCIATION POSSIBLE AVEC LE NUMÉRIQUE

- En prolongement (activité plus complexe) : s'inscrire dans des dispositifs animés sur un vaste périmètre.
- En soutien aux apprentissages (remédiation…) : l'exercice peut être mené en binôme, avec tutorat, groupes de relecture des messages.

#### **CYCLE**

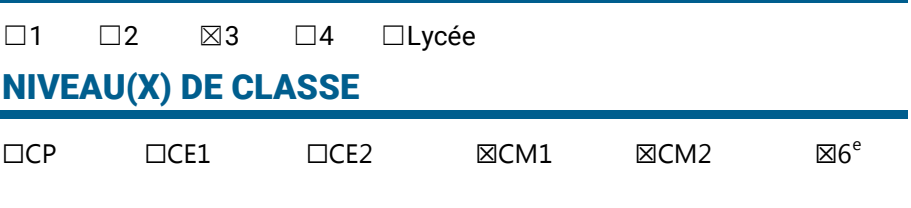

#### DOMINANTE(S) DISCIPLINAIRE(S)

Français

#### **CRCN**  $\bullet$   $\bullet$   $\bullet$

Domaines : Informations et données

Communication et collaboration

#### Compétences

- travaillées : ❖ Interagir
- 
- Utiliser un outil ou un service numérique pour communiquer
- Connaître et utiliser les règles de civilité lors des interactions en ligne
- Partager et publier
- Publier des contenus en ligne
- Partager des contenus numériques en ligne en diffusion publique ou privée
- S'insérer dans un monde numérique
- Comprendre la nécessité de protéger la vie privée de chacun
- Niveaux de maîtrise : 1, 2

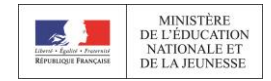

# VERIFIER LES IMAGES SUR INTERNET

### DESCRIPTIF DU SCÉNARIO

Le scénario permet à l'élève de développer des stratégies afin qu'il puisse analyser une image sur Internet.

L'élève analyse des images (cadrage, composition, angle de vue, montage…) ainsi que les informations qui s'y réfèrent (la légende, le lieu, la date ).

L'enjeu est de faire comprendre aux élèves pourquoi de fausses informations circulent sur Internet et les réseaux sociaux, en les questionnant et en les amenant à débattre.

> Ceci n'est pas la photo de deux orphelins du séisme au Népal

[https://www.clemi.fr/fileadmin/user\\_upload/CLEMI\\_brochure\\_EMI\\_Premier\\_Degre\\_Cycle3\\_](https://www.clemi.fr/fileadmin/user_upload/CLEMI_brochure_EMI_Premier_Degre_Cycle3_2018.pdf) [2018.pdf](https://www.clemi.fr/fileadmin/user_upload/CLEMI_brochure_EMI_Premier_Degre_Cycle3_2018.pdf) (page 42)

### DIFFÉRENCIATION POSSIBLE AVEC LE NUMÉRIQUE

En prolongement (activité plus complexe)

À partir d'une intention qu'ils se seront fixés, faire construire aux élèves des fausses informations à partir d'une même image. Les élèves compareront les images, les messages et les intentions des auteurs.

# **CYCLE** ☐1 ☐2 ☒3 ☐4 ☐Lycée NIVEAU(X) DE CLASSE  $\Box$ CP  $\Box$ CE1  $\Box$ CE2  $\boxtimes$ CM1  $\boxtimes$ CM2  $\boxtimes 6^{\circ}$

### DOMINANTE(S) DISCIPLINAIRE(S)

Français

Enseignement moral et civique

### **CRCN**

#### $\bullet$   $\bullet$   $\bullet$

Domaine : Informations et données

Compétences travaillées : ❖ Interagir

 Comprendre que des contenus sur Internet peuvent être inappropriés et savoir réagir

Niveau de maîtrise : 1

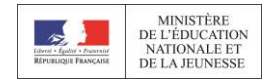

# MAUX D'HIER, MOTS D'AUJOURD'HUI

### DESCRIPTIF DU SCÉNARIO

À l'occasion des commémorations de l'armistice de 1918, il s'agit de s'intéresser à chacun des jeunes hommes dont la mémoire individuelle se confond avec la masse des noms, des dates, des champs de batailles, gravés sur les monuments.

Il s'agit de favoriser une approche sensible et empathique pour mieux les connaître, les retrouver et mieux comprendre la nécessité de cultiver la paix au quotidien.

Démarche :

- Effectuer des recherches depuis l'école (archives en ligne)
- Présenter ces recherches en rédigeant le parcours de vie d'un soldat
- Témoigner d'une compréhension sensible en rédigeant une lettre d'un soldat à sa famille
- Enrichir l'espace virtuel de la mémoire en déposant les fiches parcours de vie sur l'espace collaboratif du département où sont décédés les soldats de ma commune

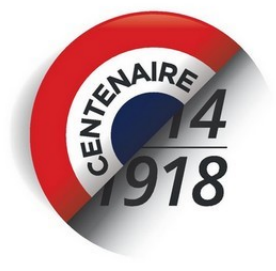

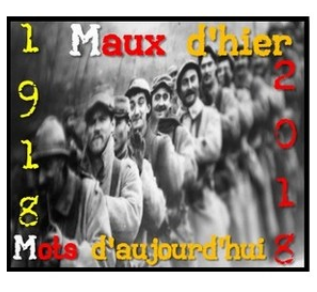

<http://www.ac-grenoble.fr/ien.st-gervais/spip.php?article1920>

### DIFFÉRENCIATION POSSIBLE AVEC LE NUMÉRIQUE

En prolongement (activité plus complexe)

Transposer la démarche sur d'autres parcours de vie, d'autres périodes historiques.

En soutien aux apprentissages (remédiation…)

Guider la recherche d'information et utiliser un moteur de recherche dédié aux élèves.

Proposer des fichiers audio des lettres de poilus pour faciliter l'accès au texte.

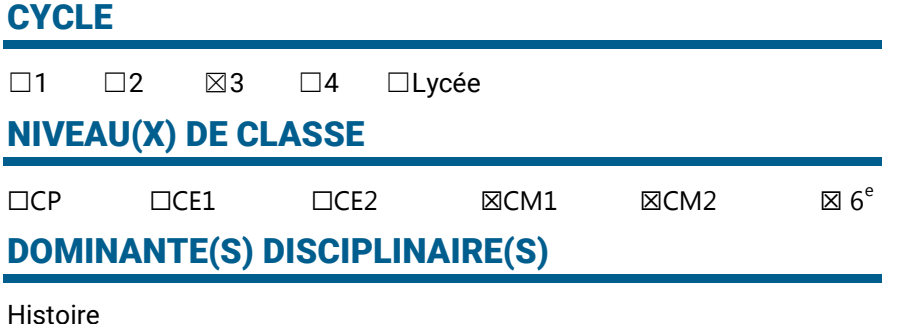

### **CRCN**

 $\bullet$   $\bullet$   $\bullet$ 

Domaines : Communication et collaboration

#### Information et données

#### Compétences travaillées

- Partager et publier
- Publier des contenus en ligne
- Partager des contenus numériques en ligne en diffusion publique ou privée
- Traiter des données
- Sélectionner et mettre en relation des informations issues de ressources numériques

Niveaux de maîtrise : 1, 2

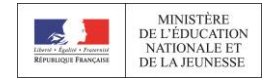

## RECHERCHE DOCUMENTAIRE COLLABORATIVE

### DESCRIPTIF DU SCÉNARIO

Dans le cadre d'un projet de correspondance scolaire, les élèves effectuent des recherches documentaires en vue de produire un document collectif.

L'objectif est de développer le travail collaboratif en mobilisant les élèves sur un projet commun et d'utiliser des outils numériques favorisant la mutualisation des ressources entre élèves, la centralisation des productions de chacun et la communication vers l'extérieur (notamment avec les outils de travail collaboratif en ligne).

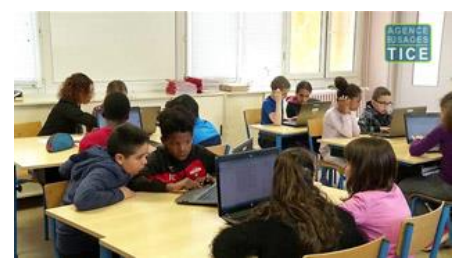

<https://www.reseau-canope.fr/notice/recherche-documentaire-collaborative-au-cm2.html>

### DIFFÉRENCIATION POSSIBLE AVEC LE NUMÉRIQUE

En prolongement (activité plus complexe)

Production collaborative de documents avec insertion multimédias, utilisation des outils collaboratifs proposés dans les ENT.

La diffusion publique de documents requiert une vigilance accrue sur les droits d'auteurs et l'hébergement des données.

En soutien aux apprentissages (remédiation…)

Différenciation en proposant des binômes de différents niveaux, ou des travaux en lien avec les compétences des élèves.

#### **CYCLE**

☐1 ☐2 ☒3 ☐4 ☐Lycée

### NIVEAU(X) DE CLASSE

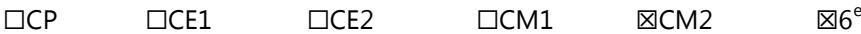

### DOMINANTE(S) DISCIPLINAIRE(S)

**Francais** 

#### **CRCN**  $\ddot{\bullet}$   $\ddot{\bullet}$   $\ddot{\bullet}$

Domaine : Communication et collaboration

#### Compétences travaillées :

- Collaborer
	- Utiliser un dispositif d'écriture collaborative
- Utiliser un dispositif d'écriture collaborative adapté à un projet afin de partager des idées et de coproduire des contenus

Niveaux de maîtrise : 1,  $\mathcal{P}$ 

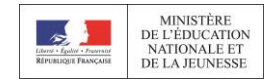

# POETICE : ECRITURE COLLABORATIVE

### DESCRIPTIF DU SCÉNARIO

Le projet consiste à s'engager dans l'écriture collaborative d'un poème.

Il permet de développer des compétences sociales, de prendre en compte le travail de ses pairs, de développer son esprit critique. En stimulant le plaisir d'écrire et la créativité, il donne du sens au travail d'écriture et suscite l'implication des élèves.

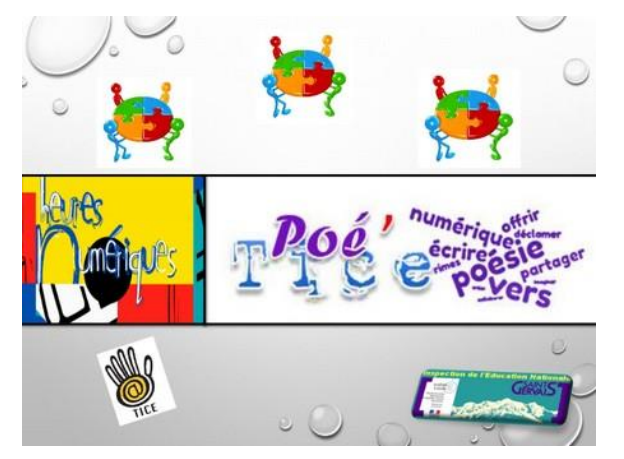

http://www.ac-grenoble.fr/ien.st-[gervais/spip.php?article2035](http://www.ac-grenoble.fr/ien.st-gervais/spip.php?article2035)

### DIFFÉRENCIATION POSSIBLE AVEC LE NUMÉRIQUE

 En soutien aux apprentissages (remédiation…) : des aides à l'écriture peuvent être proposées sur traitement de texte : amorce, lexique…

#### **CYCLE**

☐1 ☒2 ☒3 ☐4 ☐Lycée

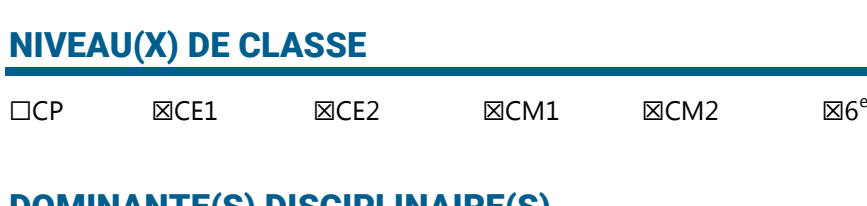

### DOMINANTE(S) DISCIPLINAIRE(S)

Français

#### **CRCN**  $\ddot{\bullet}$   $\dot{\bullet}$   $\ddot{\bullet}$

#### Domaine : Communication et collaboration

#### **Compétences** travaillées :

- Collaborer
- Utiliser un dispositif d'écriture collaborative
- Utiliser un dispositif d'écriture collaborative adapté à un projet afin de partager des idées et de coproduire des contenus

Niveaux de maîtrise : 1,  $\overline{2}$ 

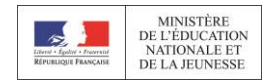

# ECRIRE UN COMMENTAIRE SUR YOUTUBE

### DESCRIPTIF DU SCÉNARIO

Le scénario encourage les élèves à collaborer pour rédiger un texte qui reflète les opinions de la classe. Ce texte sera publié sous la forme d'un commentaire sous une vidéo YouTube.

Dans un premier temps, les élèves analysent en amont de la séance une vidéo. Ils recueillent ensuite les différents avis et rédigent un texte commun sur un document collaboratif.

Les élèves publient enfin leur production sous forme de commentaire sous la vidéo YouTube.

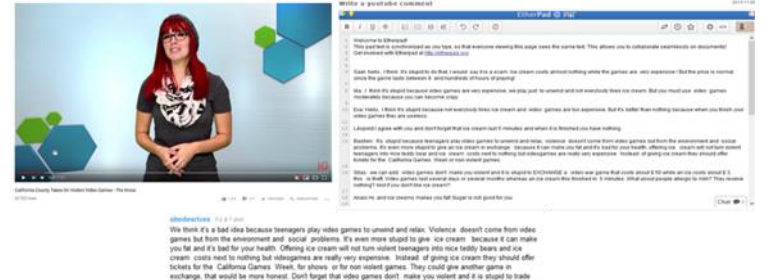

<https://edubase.eduscol.education.fr/fiche/7488>

### DIFFÉRENCIATION POSSIBLE AVEC LE NUMÉRIQUE

- En prolongement (activité plus complexe)
- En soutien aux apprentissages (remédiation…)

Tweeter et s'éduquer à l'information : <https://edubase.eduscol.education.fr/fiche/15289>

#### **CYCLE**

☐1 ☐2 ☐3 ☒4 ☐Lycée

 $\boxtimes$ 4<sup>e</sup>

#### NIVEAU(X) DE CLASSE

 $\Box 6^e$  $\square 5^e$   $e$   $\square 2^{\text{nde}}$   $\square 1$ 

 $\square$  Terminale

### DOMINANTE(S) DISCIPLINAIRE(S)

 $\boxtimes$ 3 $^{\rm e}$ 

Langues vivantes

### **CRCN**

#### . . .

Domaine : Communication et collaboration

#### Compétences travaillées :

- Partager et publier
- ❖ Collaborer

Niveau de maîtrise : 3

### **Situations** d'évaluation Pix travaillées dans le scénario

 $• • •$ 

Connaître les codes d'écriture sur les réseaux sociaux (hashtag et mention)

Travailler sur un document partagé en ligne

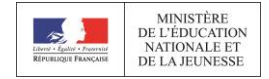

# FICHES USAGES - DOMAINE CREATION DE CONTENUS

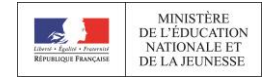

# CREER DES EXPOSES SUR TABLETTES OU TNI

### DESCRIPTIF DU SCÉNARIO

Il s'agit pour l'élève de réaliser une courte présentation orale en prenant appui sur des notes numériques, un diaporama ou un autre outil numérique.

L'élève produit des écrits de travail pour formuler des impressions de lecture, émettre des hypothèses, articuler des idées, hiérarchiser, lister.

Il reformule, produit des conclusions provisoires, des résumés en utilisant des outils numériques pour communiquer des résultats.

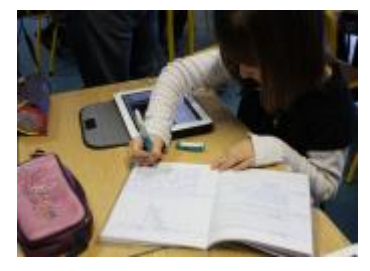

[http://www.ressources91.ac-versailles.fr/wordpress/creer-des-exposes-avec](http://www.ressources91.ac-versailles.fr/wordpress/creer-des-exposes-avec-impress/)[impress/](http://www.ressources91.ac-versailles.fr/wordpress/creer-des-exposes-avec-impress/)

#### DIFFÉRENCIATION POSSIBLE AVEC LE NUMÉRIQUE

- En prolongement : Les outils numériques sont mobilisés pour développer la recherche documentaire. L'élève est sensibilisé aux droits d'image et droits d'auteur et à un usage citoyen des données.
- En soutien aux apprentissages : Selon les niveaux de maîtrise des outils numériques, l'élève a le choix d'utiliser tablette, TNI, ordinateur en fonction de ses compétences techniques.

#### **CYCLE**

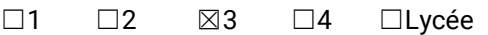

#### NIVEAU(X) DE CLASSE

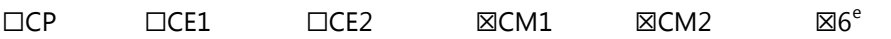

### DOMINANTE(S) DISCIPLINAIRE(S)

**Francais** 

Sciences et technologie

Enseignement moral et civique

### **CRCN**

 $\bullet \bullet \bullet$ 

Domaine : Création de contenus

#### Compétences travaillées :

- Développer des documents à contenu majoritairement textuel
- Utiliser les fonctions simples d'un traitement de texte
- Développer des documents visuels et sonores
- Produire ou numériser une image ou un son
- ❖ Adapter les documents à leur finalité
- Utiliser des fonctions simples de mise en page d'un document pour répondre à un objectif de diffusion

Niveau de maîtrise : 1

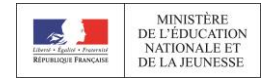

# LIRE L'ESPACE QUI NOUS ENTOURE A TRAVERS LE TEMPS

#### DESCRIPTIF DU SCÉNARIO

Le scénario propose d'écrire un récit historique s'appuyant sur des témoignages de personnes ayant vécu dans la commune de l'école. Mêlant réalité et fiction, les élèves font revivre les membres d'une famille à travers l'histoire locale. Les élèves adaptent ensuite leur texte dans une présentation animée et sonorisée.

Ils sont amenés à produire et enregistrer un document multimédia, à connaitre et respecter les règles élémentaires du droit d'auteur, du droit à l'image et du droit à la protection des données personnelles.

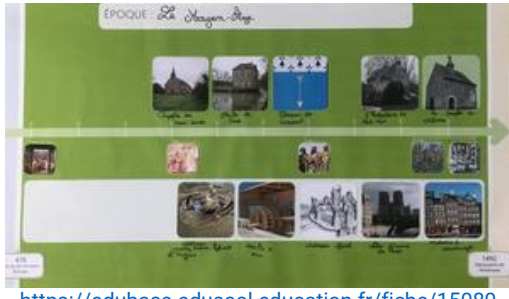

<https://edubase.eduscol.education.fr/fiche/15080>

### DIFFÉRENCIATION POSSIBLE AVEC LE NUMÉRIQUE

En prolongement (activité plus complexe)

Création d'une animation qui intègre un personnage historique dans un décor pris dans le milieu local

En soutien aux apprentissages (remédiation…)

Les enregistrements, réécoutes, critiques et ajustements permettent d'améliorer la qualité de l'oral.

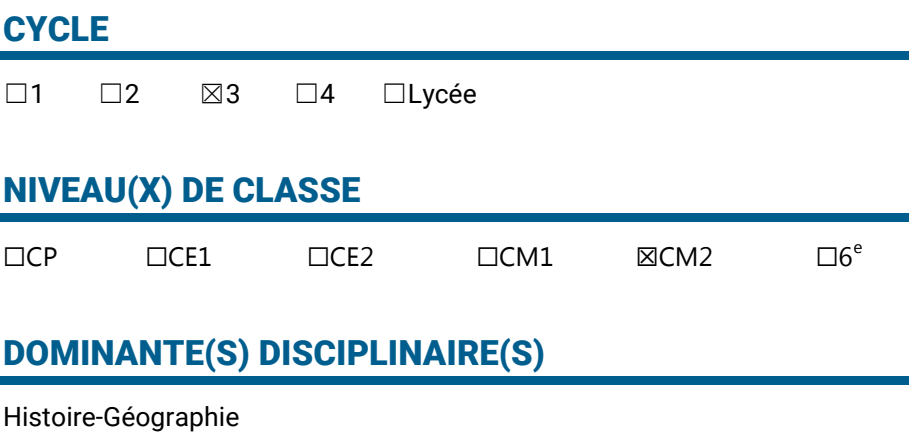

Français

### **CRCN**

 $\bullet$   $\bullet$   $\bullet$ 

Domaine : Création de contenus

#### Compétences

- travaillées :
- Produire des documents à contenu majoritairement textuel
	- Utiliser les fonctions simples d'une application pour produire des contenus majoritairement textuels associés à une image, un son ou une vidéo
- ❖ Adapter les documents à leur finalité
	- Utiliser des fonctions simples de mise en page d'un document pour répondre à un objectif de diffusion
	- Connaître et respecter les règles élémentaires du droit d'auteur, du droit à l'image et du droit à la protection des données personnelles

Niveau de maîtrise :  $\overline{2}$ 

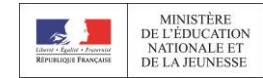

# A DARK, DARK TALE

#### i DESCRIPTIF DU SCÉNARIO

Cette séquence d'enseignement en anglais s'appuie sur l'album de Ruth Brown, *A dark dark tale*. Son appropriation avec un tableau numérique interactif (TNI) permet aux élèves d'accéder à sa compréhension et de parler en interaction. Des tablettes sont utilisées pour produire et diffuser un livre numérique : rédaction sur traitement de textes, copiercoller d'une page à l'autre, mise en forme du texte, insertion d'une illustration à partir de ressources présélectionnées.

De nombreuses ressources (grains) utilisables sur TNI ou sur équipement individuel sont mises à disposition des professeurs et des élèves : fichiers sons des mots employés en anglais, histoire sonore, imagier des mots, images pour réalisation du livre numérique, tutoriels pour la réalisation par les élèves d'un *eBook*…

Les activités proposées permettent de sensibiliser les élèves à la question du droit d'auteur, du droit à l'image et d'acquérir un certain nombre de savoir-faire.

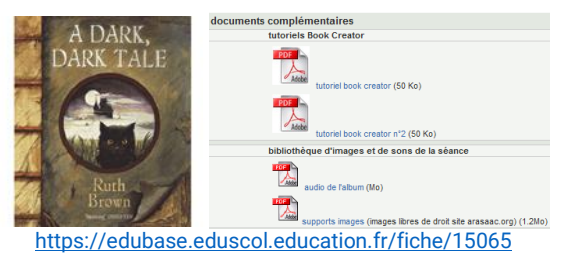

### DIFFÉRENCIATION POSSIBLE AVEC LE NUMÉRIQUE

En prolongement (activité plus complexe)

Ajout d'images animées et/ou de sons sur quelques pages du livre numérique

En soutien aux apprentissages (remédiation…)

Réalisation d'un imagier sonore du vocabulaire de l'histoire en anglais pour améliorer son acquisition (les fichiers son et image sont mis à disposition si besoin)

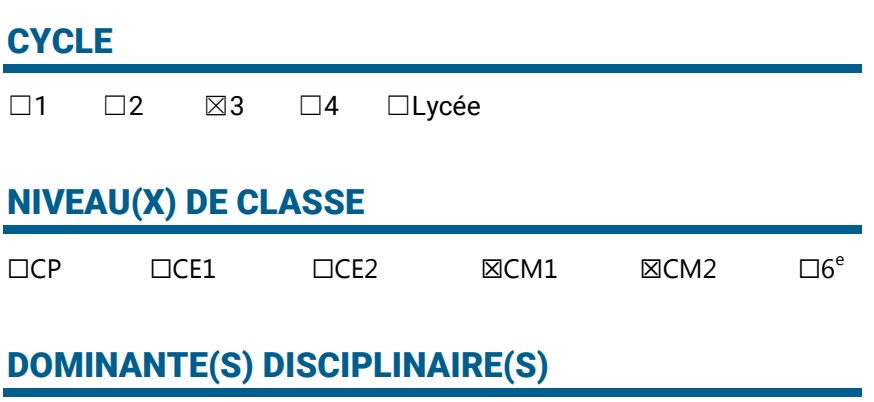

Langues vivantes

### **CRCN**

 $\bullet$   $\bullet$   $\bullet$ 

Domaine : Création de contenus

#### Compétences travaillées :

- Développer des documents textuels
- Adapter les documents à leur finalité

Niveau de maîtrise : 2

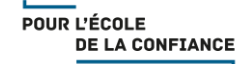

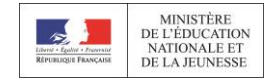

# PREMIER JEU AVEC SCRATCH

### DESCRIPTIF DU SCÉNARIO

Le scénario propose tout d'abord de créer un script avec Scratch. Il s'agit d'une première approche des blocs en mode « pas à pas » où l'élève reproduit sur le logiciel les assemblages de blocs.

Dans un deuxième temps, l'élève doit programmer un jeu. Il commence par choisir le lutin qui servira au jeu et à préparer le décor. Il programme ensuite les déplacements du lutin en suivant les indications données. Puis, différents aspects du jeu doivent être programmés, en tenant compte des étapes proposées.

Dans un troisième temps, l'élève doit modifier le script pour améliorer le jeu. En reprenant le programme qu'il vient de créer, l'élève peut apporter les modifications de son choix afin de rendre le jeu plus riche.

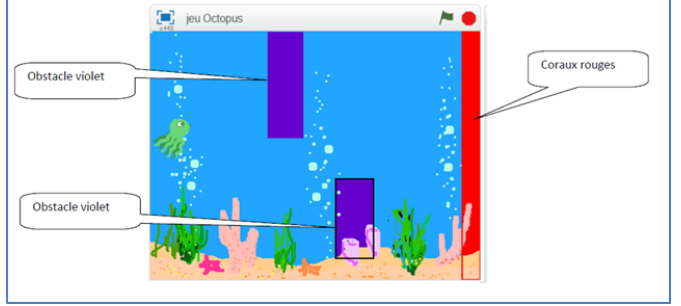

<https://edubase.eduscol.education.fr/fiche/15242>

#### DIFFÉRENCIATION POSSIBLE AVEC LE NUMÉRIQUE

En prolongement (activité plus complexe)

Entraînement au DNB au travers d'un module issu de la BRNE BaREM : <https://edu.tactileo.fr/go?code=XBYS>

Création de jeux plus complexes : <https://edubase.eduscol.education.fr/fiche/15155>

Passage de Scratch à Python : <https://edubase.eduscol.education.fr/fiche/15214>

En soutien aux apprentissages (remédiation…)

Prise en main de la programmation par blocs : [http://ww2.ac](http://ww2.ac-poitiers.fr/math/spip.php?article720)[poitiers.fr/math/spip.php?article720](http://ww2.ac-poitiers.fr/math/spip.php?article720)

Initiation à la programmation par blocs (ressource cycle 3) : [http://www.pedagogie.ac-aix-marseille.fr/jcms/c\\_10518435/fr/initiation](http://www.pedagogie.ac-aix-marseille.fr/jcms/c_10518435/fr/initiation-a-la-programmation-par-blocs-avec-run-marco)[a-la-programmation-par-blocs-avec-run-marco](http://www.pedagogie.ac-aix-marseille.fr/jcms/c_10518435/fr/initiation-a-la-programmation-par-blocs-avec-run-marco)

### **CYCLE**

☐1 ☐2 ☒3 ☒4 ☐Lycée

 $\Box 4^e$ 

#### NIVEAU(X) DE CLASSE

 $\Sigma 6^e$  $\boxtimes$ 5<sup>e</sup>  $\square$ 3<sup>e</sup>  $e$   $\square 2^{nde}$   $\square 1$ 

 $\Box$  Terminale

### DOMINANTE(S) DISCIPLINAIRE(S)

Mathématiques

### **CRCN**

 $\bullet$   $\bullet$   $\bullet$ 

Domaine : Création de contenus

Compétences travaillées : ❖ Programmer

Niveaux de maîtrise : 2, 3

### **Situations** d'évaluation Pix travaillées dans le scénario

 $\overline{a}$ 

Écrire un algorithme

Manipuler un programme, de l'exécution à la modification

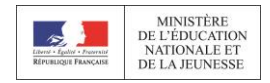

# PRODUIRE DES CARTES COLLABORATIVES

### DESCRIPTIF DU SCÉNARIO

Les outils numériques collaboratifs sont des outils qui permettent aux élèves de construire du savoir différemment. Les élèves produisent ensemble.

Dans le cadre de l'éducation aux médias et à l'information, professeur documentaliste et professeur d'histoire-géographie ont mené un projet pédagogique commun de construction d'une carte géographique sur les  $\overline{\text{c}}$ atastrophes naturelles des 25 dernières années avec 3 classes de 5 $\mathrm{e}$ .

Activités réalisées :

- Se servir d'un pad et d'un créateur de carte mentale
- Écrire un texte synthétisant les réponses et recopier le texte dans un pad collaboratif, en l'occurrence *Framapad*.
- Mettre les textes en ligne sur une carte personnalisée de *Google Maps* et insérer une image provenant de *Wikimedia Commons*.

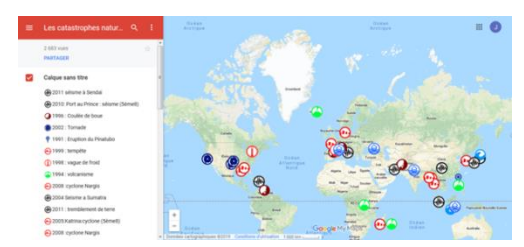

<https://edubase.eduscol.education.fr/fiche/1451>

### DIFFÉRENCIATION POSSIBLE AVEC LE NUMÉRIQUE

En prolongement (activité plus complexe)

Langues vivantes :<https://edubase.eduscol.education.fr/fiche/7560>

En soutien aux apprentissages (remédiation…)

Éducation musicale :<https://edubase.eduscol.education.fr/fiche/15832>

#### **CYCLE**

☐1 ☐2 ☐3 ☒4 ☐Lycée

#### NIVEAU(X) DE CLASSE

 $\Box 4^e$ 

 $\Box 6^e$  $\boxtimes$  5<sup>e</sup>  $\square$ 2<sup>nde</sup>  $\Box$ 1<sup>re</sup>

 $\Box$  Terminale

### DOMINANTE(S) DISCIPLINAIRE(S)

 $\Box$ 3<sup>e</sup>

Histoire-Géographie

Éducation aux médias et à l'information

### **CRCN**

 $\bullet$   $\bullet$   $\bullet$ 

Domaine : Information et données

Communication et collaboration

Création de contenu

Compétences travaillées :

- Mener une recherche et une veille d'information
- Collaborer
- Adapter les documents à leur finalité

Niveaux de maîtrise : 1, 2, 3

### **Situations** d'évaluation Pix travaillées dans le scénario

 $\bullet$   $\bullet$   $\bullet$ 

Utiliser un moteur de recherche

Utiliser un service en ligne

Connaître les outils d'édition collaborative en ligne

Travailler sur un document partagé en ligne

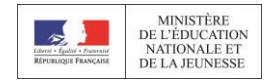

# DE SCRATCH A PYTHON, IL N'Y A QU'UN PAS

### DESCRIPTIF DU SCÉNARIO

Le scénario propose une activité sur le tracé de figures géométriques. À travers la lecture d'un script en programmation par blocs, l'élève découvre ce qu'est un algorithme réalisé avec des blocs.

Les élèves sont ensuite invités à écrire un script sur une plateforme particulière. Le site permettant la traduction du code écrit avec des blocs en langage Python, les élèves doivent alors interpréter le code pour voir à quel bloc chaque commande correspond.

Pour finir, il est proposé aux élèves de modifier le code du programme en Python pour tracer un rectangle à la place du carré.

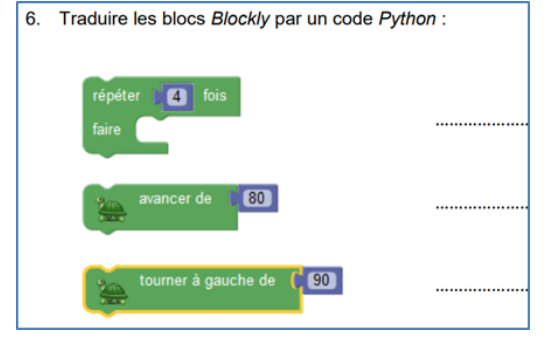

<https://edubase.eduscol.education.fr/fiche/15214>

### DIFFÉRENCIATION POSSIBLE AVEC LE NUMÉRIQUE

 En prolongement (activité plus complexe) Poursuite avec les deux autres activités proposées dans la fiche : <https://edubase.eduscol.education.fr/fiche/15214> Activités sur la continuité des apprentissages en algorithmique et programmation : [https://eduscol.education.fr/maths/enseigner/ressources-et-usages](https://eduscol.education.fr/maths/enseigner/ressources-et-usages-numeriques/developpement-des-pratiques-pedagogiques-en-academie/travaux-academiques-mutualises/2017-2018-continuite-des-apprentissages-en-algorithmique-et-programmation.html)[numeriques/developpement-des-pratiques-pedagogiques-en](https://eduscol.education.fr/maths/enseigner/ressources-et-usages-numeriques/developpement-des-pratiques-pedagogiques-en-academie/travaux-academiques-mutualises/2017-2018-continuite-des-apprentissages-en-algorithmique-et-programmation.html)[academie/travaux-academiques-mutualises/2017-2018-continuite-des](https://eduscol.education.fr/maths/enseigner/ressources-et-usages-numeriques/developpement-des-pratiques-pedagogiques-en-academie/travaux-academiques-mutualises/2017-2018-continuite-des-apprentissages-en-algorithmique-et-programmation.html)[apprentissages-en-algorithmique-et-programmation.html](https://eduscol.education.fr/maths/enseigner/ressources-et-usages-numeriques/developpement-des-pratiques-pedagogiques-en-academie/travaux-academiques-mutualises/2017-2018-continuite-des-apprentissages-en-algorithmique-et-programmation.html) En soutien aux apprentissages (remédiation…) Tracé de quadrilatères avec Scratch : [https://pedagogie.ac](https://pedagogie.ac-reims.fr/index.php/mathematiques-c4/enseigner-maths-c4/item/3507-tracer-des-quadrilateres)[reims.fr/index.php/mathematiques-c4/enseigner-maths-c4/item/3507-](https://pedagogie.ac-reims.fr/index.php/mathematiques-c4/enseigner-maths-c4/item/3507-tracer-des-quadrilateres)

[tracer-des-quadrilateres](https://pedagogie.ac-reims.fr/index.php/mathematiques-c4/enseigner-maths-c4/item/3507-tracer-des-quadrilateres)

Programmation de motifs géométriques aux cycles 2 et 3 : [https://primabord.eduscol.education.fr/programmer-des-motifs](https://primabord.eduscol.education.fr/programmer-des-motifs-geometriques)[geometriques](https://primabord.eduscol.education.fr/programmer-des-motifs-geometriques)

### **CYCLE**

☐1 ☐2 ☐3 ☒4 ☒Lycée

#### NIVEAU(X) DE CLASSE

 $\Box 6^e$  $\square 5^e$  $\boxtimes$ 4<sup>e</sup>  $\Box$  Terminale

### DOMINANTE(S) DISCIPLINAIRE(S)

 $\nabla 3^e$ 

Mathématiques

 $^{\circ}$   $\boxtimes$  2<sup>nde</sup>  $\boxdot$ 1

### **CRCN**

 $\bullet$   $\bullet$   $\bullet$ 

Domaine : Création de contenus

Compétences travaillées : ❖ Programmer

Niveau de maîtrise : 3

### **Situations** d'évaluation Pix travaillées dans le scénario

 $\overline{a}$ 

Écrire un algorithme

Manipuler un programme, de l'exécution à la modification
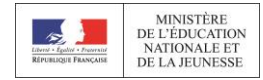

## CREER UNE PAGE WIKIPEDIA SUR UN PERSONNAGE

### DESCRIPTIF DU SCÉNARIO

Dans cette séquence, les élèves rédigent la page Wikipédia de Jean Gaument, un témoin normand de la Première Guerre mondiale, à partir d'archives départementales numérisées. Il s'agit de comprendre comment fonctionne une encyclopédie collaborative en ligne et de se poser la question de la fiabilité de ce type de source pour se documenter. La séquence se déroule en trois temps principaux :

- prise en main de la plate-forme Wikipédia : création des comptes élèves et d'un compte classe, découverte des fonctionnalités etc. ;
- création du brouillon en classe entière : plan, mutualisation des informations, création d'une infobox ;
- publication de l'article dans la partie encyclopédique : rédaction, mise en page, citation des sources, liens internes, modifications des pages Wikipédia connexes.

Une série de tutoriels a été réalisée pour aider à la création d'articles : [https://fr.wikipedia.org/wiki/Utilisateur:Classe\\_2nde6/Brouillon](https://fr.wikipedia.org/wiki/Utilisateur:Classe_2nde6/Brouillon) 

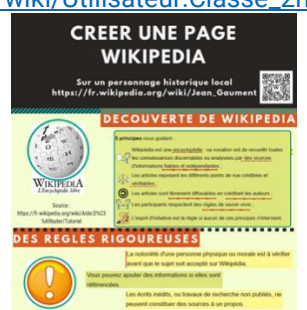

<https://edubase.eduscol.education.fr/fiche/3454>

### DIFFÉRENCIATION POSSIBLE AVEC LE NUMÉRIQUE

En prolongement (activité plus complexe)

Degré de complexité déjà élevé

 En soutien aux apprentissages (remédiation…) Créer la page de son village sur l'encyclopédie *Vikidia* destinée aux 8-13 ans (histoire) :<http://hist-geo.spip.ac-rouen.fr/spip.php?article5888> *Vikidia* : être acteur plutôt que consommateur (EMI) : <https://edubase.eduscol.education.fr/fiche/15320> Création de biens communs au collège : rédiger et publier pour *Vikidia* (documentation) :<https://edubase.eduscol.education.fr/fiche/1444> Partager des connaissances grâce aux encyclopédies collaboratives (EMI) :<https://edubase.eduscol.education.fr/fiche/15318>

#### **CYCLE**

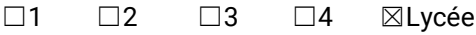

#### NIVEAU(X) DE CLASSE

 $\Box$ 6<sup>e</sup>  $\Box 5^e$  $\Box$ 4<sup>e</sup>  $\boxtimes$ Terminale

### DOMINANTE(S) DISCIPLINAIRE(S)

 $\Box$ 3<sup>e</sup>

Histoire

 $\boxtimes$  2<sup>nde</sup>

 $\boxtimes$ 1<sup>re</sup>

### **CRCN**

 $\bullet$   $\bullet$   $\bullet$ 

Domaines : Informations et données

Création de contenus

#### Compétences travaillées :

- Mener une recherche ou une veille d'information (niveau 3)
- Développer des documents textuels (niveau 4)

Niveaux de maîtrise : 3-4

### **Situations** d'évaluation Pix travaillées dans le scénario

 $\bullet$   $\bullet$   $\bullet$ 

Connaître Wikipédia et son processus de publication

Repérer et interpréter les indices de qualité d'une page web

Retrouver et évaluer la source d'une information

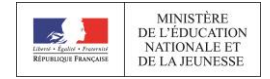

## FICHES USAGES - DOMAINE PROTECTION ET SECURITE

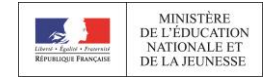

# MAITRISER SON IDENTITÉ NUMÉRIQUE AVEC L'ENT

#### DESCRIPTIF DU SCÉNARIO

Ce scénario est l'occasion pour les élèves d'approcher le concept d'identité numérique à partir de l'élaboration de leur profil dans l'ENT. Ils sont sensibilisés à la question des traces numériques et à leur visibilité par d'autres utilisateurs.

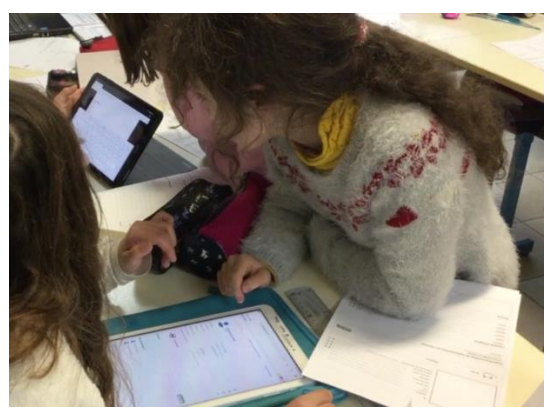

[https://www.dsden72.ac-nantes.fr/vie-pedagogique/enseigner-avec-le-numerique-sommaire-](https://www.dsden72.ac-nantes.fr/vie-pedagogique/enseigner-avec-le-numerique-sommaire-/usages-et-pedagogie/e-primo-3-minutes-pour-agir-1180682.kjsp) [/usages-et-pedagogie/e-primo-3-minutes-pour-agir-1180682.kjsp](https://www.dsden72.ac-nantes.fr/vie-pedagogique/enseigner-avec-le-numerique-sommaire-/usages-et-pedagogie/e-primo-3-minutes-pour-agir-1180682.kjsp)

### DIFFÉRENCIATION POSSIBLE AVEC LE NUMÉRIQUE

En prolongement (activité plus complexe)

Les élèves pourront apprendre à maîtriser les différents partages possibles d'une ressource au sein de l'ENT.

En soutien aux apprentissages (remédiation…)

Un étayage langagier peut être apporté aux élèves qui rencontrent des difficultés dans la formulation des renseignements à communiquer au travers de leur profil.

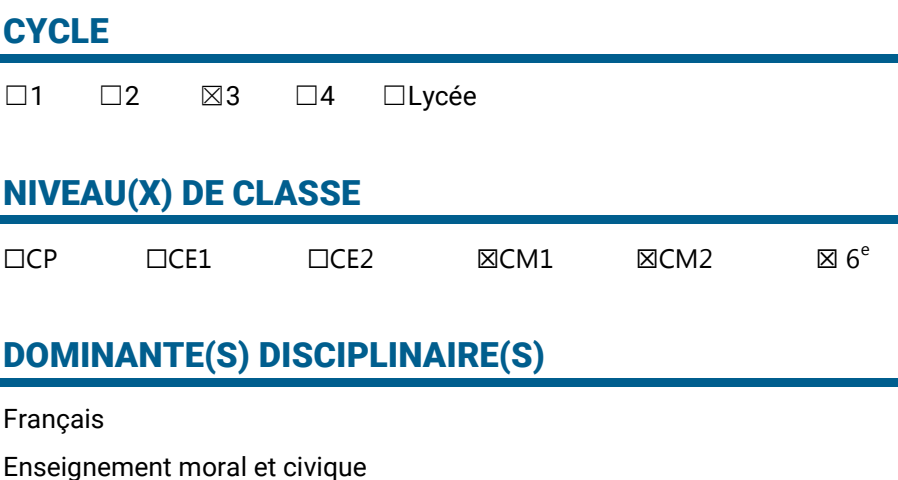

#### **CRCN**

 $\bullet$   $\bullet$   $\bullet$ Domaine :

Protection et sécurité

#### **Compétences** travaillées :

- Protéger les données personnelles et la vie privée
	- Identifier les données à caractère personnel et celles à ne pas partager
	- Savoir que les traces peuvent être vues, collectées ou analysées par d'autres personnes

Niveaux de maîtrise : 1,  $\overline{2}$ 

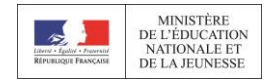

## TRAVAILLER SUR L'IDENTITE NUMERIQUE

### DESCRIPTIF DU SCÉNARIO

Cette proposion pédagogique, en classe de première, vise à travailler la notion d'identité numérique dans le cadre du thème 2 « Les enjeux moraux et civiques de la société de l'information ». Ce travail a été mené dans deux classes de première avec la collaboration du professeur documentaliste et est organisée autour de la problématique de « L'identité numérique et des réseaux sociaux ». Elle se déroule en trois temps :

**- Séance 1 - Les réseaux sociaux et l'identité numérique** : lister les réseaux sociaux et leurs usages, définir ce qu'est un réseau social, analyse d'un document afin de définir la notion d'identité numérique. **- Séance 2 – Maîtriser son identité numérique** : document d'accroche puis réflexion sur les comportements à adopter et sur le droit en vigueur (loi informatique et libertés etc.).

**- Séance 3 – Débat argumenté** : l'identité numérique, quels enjeux ?

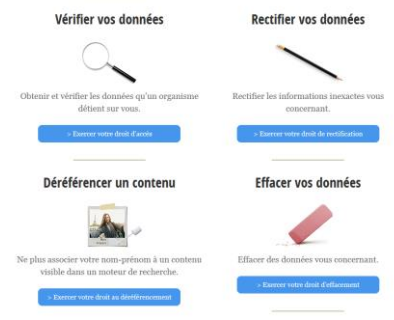

<https://edubase.eduscol.education.fr/fiche/4569>

### DIFFÉRENCIATION POSSIBLE AVEC LE NUMÉRIQUE

 En prolongement (activité plus complexe) Degré de complexité déjà élevé En soutien aux apprentissages (remédiation…) Travail autour du jeu numérique « 2025 Ex Machina » <http://cdi.ac-amiens.fr/717-les-ecrans-pour-quels-usages.html> Fiche technique du jeu « 2025 Ex Machina » <https://eduscol.education.fr/jeu-numerique/tech/394> Accompagnement personnalisé en seconde : maîtrise de son identité numérique

[https://ent2d.ac-bordeaux.fr/disciplines/documentation/maitriser-son](https://ent2d.ac-bordeaux.fr/disciplines/documentation/maitriser-son-identite-numerique/)[identite-numerique/](https://ent2d.ac-bordeaux.fr/disciplines/documentation/maitriser-son-identite-numerique/)

"Datak", un jeu sérieux pour protéger ses données sur Internet <https://eduscol.education.fr/jeu-numerique/article/2001>

### **CYCLE**

☐1 ☐2 ☐3 ☐4 ☒Terminal

### NIVEAU(X) DE CLASSE

 $\Box 6^e$  $\square 5^e$  $\square 4^e$  $\square$ 3<sup>e</sup>  $^{\circ}$   $\Box 2^{\text{nde}}$   $\boxtimes 1$ 

 $\boxtimes$ 1<sup>re</sup> □Terminale

### DOMINANTE(S) DISCIPLINAIRE(S)

Enseignement moral et civique

### **CRCN**

 $\bullet$   $\bullet$   $\bullet$ Domaine : Protection et sécurité

#### Compétences travaillées :

 Protéger les données personnelles et la vie privée

Niveaux de maîtrise : 3-4

### **Situations** d'évaluation Pix travaillées dans le scénario

 $• • •$ 

Connaître les apports de la loi Informatique et libertés

Connaître la notion de données à caractère personnel et les reconnaître

Connaître l'adresse IP comme trace de connexion identifiante

Connaître les traces de navigation stockées sur l'équipement connecté

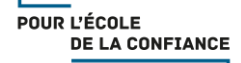

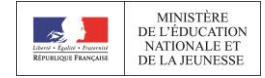

## FICHES USAGES - DOMAINE ENVIRONNEMENT **NUMERIQUE**

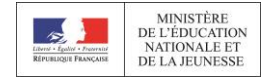

## L'ENT ET SON FORUM POUR PARTAGER, ECHANGER, DEBATTRE AUTOUR DE SES LECTURES

### DESCRIPTIF DU SCÉNARIO

L'outil forum de l'ENT est ici utilisé au service d'un projet inter-école d'échange et de partage d'avis autour des lectures personnelles ou collectives. Cette séquence est l'occasion pour les élèves de mobiliser leurs compétences dans le domaine de la maîtrise des langages. L'enseignant dispose ainsi d'un support pédagogique à l'enseignement du français.

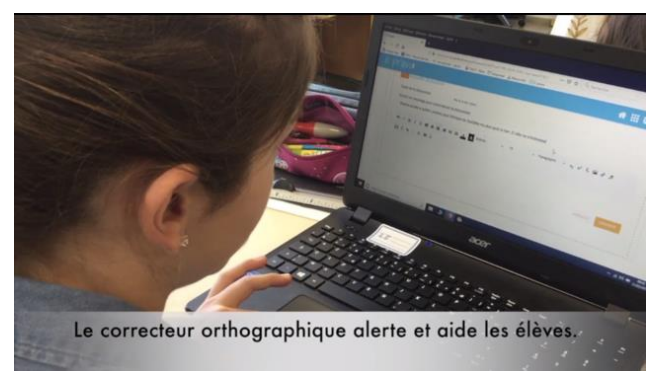

[https://www.pedagogie.ac-nantes.fr/francais/scenarios-pedagogiques/partager-echanger](https://www.pedagogie.ac-nantes.fr/francais/scenarios-pedagogiques/partager-echanger-debattre-autour-de-ses-lectures-un-outil-le-forum-un-espace-l-ent--1044481.kjsp?RH=PEDA)[debattre-autour-de-ses-lectures-un-outil-le-forum-un-espace-l-ent--1044481.kjsp?RH=PEDA](https://www.pedagogie.ac-nantes.fr/francais/scenarios-pedagogiques/partager-echanger-debattre-autour-de-ses-lectures-un-outil-le-forum-un-espace-l-ent--1044481.kjsp?RH=PEDA)

### DIFFÉRENCIATION POSSIBLE AVEC LE NUMÉRIQUE

En prolongement (activité plus complexe)

Les élèves les plus à l'aise peuvent saisir des fiches de lecture en situation autonome et participer seuls aux échanges avec leurs camarades sur les forums.

En soutien aux apprentissages (remédiation…)

Les fonctionnalités de saisie vocale disponibles dans l'ENT permettent de soutenir la tâche de production pour certains élèves.

L'organisation en binômes d'élèves peut permettre d'assurer un tutorat.

La quantité et la complexité des informations demandées aux élèves dans les fiches de lecture peuvent être modulées selon les compétences des élèves.

# **CYCLE** ☐1 ☒2 ☒3 ☐4 ☐Lycée NIVEAU(X) DE CLASSE  $\boxtimes$ CP  $\boxtimes$ CE1  $\boxtimes$ CE2  $\boxtimes$ CM1  $\boxtimes$ CM2  $\boxtimes 6^\mathrm{e}$

### DOMINANTE(S) DISCIPLINAIRE(S)

Français

### **CRCN**

 $\bullet$   $\bullet$   $\bullet$ 

Domaine : Environnement numérique

#### Compétences travaillées

- Évoluer dans un environnement numérique
	- Se connecter à un environnement numérique
	- Utiliser les fonctionnalités élémentaires d'un environnement numérique
- Résoudre des problèmes techniques (le cas échéant)
	- Résoudre des problèmes simples empêchant l'accès à un service numérique usuel

Niveaux de maîtrise : 1,  $\mathfrak{p}$ 

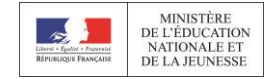

## L'ENT COMME SUPPORT DE DIFFUSION D'UN PLAN DE TRAVAIL NUMERIQUE

### DESCRIPTIF DU SCÉNARIO

L'ENT est utilisé en ateliers par plusieurs classes sur un même temps. Il favorise l'entraide entre les élèves de CM et ceux de CP pour la réalisation de leur plan de travail numérique.

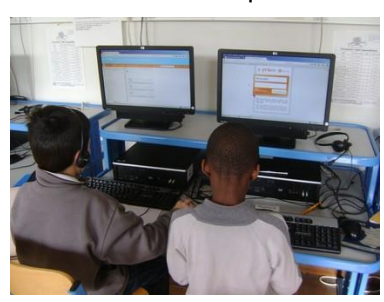

[https://www.pedagogie.ac-nantes.fr/ecole-maternelle/scenarios-pedagogiques/e-primo](https://www.pedagogie.ac-nantes.fr/ecole-maternelle/scenarios-pedagogiques/e-primo-comme-plan-de-travail-numerique-et-outil-d-entre-aide-951718.kjsp?RH=PEDA)[comme-plan-de-travail-numerique-et-outil-d-entre-aide-951718.kjsp?RH=PEDA](https://www.pedagogie.ac-nantes.fr/ecole-maternelle/scenarios-pedagogiques/e-primo-comme-plan-de-travail-numerique-et-outil-d-entre-aide-951718.kjsp?RH=PEDA)

### DIFFÉRENCIATION POSSIBLE AVEC LE NUMÉRIQUE

 En prolongement (activité plus complexe) Les élèves habitués à ce fonctionnement pourront s'entraider lors de séances ultérieures.

 En soutien aux apprentissages (remédiation…) L'ENT permet assez facilement de faire des parcours différenciés pour les élèves qui y voient un outil interactif agréable. Le travail à l'aide des ressources sonores enrichit les supports. Il est de surcroit rapide à mettre en place.

L'entraide des CM vis-à-vis des élèves de CP fait partie intégrante des objectifs de la séance. L'enseignant pourra mobiliser l'entraide entre élèves comme variable de différenciation.

# **CYCLE** ☐1 ☒2 ☒3 ☐4 ☐Lycée NIVEAU(X) DE CLASSE  $\boxtimes$ CP  $\boxtimes$ CE1  $\boxtimes$ CE2  $\boxtimes$ CM1  $\boxtimes$ CM2  $\boxtimes 6^\circ$

#### DOMINANTE(S) DISCIPLINAIRE(S)

Enseignement moral et civique

#### **CRCN**  $\bullet$   $\bullet$   $\bullet$

Domaine : Environnement numérique

Compétences travaillées :

- Résoudre des problèmes techniques
- o Savoir décrire l'architecture simple d'un ordinateur et de ses périphériques
- Évoluer dans un environnement numérique
- o Se connecter à un environnement numérique
- o Utiliser les fonctionnalités élémentaires d'un environnement numérique
- o Retrouver des ressources et des contenus dans un environnement numérique

Niveaux de maîtrise : 1, 2

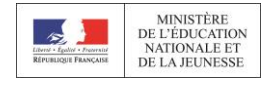

## **GLOSSAIRE**

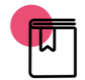

*Dans ce glossaire, les définitions explicitent dans un contexte éducatif certains termes employés dans le document.*

#### *A*

**Algorithme :** suite d'opérations, d'instructions permettant de résoudre un problème. Dans le contexte du cadre de référence, il s'agit de faire effectuer à un ordinateur ou à un objet programmable, une tâche qui était auparavant réalisée par l'Homme.

**Arborescence :** organisation des fichiers en les classant en dossiers et sous-dossiers.

#### *C*

**Creative Commons :** organisation dont le but est de faciliter la diffusion et le partage des œuvres en ligne.

#### *D*

**Dispositif d'écriture collaborative :** applications ou logiciels permettant à des contributeurs différents de participer à l'élaboration d'un même écrit, simultanément ou en différé.

**Donnée :** plus petite unité d'information susceptible d'être codée sous forme numérique.

**Donnée personnelle :** une donnée est considérée à caractère personnel quand elle est rattachée directement ou indirectement à une personne précise. Cela peut-être une adresse IP, nom, n° d'immatriculation, n° de téléphone, éléments biométriques tels que l'empreinte digitale, ADN, numéro d'Identification Nationale Étudiant, mais aussi un « like », une photo de vous, un commentaire...

**Droit à l'image :** le droit à l'image permet à toute personne de s'opposer - quelle que soit la nature du support utilisé - à la reproduction et à la diffusion, sans son autorisation expresse, de son image.

**Droit des personnes lors des interactions en ligne :** respect de la vie privée, droit à l'image, droit d'auteur.

#### *E*

**Espace de stockage partagé** : un espace de stockage est partagé lorsque qu'un ensemble d'utilisateurs peut avoir accès à un même dossier.

**Environnements numériques divers** : un espace numérique de travail, un moteur de recherche sur Internet, un portail documentaire sont autant d'environnements numériques différents par leurs contenus mais aussi par les usages qu'ils impliquent.

**Espace de publication** : cette expression désigne de façon générique tout service en ligne qui permet de publier du contenu en ligne (espace de communication de l'ENT, plate-forme de blogging...).

#### *F*

**FAQ** : vient de l'anglais « frequently asked questions » et se traduit par Foire Aux Questions. Il s'agit d'une liste de réponses à des questions portant sur un sujet donné.

**Flux dynamiques d'informations** : articles ou contenus multimédia diffusés sur une même URL (site Internet) centralisés et mis à jour en direct grâce à un agrégateur de flux.

**Formule simple pour résoudre un problème** : une formule simple permet d'additionner, soustraire, multiplier ou diviser des valeurs. Dans un tableur, on tapera le signe égal (=) suivi des opérateurs plus (+), moins (-), multiplié (\*) ou divisé (/). Par exemple, la formule "=(5+6-4)\*3" affichera le nombre "21". Il est possible de recourir également à des fonctions simples telles que somme ou moyenne.

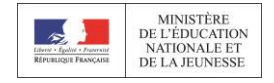

#### *I*

**Identité numérique** : ensemble des représentations numériques en ligne liées à une entité ou une personne réelle.

#### *L*

**Langage de programmation** : codage normalisé d'un algorithme, par exemple avec un logiciel de programmation par blocs comme Scratch, Blockly, Ardublock, etc.

#### *M*

**Média** : moyen de diffusion large et collectif de l'information (télévision, radio, presse...).

**Métadonnées** : données non visibles permettant de décrire un fichier diffusé sur le web. Ces données concernent à la fois la forme et le contenu. Elles permettent de faciliter le référencement par les moteurs de recherche. Exemples : conditions de propriété intellectuelle, mots-clés, balises des pages web, date, lieu de prise de vue d'une photographie.

#### *O*

**Objets multimédia** : technologies et supports qui intègrent des données d'origines diverses (texte, son, image, fixe, vidéo...).

**Objets numériques variés** : photographie, vidéo, son, lien hypertexte, etc.

#### *P*

**Programmation simple** : programme informatique ayant un nombre limité de variables et sans boucles conditionnelles imbriquées.

**Propriété intellectuelle** : droits liés à une création, une prestation ou une invention. En droit français, ces droits sont protégés par le Code de la propriété intellectuelle (exemple : droit d'auteur).

#### *R*

**Recherche simple** : utilisation de la fonctionnalité « recherche simple » des moteurs de recherche. Entrée d'un mot-clé ou d'une expression dans un unique champ de recherche.

**Recherche avancée** : interrogation complexe d'une banque d'information avec combinaison de plusieurs critères ou de plusieurs mots clés, et en utilisant entre eux des opérateurs (et, ou, sauf...).

**Requête** : termes ou équation de recherche entrés dans un moteur de recherche ou une base de données.

**Ressource fiable et pertinente** : source, information digne de confiance ; ressource produite par une institution ou un organisme reconnu et croisée avec d'autres. La ressource est pertinente lorsqu'elle est adaptée au besoin de la recherche. Exemples de critères qui permettent d'évaluer la fiabilité et la pertinence d'une source : identité et statut de l'auteur et de l'éditeur, sources citées, date de publication, adresse du site (URL).

#### *S*

**Service numérique de communication** : messageries, réseaux sociaux.

**Sitographie** : équivalent de la bibliographie pour les sites internet : ensemble des sites internet de référence utilisés pour une production et présentés selon la norme en vigueur (avec mention, de l'auteur, de la date de publication...).

**Stratégie de recherche** : fait de structurer les différentes étapes d'une recherche d'information et de sélectionner les bons outils et mots-clés en fonction des résultats souhaités afin d'obtenir les plus pertinents.

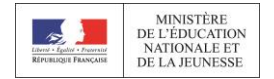

**Système d'exploitation** : un système d'exploitation est un ensemble de logiciels permettant d'établir une interface de communication entre l'utilisateur et la machine. Exemples : Android, iOS, Linux, Windows, etc.

**Système de gestion de contenus** : logiciel permettant de gérer et concevoir un site web en éditant directement son contenu en ligne.

**Système numérique** : support informatique dont le fonctionnement est assuré par un programme (jeu, simulateur...).

**Système réel** : objet technique, concret, dont le fonctionnement est programmable (exemples : robot programmable, objet connecté...).

#### *T*

**Traiter des données dans un tableur** : trier, classer, sélectionner. Utiliser des formules et des fonctions simples.

**Traces de navigation** : ensemble d'informations recueillies lors d'une activité sur Internet (par exemple : adresse IP, cookies, données de géolocalisation, profil utilisateur sur les réseaux sociaux, historique de navigation...).

**Types d'espace de stockage** : espaces de stockage locaux (sur le disque dur de l'ordinateur), sur supports amovibles (disque dur externe, clé USB, carte mémoire...), réseau interne (sur un serveur dans l'établissement), réseau Internet (ENT, stockage en ligne...).

#### *V*

**Veille informationnelle** : processus qui consiste à collecter très régulièrement des informations correspondant à un besoin donné, soit de façon automatique (en utilisant des outils comme des agrégateurs de flux) soit de façon volontaire (par exemple une revue de presse quotidienne).